# **МИНИСТЕРСТВО ОБРАЗОВАНИЯ И НАУКИ РОССИЙСКОЙ ФЕДЕРАЦИИ ФГАОУ ВО «НАЦИОНАЛЬНЫЙ ИССЛЕДОВАТЕЛЬСКИЙ ТОМСКИЙ ПОЛИТЕХНИЧЕСКИЙ УНИВЕРСИТЕТ»**

На правах рукописи

## **НГУЕН ВАН ВЫОНГ**

## **МЕТОД СИНТЕЗА РЕГУЛЯТОРОВ И АЛГОРИТМЫ КОНТРОЛЛЕРА ДВУХКАНАЛЬНОЙ СИСТЕМЫ УПРАВЛЕНИЯ КАМЕРОЙ СУШКИ ПИЛОМАТЕРИАЛА**

05.13.05 – Элементы и устройства вычислительной техники и систем управления

Диссертация на соискание учёной степени кандидата технических наук

Научный руководитель -

доктор технических наук,

Шилин А. А.

### **Оглавление**

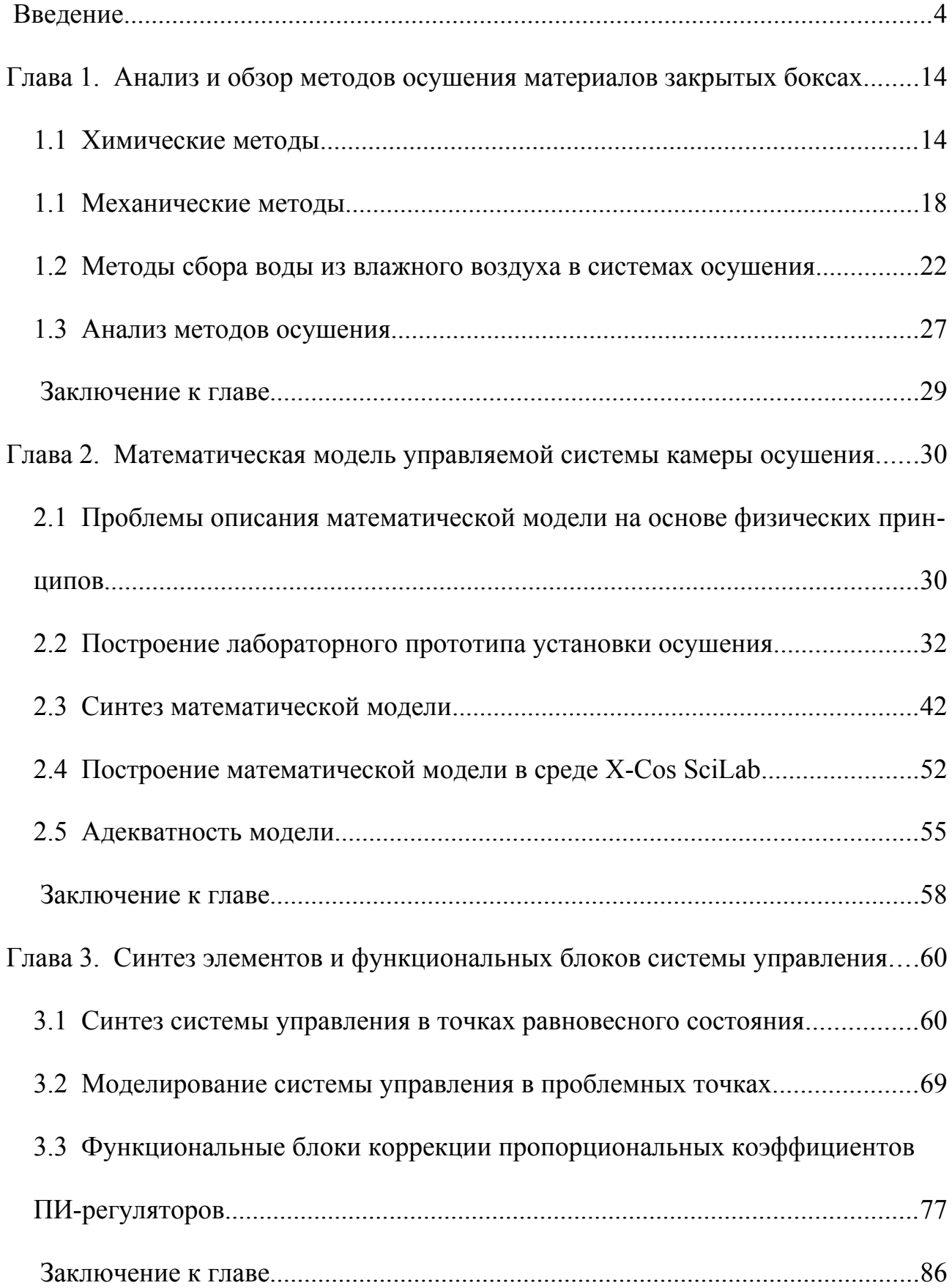

[Глава 4. Методика разработки микропроцессорной системы на примере](#page-89-1)  [управления камерой осушения пиломатериалов](#page-89-1) 90

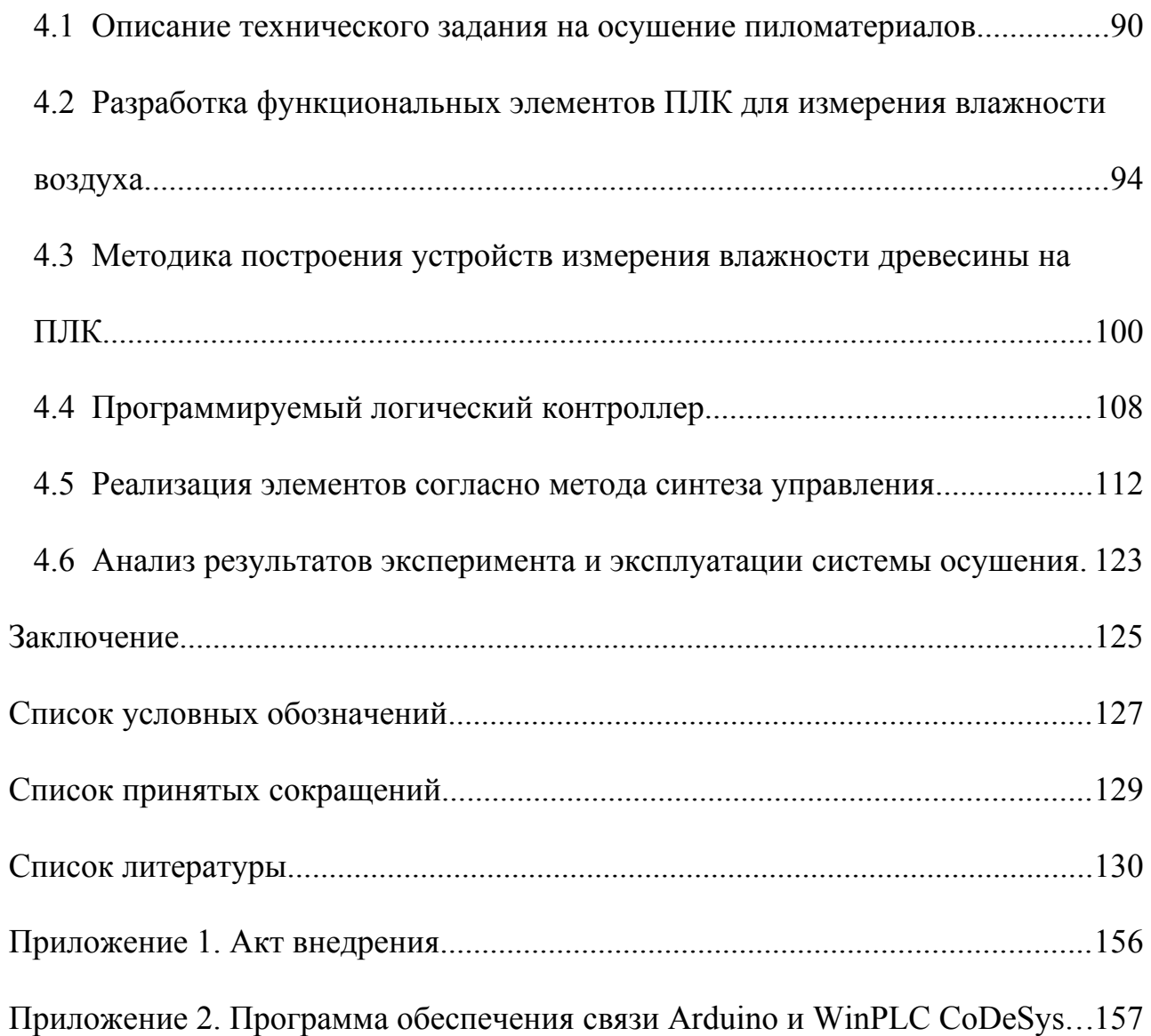

#### <span id="page-3-0"></span>Введение

С появлением недорогих программируемых логических контроллеров (ПЛК) стало возможной разработка принципиально новых и недорогих систем управления для различных технологических процессов. При этом реализация разработанных элементов и алгоритмов не представляет трудности, поскольку средства визуального моделирования и тексты скриптов построенных в среде MatLab или SciLab легко переносятся на языки, принятые в стандарте IEC 61131-3 для ПЛК. Разработка и развитие отлаженных проектов в данном стандарте значительно расширяет область применения универсальных ПЛК.

Несколько сложней применять ПЛК в узкоспециализированных системах, где количество инсталляций не так велико по сравнению со стандартными задачами. Основной проблемой является отсутствие элементов, подпрограмм и алгоритмов используемых для синтеза и построения таких систем управления. На примере систем управления камерой сушки материалов можно найти достаточное количество готовых и весьма дорогих решений, стоимость которых вместе с настройкой параметров достигает одного миллиона рублей.

В процессе ввода в эксплуатацию автоматических систем управления процессом осушения помещений или материалов возникает множество проблем связанных с недостаточно точным математическим описанием технологических процессов. В частности, неравномерная зависимость выходных параметров многоконтурной системы от значений управления в различных режимах в процессе эксплуатации приводит к потере точности поддержания технологических

 $\overline{4}$ 

параметров и даже устойчивости. На практике, в процессе эксплуатации, часто обслуживающий персонал принимает решение перевести систему в ручной режим управления, по причине непонимания процесса или неуверенности в работоспособности автоматической системы.

Причиной перехода в ручной режим, как правило, становится риск порчи материала при сушке как из-за чрезмерно высокой влажности, так и из-за чрезмерно низкой влажности помещения. По результатам опроса обслуживаемого персонала о работе автоматизированных и автоматических систем сушки древесины, выяснилось, что значительная часть таких систем в Томской области часто работают в ручном режиме. При этом практически все системы оснащены современной автоматикой, построенной на современных микропроцессорах.

Основной проблемой обеспечения качественной работы в автономном режиме, практически всегда, является отсутствие профессиональной настройки параметров микропроцессорной системы. Поэтому, нельзя утверждать, что используемое оборудование непригодно для эксплуатации пока не выполнена качественная настройка динамических параметров системы автоматического управления.

Настройку этих параметров можно выполнить квалифицированному специалисту в области автоматических систем и программирования микропроцессоров. Однако возникает проблема доступности документации, математических моделей, встроенных алгоритмов и связей между ними в настраиваемом оборудовании. Как правило, производитель не предоставляет такую информацию, возможно, полагая получить заказ на настройку их оборудования от эксплуати-

 $\overline{\mathcal{L}}$ 

рующей организации. Проблема встает еще острее, когда между производителем и эксплуатирующей организацией существует много звеньев, представленных поставщиками, проектными организациями и другими участниками.

В результате, системы автоматического управления сушильными агрегатами поставляются в двух вариантах: установленные и настроенные производителем или привезенные в виде конструктора каким либо поставщиком. В первом случае стоимость настройки микропроцессорной системы автоматического управления может превышать, например, миллион рублей, для сушильной камеры на 200 кубов пиломатериала.

Использование недорогих ПЛК в данном случае затруднительно не по причине отсутствия технических возможностей, а по причине отсутствия библиотеки элементов и функциональных блоков призванных решить задачи управления. Разработка и синтез таких элементов системы становиться актуальной задачей, позволяющей значительно уменьшить стоимость системы управления.

Решению поставленной задачи в смежных областях науки имеется множество работ. В области описания технологических процессов управления камерой сушки пиломатериалов можно отметить работы Е.С. Богданова, М.П. Дунаева. Разработкой непосредственно систем управления сушильной камерой также занимаются и публикуют работы в зарубежных изданиях Т.Г. Середа, С.Н. Костарев. Проблемами оптимизации посвящены работы Ю.А. Судник, В.С. Закирничного. Поскольку данная система как минимум двухмерная, как по входу, так и по выходу требуются решения в области многомерных систем, которые можно найти в трудах А.Н. Грибкова, Б.Г. Ильясова и др.. Для успешно-

го применения ПЛК для линеаризованных многомерных систем весьма полезны работы Т. Kaczorek.

Решением представленной проблемы может быть создание качественной математической модели технологического процесса, позволяющей выявить режимы эксплуатации, когда персонал принимает решение перейти в ручной режим из-за неадекватного поведения автоматической системы. Подробная математическая модель технологического процесса [15, 30, 156] позволит выполнить синтез системы управления, учитывающий все основные режимы эксплуатации. Однако такой подход, предполагает подробное изучение рассматриваемого технологического процесса, включающее описание физических процессов в сушильном агрегате. При этом сам метод не может претендовать на универсальность при повторной реализации подобной системы на другом объекте. По этой причине в данной работе не рассматриваются задачи исследования автоматизированных технологических процессов.

В качестве альтернативного направления можно выбрать развитие направления идентификации математической модели объекта использующее обучаемые нейронные сети или подобные самонастраивающиеся структуры. Однако такие системы сложны, так как требуют значительных вычислительных мощностей и наличия верхнего уровня для сбора статистических данных о работе объекта.

Преследуя цель достаточно простой практической реализации системы управления сушильными агрегатами целесообразно выбрать более простые методы исследования объекта, в то же время позволяющие построить обобщенную математическую модель объекта по результатам нескольких экспериментов. Далее следует выполнить синтез системы управления с учетом свойств математической модели, и при успешном результате сформировать методику настройки системы в целом. Такой подход позволит создавать несложно повторяемые системы управления на недорогих микропроцессорных устройствах.

**Объектом** исследования является система автоматического управления сушильными агрегатами.

**Предметом** исследования являются методы и алгоритмы управления в двухканальной системе с четырьмя контурами управления сушильным агрегатом.

**Целью** данной работы является развитие методов и алгоритмов управления системами осушения.

Для достижения поставленной цели необходимо определить и решить следующие **задачи**:

1. Исследовать основные направления развития методов управления системами осушения.

2. Разработать математическую модель двухканальной системы управления.

3. Разработать экспериментальную установку системы осушения.

4. Исследовать адекватность математической модели на экспериментальной установке.

5. Разработать методику проектирования и синтеза системы управления.

6. Рассчитать согласно полученной методики систему управления на примере сушильной камеры для древесины.

7. Реализовать разработанные алгоритмы в системе управления камерой сушки древесины.

#### **Научная новизна**:

1. Предложена математическая модель двухканальной системы, отличающаяся применением аппроксимированных поверхностей в качестве статической зависимости выходных переменных состояния от сигналов управления.

2. Предложен метод аппроксимации поверхности построенный на полиноме Лагранжа, отличающийся от алгоритмов поиска минимума среднеквадратичной невязки прямым методом вычисления.

3. Предложена методика синтеза двухканальной нелинейной системы управления осушением, отличающаяся от традиционных использованием корректирующих множителей для обеспечения устойчивости и управляемости четырех-контурной системы.

**Практическая значимость** выполненных исследований, заключается в возможности использовать математическую модель и реализовывать алгоритмы управления на недорогих микропроцессорах в актуальных задачах сушки древесины и хранения материалов в условиях влажной внешней среды. По результатам работы успешно выполнен проект системы управления технологическим процессом сушки древесины.

**Методология и методы** исследования построены на базе анализа математических моделей основных элементов системы, исследования работы основ-

ных режимов моделирования. Адекватность разрабатываемых моделей проверена на экспериментальной установке, разработанной автором.

#### Основные положения, выносимые на защиту:

1. Математическая модель системы управления процесса сушки пиломатериалов, построенная на основе архивных данных установившихся значений и позволяющая учесть нелинейные свойства объекта управления при изменении заданных значений потока воздуха и мощности подогрева в камере осушения.

2. Метод аппроксимации статических связей на базе полинома Лагранжа при вычислении параметров объекта управления, использующий прямой нерекурсивный алгоритм, который определяет минимальные требования к вычислительным ресурсам программируемых логических контроллеров.

3. Методика синтеза четырех-контурной системы управления, основанная на анализе коэффициентов передачи контуров с использованием корректирующих множителей, гарантирующие устойчивость нелинейной двухканальной системы во всех точках рабочей области изменения сигналов управления.

4. Программно-аппаратные решения, алгоритмы и функциональные блоки системы управления, реализующие основные режимы работы промышленной камеры осушения пиломатериалов с требуемой точностью.

Достоверность полученных результатов подтверждена результатами экспериментальных исследований, проведенных на компьютерных моделях, а также специально разработанной установке физической установке. Результаты и

выводы диссертационной работы в полной мере согласуются с результатами, полученными другими авторами.

Соответствие диссертации паспорту научной специальности. Диссертация соответствует паспорту специальности 05.13.05 - «Элементы и устройства вычислительной техники и систем управления». В работе предложены новые функциональные блоки, элементы библиотеки для микроконтроллера, работа которых подтверждена результатами моделирования и применением в системе управления камеры сушки пиломатериалов (соответствует п. 1 - Разработка научных основ создания и исследования общих свойств и принципов функционирования элементов, схем и устройств вычислительной техники и систем управления). Проведены экспериментальные исследования двухканальной системы, выполнен анализ поверхности коэффициентов передачи по четырем контурам с обратной связью, выделены особые области изменения значения сигналов управления, в которых применена коррекция коэффициента передачи (соответствует п. 2 – Теоретический анализ и экспериментальное исследование функционирования элементов и устройств вычислительной техники и систем управления в нормальных и специальных условиях с целью улучшения технико-экономических и эксплуатационных характеристик). Использование полинома Лагранжа в качестве аппроксимации статических связей двухканальной системы позволило разработать новый метод синтеза системы управления, обеспечивающий устойчивость в рабочей области функционирования системы (соответствует п. 3 - Разработка принципиально новых методов анализа и синтеза элементов и устройств вычислительной техники и систем управления с целью

улучшения их технических характеристик). Предложенная в работе методика синтеза двухканальной системы позволяет повысить робастность системы управления к изменениям коэффициентов передачи контуров и предсказуемость ее работы (соответствует п. 4 – Разработка научных подходов, методов, алгоритмов и программ, обеспечивающих надежность, контроль и диагностику функционирования элементов и устройств вычислительной техники и систем управления).

**Апробация работы**. Основные результаты работы докладывались на научных семинарах и конференциях: ГНИИ" Нацразвитие"; Повышение эффективности производства и использования энергии в условиях Сибири-2018; Автоматизированный электропривод и промышленная электроника; Электронные средства и системы управления. Материалы докладов Международной научнопрактической конференции. – федеральное государственное бюджетное образовательное учреждение высшего образования Томский государственный университет систем управления и радиоэлектроники – 2019; Современные проблемы машиностроения: сборник научных трудов XII Международной научно-технической конференции, г. Томск, 2019 г.

**Личный вклад**. Автор принимал активное участие в разработке экспериментального стенда и программного обеспечения для реализации алгоритмов управления и формирования статистики. Является автором идеи использования полинома Лагранжа в качестве аппроксимирующей поверхности. Предложенные автором алгоритмы двухканального управления реализованы в действующей системе управления сушкой пиломатериала.

**Публикации**. Основные результаты по теме диссертации изложены в 13 печатных публикациях; три из которых [\[72,](#page-141-0) [91,](#page-144-1) [59\]](#page-138-0) изданы в журналах, рекомендованных ВАК; одна публикация [\[145\]](#page-152-0) проиндексирована в базе Scopus и WoS; 6 – в тезисах докладов [\[17,](#page-131-1) [55](#page-137-0)[–58,](#page-138-2) [70\]](#page-140-0); один патент на изобретение [[92\]](#page-144-0); два свидетельства о государственной регистрации программы для ЭВМ [\[60,](#page-138-1) [61\]](#page-139-0).

**Объем и структура работы**. Диссертация состоит из введения, четырех глав, заключения и двух приложений. Полный объём диссертации составляет [155](#page-154-0) страниц, включая 63 рисунка и 6 таблиц. Список литературы содержит [163](#page-154-0) наименования.

<span id="page-13-1"></span>**Глава 1. Анализ и обзор методов осушения материалов закрытых боксах**

Поскольку существует множество методов осушения помещений или небольших боксов, которые значительно отличаются принципами и подходами, кратко рассмотрим наиболее популярные.

#### <span id="page-13-0"></span>**1.1 Химические методы**

Осушение воздуха и материалов химическими методами [\[2,](#page-129-2) [5,](#page-129-1) [29,](#page-133-1) [37,](#page-134-0) [49,](#page-136-1) [86\]](#page-143-0) используется достаточно давно. В настоящее время появляются новые химические материалы и сопутствующие новые методы. Химические методы играют важную роль в развитии технологии построения осушающех систем. Работа химических методов основана на сорбционных (поглощающих влагу) свойствах веществ. Обычно эти вещества называют сорбентами.

Сорбентами [\[29\]](#page-133-1) являются вещества, обладающие свойством удержать и поглощать различные пары или газы, в частности водяной пар, при соприкосновении с ними. Масса воды удерживаемая веществом существенно зависит от ряда параметров: давления, температуры и др.. Такие вещества делятся на два класса:

1. Адсорбенты – вещества, у которых не изменяются их химические и физические свойства при сорбционном процессе. К таким веществам относятся такие химические материалы, как силикагель [[37,](#page-134-0) [45\]](#page-136-0), активированные алюминий, древесный уголь и бокситы.

2. Абсорбенты – вещества, у которых могут изменяться как химические, так и физические свойства одновременно при сорбционном процессе. В качестве примера такого абсорбента можно привести хлористый кальций.

Извлечение водяного пара твёрдого адсорбента из газа объясняется тем, что в самом адсорбенте давление водяного пара является более низким, чем парциальное давление водяного пара в окружающем воздухе. Если привести активизированный адсорбента в соприкосновения с газом высокой влажности, то в адсорбенте давление водяного пара будет стремиться к парциальному давлению водяных паров в окружающем среде к равновесному состоянию.

#### **Aдсорбентыдсорбенты**

Aдсорбент извлекает конечное и определенное для своего объема количество влаги из газа. При этом вес адсорбента увеличится, а способность к дальнейшему впитыванию влаги уменьшается. Масса влаги, которая извлекается адсорбентом, также будет зависеть от температуры самого адсорбента и давления в камере. Если увеличить температуру адсорбента, то можно достичь предела, при котором давление поглощенного водяного пара адсорбентом выше давление парциального пара в окружающем воздухе. В этих условиях он начинает отдавать влагу из адсорбента. Такой процесс называется регенерацией адсорбента, используется для его восстановления с целью дальнейшего использования.

Адсорбенты, используемые для осушки воздуха, должны иметь следующие свойства:

 высокая способность адсорбции при нормальных атмосферных условиях;

 химическая стойкость и стабильность в условиях попадания мелкофракционной грязи и посторонней пыли;

 способность к регенерации при высоких температурах и устойчивость к высоким температурам;

минимальная стоимость и доступность в применении.

Силикагель – наиболее близкий в применении для такого метода. Он имеет относительно невысокую температуру регенерации по сравнению с другими сорбентами, поэтому есть ограничения по температуре с верху при сушке некоторых материалов (например, древесины). При просушивании больших объемов древесины, этот материал и способ в целом неприменимы.

#### **Абсорбенты**

Жидкие абсорбенты поглощают влагу из воздуха за счет разности давлений паров, содержащихся в растворе и в воздухе камеры. При использовании в задачах осушки воздуха абсорбенты должны иметь следующие свойства:

 быть веществами нетоксичными, некоррозийными, невоспламеняемыми и без запаха;

 отличаться устойчивостью, в диапазоне рабочего цикла не менять свои свойства;

иметь хорошие показатели по теплопередаче и низкую вязкость;

для применения быть доступным и иметь низкую стоимость.

Наиболее распространенными абсорбентами являются хлорид магния  ${ {\rm MgCl}_{2} }$ , хлорид кальция  ${ {\rm CaCl}_{2} }$ , хлорид лития LiCl, бромид лития LiBr, а также различные виды гликолей. Для каждого абсорбента свойственны предельные достижимые конечные значения относительной влажности, до которых воздух может быть осушен соответственно:

- CaCl<sub>2</sub> 45 48%,
- $MgCl_2$ -37-42%,
- $\bullet$  LiCl -14-23%.

Самым эффективным абсорбентом является LiBr, с его помощью воздух может быть осушен до 6% [\[86\]](#page-143-0).

Технически, осушение жидкими абсорбентами осуществляется пропусканием воздуха через вещества, поглощающие влагу всем объёмом. Тут следует учитывать, что большинство абсорбентов взаимодействуют химически с водой, при этом некоторые могут менять свою консистенцию. Существует проблема при осушении больших объемов материала, связанная с тем что, после адсорбции некоторые адсорбенты не подлежат десорбции (регенерации). В некоторых других случаях возможно использования специальных технологий. В связи с этим, промышленное применение жидких адсорбентов неоправданно.

В основном химические методы используются в задачах поддержания низкой влажности [\[12-](#page-130-1)[14\]](#page-130-0), где требуется удержать небольшой объем воды в воздухе. Обычно такие задачи возникают при длительном хранении материалов. Однако если рассматривать не только задачу поддержания влажности, но и задачу сушки поступившего в камеру хранения оборудования, то объем утилизируемой влаги постоянно будет расти. Следовательно, необходимо менять адсорбенты или абсорбенты в процессе функционирования камеры.

Объекты, где требуется, как поддержание, так и просушивание материала распространены. Например, во Вьетнаме влажность окружающей среды практически круглый год может быть 60-80%. При этом эксплуатируемое оборудование во внешней среде после использования накапливает влагу и помещается в камеры хранения. В этом случае остро стоит задача осушения оборудования и дальнейшего сохранения. Использование химических методов в этом случае неоправданно дорого. Также процесс требует участия человека и плохо поддается автоматизации. По этой причине химические методы далее в работе рассматриваться не будут.

#### <span id="page-17-0"></span>**1.1 Механические методы**

Механические методы предполагают использование циркуляции воздуха через осушаемые материалы [\[35,](#page-134-1) [52,](#page-137-1) [106\]](#page-146-0), в результате чего влага переносится из материалов в воздух. Далее в самом простом случае набравший влагу воздух утилизируется из бокса или помещения. Такие системы поддаются автоматизации, поскольку потоком воздуха можно управлять с помощью частотных преобразователей для двигателей вентиляторов. А процесс утилизации или замены увлажненного воздуха обеспечивается сервоприводами воздушных задвижек.

Основные параметры, которые нужно регулировать:

температура и влажность циркулирующего воздуха;

 объем воздуха, который нужно пропустить через камеру в заданное время.

В ряде случаев, для таких систем достаточно иметь две раздельные одноконтурные системы управления влажностью и температурой, поскольку за нагрев, как правило, отвечает работа нагревателя калорифера, за влажность работа сервоприводов управляющих воздушными клапанами.

Проблемы могут возникнуть, когда влажность внешней среды и, следовательно, воздуха, используемого для замены, высокая и уже не соответствует технологическим требованиям сушки материала. Такие условия возникают в известных автору случаях:

1. Климатические условия, когда влажность воздуха практически всегда высока. Такие условия присутствуют в большинстве тропических стран, включая Вьетнам.

2. На территории России, также могут возникнуть такие условия в летний и осенний периоды, когда часто бывают дожди и влажность воздуха может составлять 55-70 %. Отметим, что некоторые этапы сушки древесины требуют 30% влажности воздуха. Возможно, по этой причине большая часть леса сушится в зимний период, когда нагретый воздух в силу физических свойств уменьшает свою влажность.

Решением проблемы может стать система рекуперации температуры исходящего утилизируемого влажного воздуха и входящего [[144\]](#page-151-0). Принцип работы заключается в том, что холодный входящий воздух нагревается от выходящего

и теряет влажность и уже частично осушенный поступает в камеру. В свою очередь выходящий воздух охлаждается входящим, выделяя много влаги.

Для работы системы рекуперации требуется значительная разность температур входящего и выходящего воздуха. Это условие вполне естественно для систем осушения древесины [\[28,](#page-133-2) [42,](#page-135-0) [48\]](#page-136-2), поскольку она сушится при температуре от 55 до 80 °С, при этом температура внешней среды летом составляет 15– 25 °С. В зимний период разница температур может быть весьма большой, что увеличивает эффективность рекуперации.

Кроме этого, использование системы рекуперации в процессе сушки позволяет значительно экономить тепловую энергию для нагрева материала и воздуха. Такие системы могут быть весьма эффективны не только по энергетическим показателям, но и по качественным показателям технологического процесса. Так, например, с использованием рекуперации влажность воздуха можно уменьшать до 30%, а влажность древесины до 6--10%.

Автор имел возможность познакомиться с несколькими камерами сушки древесины в Томской области. После общения с операторами, эксплуатирующими камеры с рекуперацией и без нее, обнаружилось, что даже при наличии отработанной автоматики они часто переводят систему управления в ручной режим. Причиной перехода в ручной режим является не соответствие ожидания и реального поведения основных параметров: температура и влажность циркулирующего воздуха.

Обычно такие ситуации возникают в системах, где расчет системы управления строился на достаточно примитивной модели объекта управления, которая не все процессы адекватно описывает.

Независимо, от того, имеется ли система рекуперации или она отсутствует, существует два средства управления камерой сушки: мощность нагрева воздуха и отношение объема поступающего воздуха из внешней среды к объему циркулирующего воздуха внутри камеры. Оба средства управления влияют на два основных параметра процесса: температуру и влажность.

В этом случае в процессе разработки системы управления предполагалась линейная связанная двухканальная система. Автор предпринял попытку описать подобную систему и построить математическую модель двухканальной системы. Однако использование линейной системы не позволило качественно отразить те режимы, при которых операторы решали переключиться в ручной ре-ЖИМ.

При этом, следуя своей интуиции, операторы принимали правильные решения, для обеспечения основных технологических режимов. Следовательно, должно существовать решение, где математическая модель адекватно описывает те режимы, где оператор не согласен с логикой работы существующей системы автоматического управления.

Определение этих режимов и выполнение более качественного синтеза системы остаётся нерешенной задачей, по крайней мере, для объектов с рекуперацией. По этой причине одной из важных целей данной работы стало формирование математической модели двухканальной системы управления.

В большей мере предположение о существовании нелинейных связей между средствами управления и выходными параметрами связанно с специфичным режимом рекуператора, когда холодная панель рекуператора имеет температуру в окрестности точки росы. Это происходит тогда, когда воздух теряет влагу на холодной панели с выделением воды или даже слоя инея.

Процессы, описывающие температурные и энергетические параметры на холодной панели в точке росы весьма хорошо представлены в научной литературе [\[10,](#page-130-2) [19,](#page-131-2) [32,](#page-134-2) [105,](#page-146-4) [109,](#page-146-3) [114,](#page-147-1) [129,](#page-149-4) [130,](#page-149-3) [140,](#page-151-1) [154\]](#page-153-1). Они сложные и имеют разные подходы для описания.

Анализ и изучение значительного объёма учебной, технической и научной литературы показали, что учёные уделяют значительное внимание системам добычи воды из воздуха именно в тропических странах: Ливан, Израиль, Египет, Саудовская Аравия и др. В материалах, посвящённых работе холодной панели в точке росы можно встретить, как успешные попытки описать физические процессы, так и статистические данные, позволяющие синтезировать математические модели, отражающие нелинейные свойства.

По этой причине уделим внимание работам, где представлен материал о сборе воды на холодных панелях.

#### <span id="page-21-0"></span>**1.2 Методы сбора воды из влажного воздуха в системах осушения**

Имеется достаточное количество исследований [\[94,](#page-144-2) [97–](#page-145-2)[99,](#page-145-1) [102–](#page-145-0)[104,](#page-146-2) [107,](#page-146-1) [112,](#page-147-0) [117–](#page-148-1)[119,](#page-148-0) [124,](#page-149-2) [127,](#page-149-1) [128,](#page-149-0) [150,](#page-152-1) [159,](#page-154-2) [162\]](#page-154-1) в области описания процессов формирования влаги на холодной панели. Эти материалы вполне пригодны в качестве полезных решений для задач, связанных с выводом влаги из камер осушения. Особенно остро проблема стоит, когда внешняя среда уже влажная.

Для обеспечения функционирования технологического процесса требуется оборудование, обычно используемое в холодильных установках. Как правило, такое оборудование состоит из двух панелей с компрессором, где в одной панели (горячей) наполнитель находится под давлением, в другой панели наполнитель под низким давлением. Резкое испарение наполнителя в области низкого давления значительно уменьшает его температуру, охлаждая панель.

Если прогонять выходящий из камеры воздух через холодную панель, так чтобы температура, до которой охлаждается воздух, достигла, так называемой температуры росы, то влага, превращаясь в жидкость, стекает по панели и утилизируется. Полученный охлажденный воздух снова нагревается уже горячей панелью, при этом влажность воздуха значительно падает и он пригоден для дальнейшей сушки материала в камере.

В работе [\[159\]](#page-154-2) приведено выражение, полезное для расчета скорости образования воды на холодной панели. Объем воды в единицу времени представлен выражением

<span id="page-22-0"></span>
$$
\dot{m} = \frac{q_{cooling}}{h_{fg} + (T_{DBT} - T_{DPT})(c_{p,water} + \frac{c_{p,air}}{\omega})}
$$
(1.1)

где  $q_{cooling}$  – производительность холода,  $h_{fg}$  – скрытая теплота конденсации,  $T_{DBT}$ — температура сухого термометра,  $T_{DPT}$  – температура точки росы,  $c_{p, water}$  – удель-

ная теплоемкость воды,  $c_{p,air}$  – удельная теплоемкость воздуха,  $\omega$  – влагосодержание (отношение массы водяного пара к массе сухого воздуха).

Уравнение [\(1.1\)](#page-22-0) показывает, что часть охлаждающей энергии используется для явного охлаждения панели до точки росы. Остальная часть охлаждающей энергии используется для поглощения тепла, выделяющегося при конденсации. В формуле [\(1.1\)](#page-22-0) мощность производительности охлаждения можно получить из выражения

<span id="page-23-0"></span>
$$
q_{cooling} = hA(T_{sat} - T_s) \tag{1.2}
$$

где *h* – коэффициент теплоотдачи конденсации, *Tsat* – температура насыщения водяного пара, *T<sup>s</sup>* – температура поверхности испарителя и *А* – площадь конденсации воды.

Из выражения [\(1.2\)](#page-23-0) видно, что разность между температурой поверхности испарителя и температурой насыщения водяного пара, тем выше, тем выше энергия для охлаждения. Таким образом, для быстрого выделения воды следует поддерживать достаточно низкую температуру поверхности испарителя.

Выделяемая масса воды из атмосферного водяного пара исследовалась для случаев, когда свежий горячий влажный воздух охлаждается над змеевиками испарителя холодильных машин в работе [\[112\]](#page-147-0). Было обнаружено, что при высоких скоростях воздуха выход воды уменьшается из-за недостаточной производительности испарителя. С другой стороны, было обнаружено, что эффект замерзания связывает процесс конденсации пара при низких скоростях воздуха. При этом исследователи пришли к выводу, что количество воды, или эффект

осушения воздуха, значительно зависит от скорости воздуха поэтому важно управлять потоком воздуха для получения эффективности его осушения.

Эффективность метода осушения воздуха достигается обеспечением оптимальной скорости потока для имеющейся относительной влажности. Теоретические исследования самого процесса оптимизации скорости на холодных панелях весьма сложно найти, в силу того, что требуется учитывать очень много факторов связанных с формой теплообменного змеевика и с вычислением траектории движения воздуха. При этом имеется множество работ [\[98,](#page-145-3) [99,](#page-145-1) [110,](#page-146-5) [112\]](#page-147-0), в которых представлены лишь результаты экспериментов и анализ соответствия их имеющимся математическим моделям или математическим описаниям.

Один из результатов такого эксперимента представлен в работе [[112\]](#page-147-0). В этой работе оценивалось количество воды, которая конденсировалась из воздуха на испарительных катушках. Было также доказано, что полученное количество воды при конденсации зависит от скорости потоки воздуха. Изменение максимального выхода воды для разных скоростей влажного воздуха представлено на рисунке [1.1](#page-25-0)

Как видно из рисунка [1.1,](#page-25-0) скорость воздуха равная 2,25 м/с позволяет получить среднее выходное количество воды. Увеличение скорости потока воздуха до 4,5 м/с (в два раза выше, чем рекомендованная производителем скорость) показало значительное снижение выделяемой воды. Следовательно, при *Va* = 4,5 м/с, холодопроизводительность недостаточна для эффективного снятия

воды. Это просто означает, что увеличение расхода воздуха для получения большего количества воды не всегда возможно.

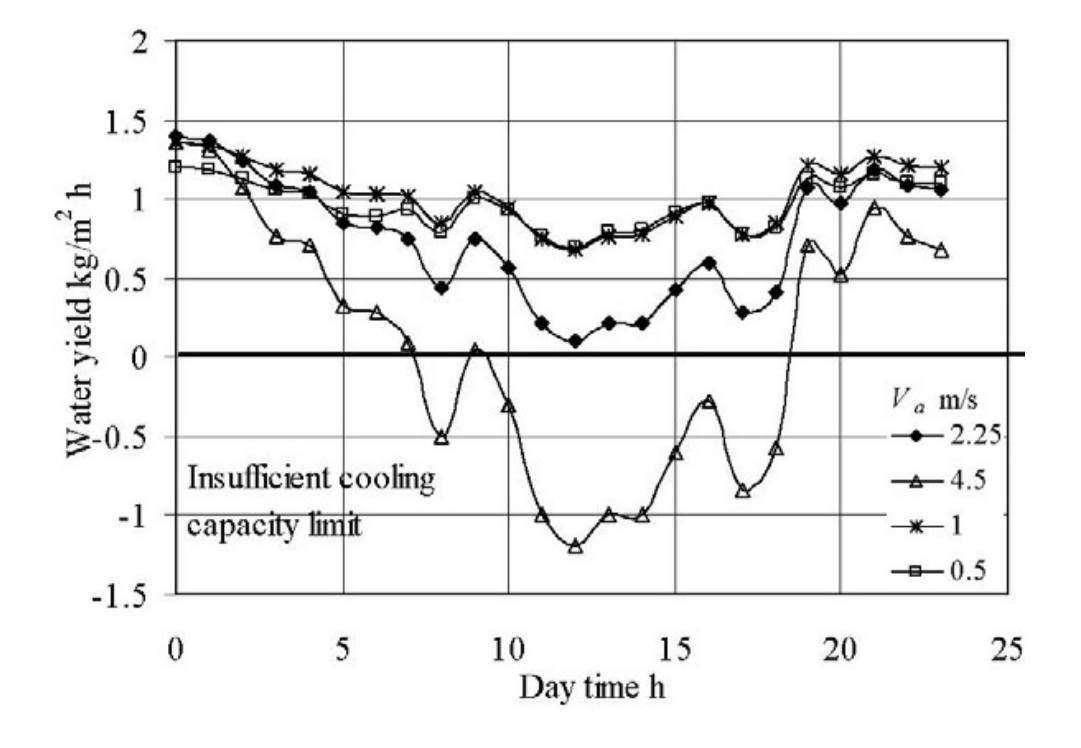

<span id="page-25-0"></span>Рисунок 1.1 Изменение максимального выхода воды для разных скоростей влажного воздуха, недостаточного предела охлаждающей способности, климатических условий августа, Джидды, Саудовской Аравии.

С другой стороны, уменьшение скорости потока воздуха до 1 м / c позволяет увеличить количество воды, при этом температура воздуха опускается ниже 20 °С. Дальнейшее снижение скорости воздуха до 0,5 м/с уменьшает количество выделяемой воды, при этом температура воздуха падает ниже нуля. Большинство опубликованных материалов по исследованию процессов выделения воды на холодной панели подтверждают этот факт.

В качестве рекомендаций предлагается вычислять температуру точки росы для заданных условий влажности воздуха и температуры. Температуру точки росы можно обеспечить регулировкой потока воздуха, управляя приводом вентилятора.

#### <span id="page-26-0"></span>**1.3 Анализ методов осушения**

Как уже отмечалось выше, химические методы позволяют получить более широкий диапазон достигаемых параметров для осушения камер с материалами, предназначенными для сушки. Это хорошо видно из рисунка [1.2](#page-26-1) , который опубликован в [\[11\]](#page-130-3).

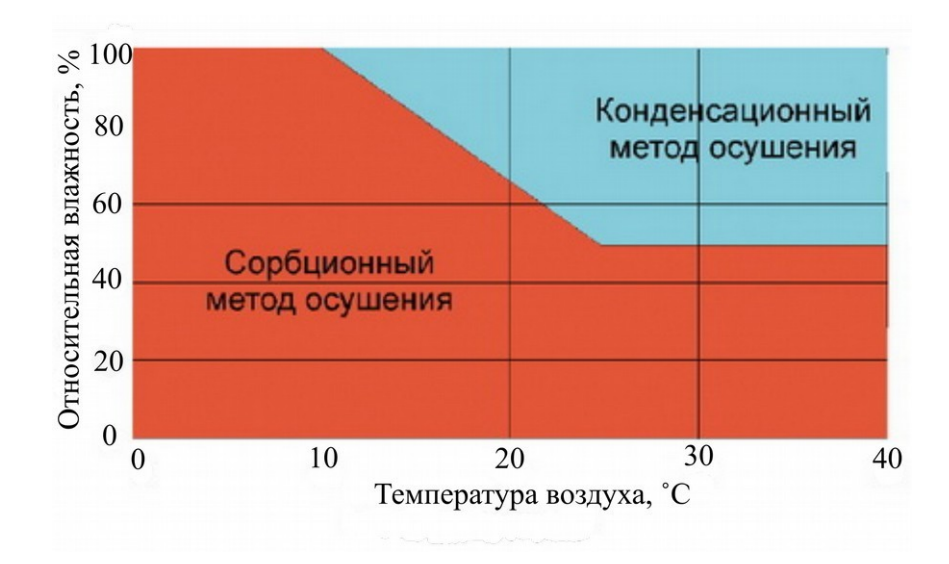

<span id="page-26-1"></span>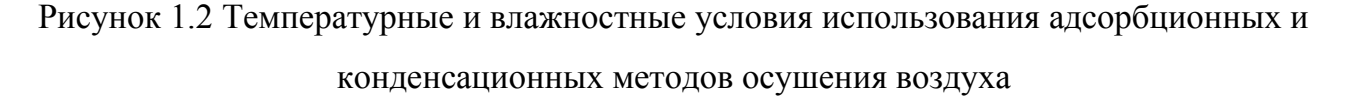

Не смотря на то, что эффективность конденсационного метода резко падает с уменьшением относительной влажности и температуры воздуха, этот метод приемлем для промышленной сушки материалов [\[44,](#page-135-1) [143\]](#page-151-2).

Адсорбционный метод весьма хорош для достижения очень низкой влажности воздуха и материалов, при этом может иметь лучшие энергетические характеристики. Энергетические характеристики представлены на рисунке [1.3.](#page-27-0) Как видно, химический метод является более эффективным с точки зрения потребления энергии. В результате применения химических материалов получение низкой относительной влажности воздуха не зависит от относительной влажности и температуры.

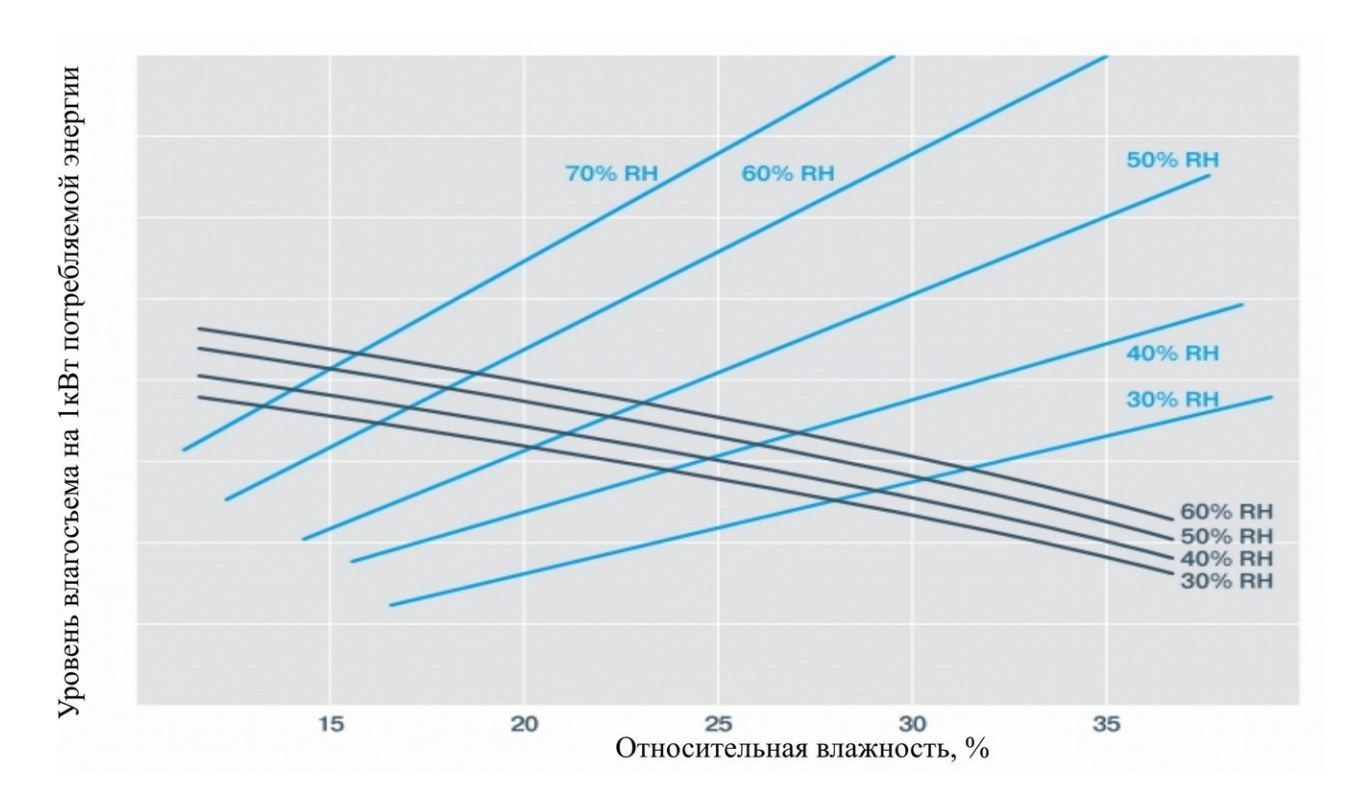

<span id="page-27-0"></span>Рисунок 1.3 Сравнительная энергетическая характеристика конденсационного и адсорбционного методов

Однако такой способ имеет существенную проблему в том, что используемые поглотители являются химическим веществом, которое следует часто менять. Это связано с тем, что поглотители теряют свою эффективность в процессе использования. Также не маловажным фактом является влияние химикатов на окружающую среду и здоровье человека, при восстановлении адсорбционных и абсорбционных поглотителей.

На рисунке [1.3](#page-27-0) не учтены затраты на регенерацию сорбентов при периодическом продувания потоком горячего воздуха в отдельном технологическом процессе. Это повышает энергопотребление, которое также следует учитывать в качестве безвозвратных потерь тепловой энергии [\[126,](#page-149-5) [163\]](#page-154-0).

#### <span id="page-28-0"></span>**Заключение к главе**

Хорошей управляемостью системы осушения в камерах являются конструкции с обдуванием и утилизацией влаги во внешнюю среду. Воздух, которым обдувается материал, должен иметь достаточно низкую влажность для обеспечения процесса сушки.

В главе показано, что проблемы могут возникнуть при высокой влажности внешней среды. И не смотря, на то, что в этих условиях химические методы поглощения влаги весьма эффективны, можно использовать конденсационные методы сушки.

При высокой влажности внешней среды или в замкнутых циклах кондиционной сушки необходимым элементном является холодная панель, где следует поддерживать температуру точки росы для эффективного выделения влаги на панели.

Приведены материалы научных работ, где утверждается, что максимальная эффективность выделения влаги достигается подбором скорости потока воздуха через холодную панель. Для реализации такого процесса требуется двухканальная система управления нагревом и потоком, где связи между средствами управления и измеряемыми параметрами могут быть нелинейными и, возможно, неоднозначными.

Для качественного синтеза системы управления, требуется математическая модель адекватно описывающая основные важные явления в объекте управления. Следующая глава посвящена построению математической модели.

#### <span id="page-29-1"></span>Глава 2. Математическая модель управляемой системы камеры осушения

Для построения математической модели обычно используют теоретический материал или результаты экспериментов. Построение модели исключительно на теоретической основе требует весьма подробного и качественного описания практически всех физических процессов.

В этой главе рассмотрен метод использования теории и результатов эксперимента для выбора дальнейших исследований с целью получения адекватной модели объекта.

### <span id="page-29-0"></span>Проблемы описания математической модели на основе физических  $2.1$ принципов

В системах осушения воздуха процесс снижения влагосодержания основан на его охлаждении вплоть до точки росы и выпадении жидкости в конденсат. В условиях изобарного охлаждения температура точки росы зависит от относительной влажности и температуры в осушаемом пространстве, которые в свою очередь можно регулировать температурой нагревателя и скоростью потока воздуха, создаваемого вентилятором, главная часть которого - электропривод.

Таким образом, ввиду того, что система двухмерная, существует некая неопределённость в направлении управления нагревателем и двигателем вентилятора, обусловленная функциональной зависимостью коэффициента передачи по мощности нагревателя и двигателя вентилятора соответственно. В современных же реалиях требуется построение такой системы управления, которая обеспечивала бы точное и быстрое позиционное регулирование за счет поддержания температуры радиатора и бокса оптимальным способом. Один из вариантов задания температуры на радиаторе теплообменника - это измерение температуры и влажности в боксе, что позволяет "предугадать" температуру точки росы с помощью выражения, получаемого из формулы давления насыщенных паров, выведенной И. Магнусом в 1844 году [138]

$$
P_s = a \cdot \exp\left[\frac{b \cdot t}{c + t}\right],\tag{2.1}
$$

где  $a, b, c$  – эмпирические коэффициенты, меняющиеся от модели к модели.

Существует множество формул, построенных на общем определении Магнуса (таблица 2.1). Из них можно выделить наиболее встречающиеся и используемые в метеорологии модели Аботт-Тебони, Алдучова, Бака [95].

<span id="page-30-1"></span><span id="page-30-0"></span>Таблица 2.1

| Автор модели   Обозначение |             | Формула (кПа)                                                               |
|----------------------------|-------------|-----------------------------------------------------------------------------|
| Аботт Тебони               | AT85        | $P_s = 0.61070 \cdot \exp \left[ \frac{17.38 \cdot t}{239.0 + t} \right]$   |
| Алдучов                    | <b>AERK</b> | $P_s = 0.61094 \cdot \exp \left[ \frac{17.625 \cdot t}{243.04 + t} \right]$ |
| Бак                        | <b>BU81</b> | $P_s = 0.61121 \cdot \exp \left( \frac{17.502 \cdot t}{240.97 + t} \right)$ |

Основные формулы давления насыщенного пара над водой

Накладывая на любую (2.1) из вышеприведённых моделей условие равенства относительной влажности единице, можно получить искомое выражения температуры точки росы

<span id="page-31-1"></span>
$$
t_{dp}^{\circ} = \frac{c \cdot \left(\ln \varphi_{box} + \frac{b \cdot t_{box}^{\circ}}{c + t_{box}^{\circ}}\right)}{b - \ln \varphi_{box} - \frac{b \cdot t_{box}^{\circ}}{c + t_{box}^{\circ}}}
$$
\n(2.2)

Так же существуют модели немагнусовской формы, представляющие собой, как правило сумму экспонент (Н: модель Векслера). Для нахождения температуры точки росы из этой модели приходится решать трансцендентное уравнение, но кажущееся усложнение вычислений ведёт к необходимости увеличения точности измеряемого значения температуры и определяемого значения температуры точки росы (2.2).

Однако даже при успешном определении температуры точки росы сложно учитывать затрачиваемую мощность на переход от парообразного состояния влаги в воду [78], с целью учёта этого процесса в математической модели. Также математическое описание процессов теплообмена включает в себя совокупность методов теории тепло-массообмена и термодинамики, что значительно усложняет процесс формирования модели [7].

Исходя из указанных проблем создания математической модели было принято решение создать прототип объекта системы осушения, включающий холодную панель для отражения процесса перехода пара в воду.

#### <span id="page-31-0"></span> $2.2$ Построение лабораторного прототипа установки осушения

Самой дорогой частью экспериментальной установки в большинстве случаев является действующий прототип объекта управления, который используется в качестве экспериментального стенда [3, 66, 73, 89]. Однако с появлением доступных по цене 3D-принтеров решение этой проблемы во многом упрощается и требует гораздо меньших затрат. Для реализации научных экспериментов и достижения поставленных целей учёные-исследователи достаточно часто используют методы прототипирования объектов с помощью 3D-печати. В качестве примера можно привести работы [\[1,](#page-129-4) [33,](#page-134-3) [39,](#page-135-2) [63,](#page-139-1) [88,](#page-143-2) [115,](#page-147-2) [134,](#page-150-0) [146,](#page-152-3) [148,](#page-152-2) [155\]](#page-153-2).

Структурная схема экспериментальной установки приведена на рисунке [2.1.](#page-32-0)

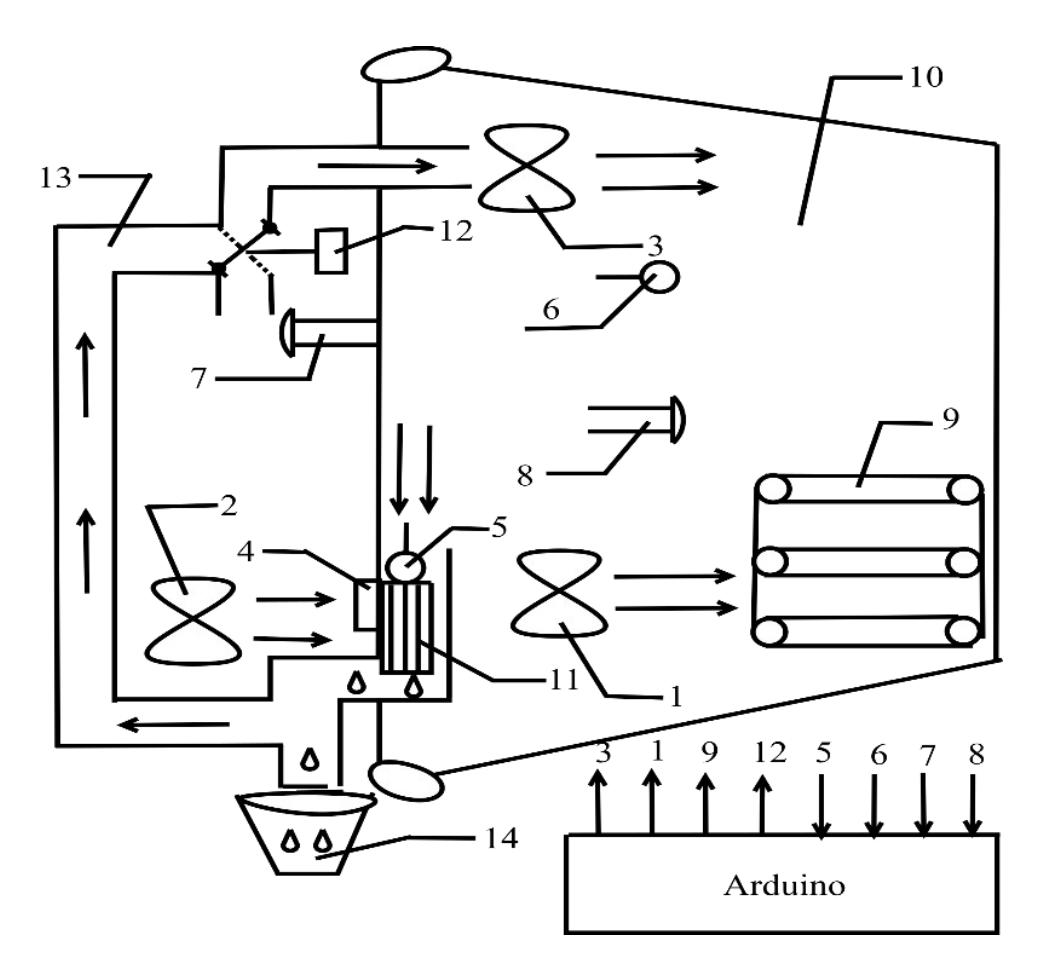

<span id="page-32-0"></span>Рисунок 2.1 Структурная схема экспериментальной установки

На рисунке присутствуют следующие элементы:

- кулеры-вентиляторы для обеспечения циркуляции воздуха (1–3);
- термоэлектрический модуль Пельтье;
- радиатор к горячей стороны модуля Пельтье (4);
- датчики температуры DS18B20 (5,6) и влажности DHT 11 (7,8);
- плата Arduino UNO R3;
- нагревательный элемент (9);
- пластиковый бокс (10);
- радиатор охлаждения (11);
- сервопривод для управления потоками воздуха (12);
- вентиляционный канал (13);
- ёмкость сбора конденсата (14).

Стенд работает в двух режимах. В первом режиме влажность внешней среды больше чем влажность в боксе. Влажный воздух, направляемый кулером – 3, проходит через охлаждённый радиатор – 5, при этом влажный воздух охлаждается до точки росы и сконденсированная вода отводится в ёмкость сбора конденсата – 14. Далее осушенный воздух проходит обратно в бокс – 10.

Во втором режиме, когда влажность в боксе выше, чем во внешней среде, воздух поступает из внешней среды в бокс. Далее процесс движение воздуха проходит аналогично как в первом режиме. При снижении влажности в боксе до влажности внешней среды выполняется переход в первый режим.

При помощи сервопривода – 12 под управлением контроллера Arduino обеспечивается выбор режима работы. Также контроллер используется для сбора данных с датчиков (температуры 5,6 и влажности 7,8). В программу контроллера включён код, обеспечивающий связь с внешними устройствами на базе протокола ModBus. В данном случае этот протокол использовался для связи с программным обеспечением персонального компьютера, где реализована систе-

ма автоматического управления. Для обеспечения автоматического управления используется среда программирования CoDeSys. Программный комплекс CoDeSys предназначен для разработки программного обеспечения для ПЛК, однако его можно использовать в научных целях [38, 41, 64, 131, 136, 149, 157], поскольку программное обеспечение обладает множеством инструментов для выполнения научных экспериментов.

В качестве согласования можно использовать ПЛК, поддерживающий программирование в среде CoDeSys. Однако такие контроллеры могут быть весьма дорогими (от 18 тыс. р.). В качестве альтернативного решения можно использовать более дешёвое устройство ввода/вывода типа Adam-4000 (6-8 тыс. р.), которое поддерживает передачу данных по протоколу ModBus. В качестве ПЛК в этом случае используется виртуальный контроллер. Такое решение вполне пригодно для научных задач [53], которые доступны для реализации подобно работе [90], где с помощью пакета Stateflow [34] реализовано моделирование системы автоматического управления влажностью.

Ещё большую свободу выбора и количество бюджетных решений предлагает среда реализации Arduino. Примером могут послужить работы [43, 71, 111, 135], где рассматриваются задачи управления температурой и влажностью для достижения конденсации на смачиваемых поверхностях в автоматизированных производственных процессах сельского хозяйства. Качество измерения физических величин и оценка переменных состояния дифференциальных уравнений соответствует недорогим ПЛК, где разрядность АЦП составляет 10-12 бит [26,

35

46].

Для термоэлектрического охлаждения и осушителя воздуха используется элемент Пельтье в качестве недорогой альтернативы для научно-практических задач [\[40,](#page-135-6) [69,](#page-140-3) [79–](#page-142-3)[81,](#page-142-2) [83,](#page-142-1) [116,](#page-147-4) [120–](#page-148-3)[122,](#page-148-2) [133,](#page-150-4) [139](#page-151-4)[,147\]](#page-152-5).

В результате был собран стенд (рисунок [2.2\)](#page-35-0).

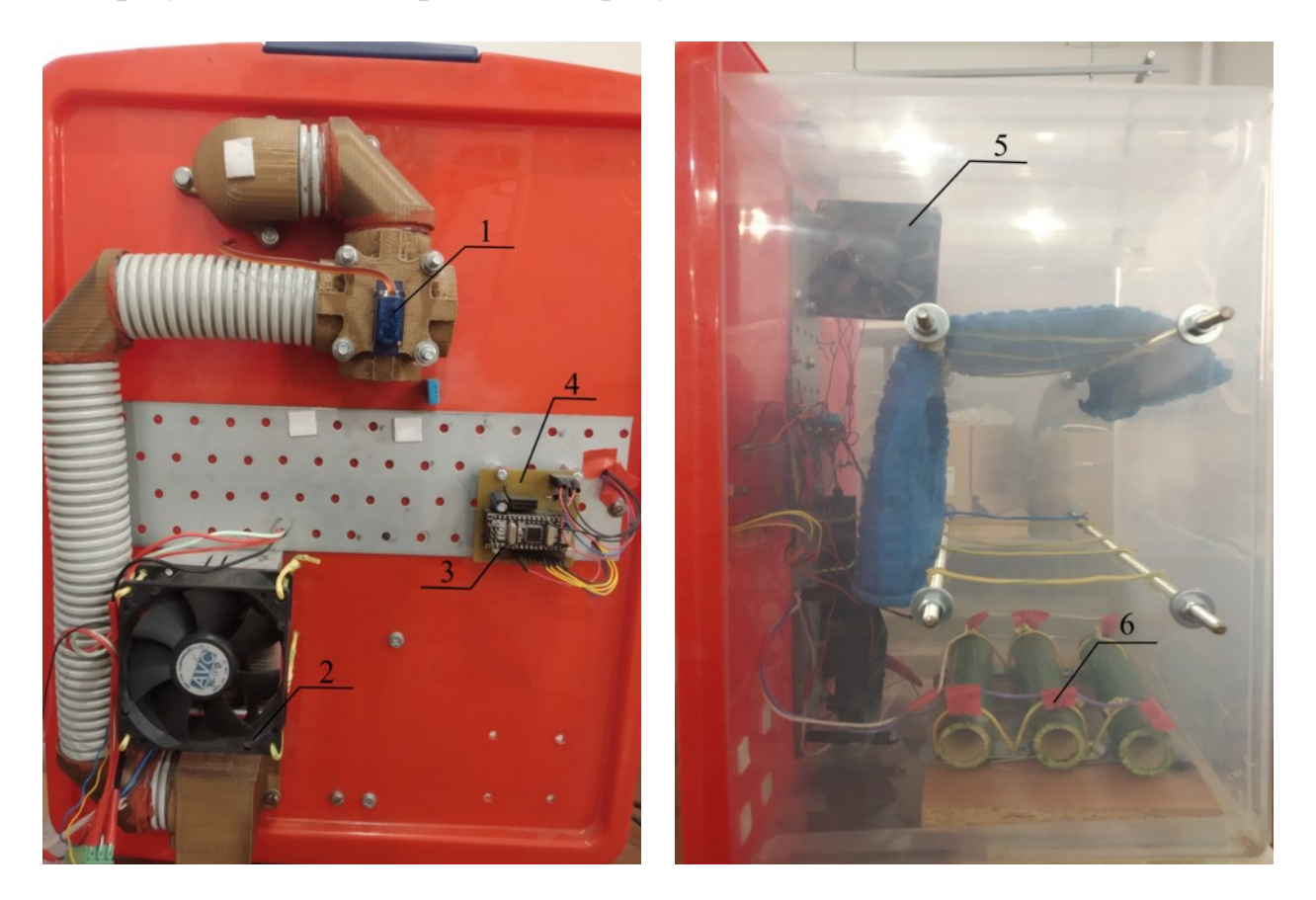

Рисунок 2.2 Экспериментальная установка

<span id="page-35-0"></span>На рисунке отмечены:

- 1. привод управления потоками (1);
- 2. вентилятор охлаждения горячей стороны элемента Пельте (2);
- 3. микропроцессорное устройство Arduino Nano (3);
- 4. плата сопряжения датчиков и исполнительных устройств (4) (принци-

пиальная схема представлена на рисунке [2.6\)](#page-38-0);
5. управляемый широтно-импульсным модулятором (ШИМ) вентилятора потока обмена тепловой энергией (5);

6. управляемый нагревательный элемент (6);

7. датчики температуры и влажности расположены согласно рисунка [2.1.](#page-32-0)

Все нестандартные элементы разработаны в среде OpenScad и распечатаны на 3D-принтере. На рисунке [2.3](#page-36-1) представлены элементы воздушного клапана.

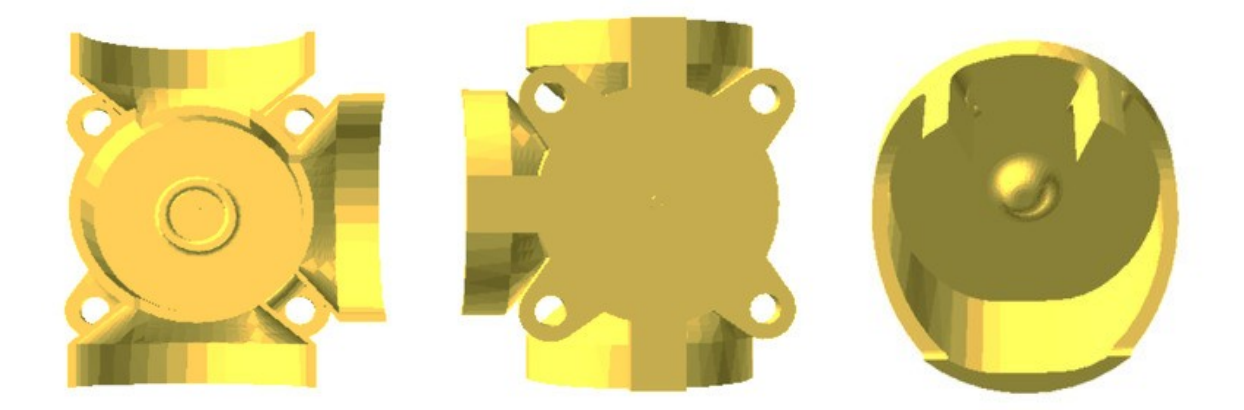

Рисунок 2.3 Элементы воздушного клапана

<span id="page-36-1"></span>На рисунке [2.4](#page-36-0) показаны элементы для формирования и крепления воздуховода, который выполнен на стандартных гофрированных пластиковых трубах.

<span id="page-36-0"></span>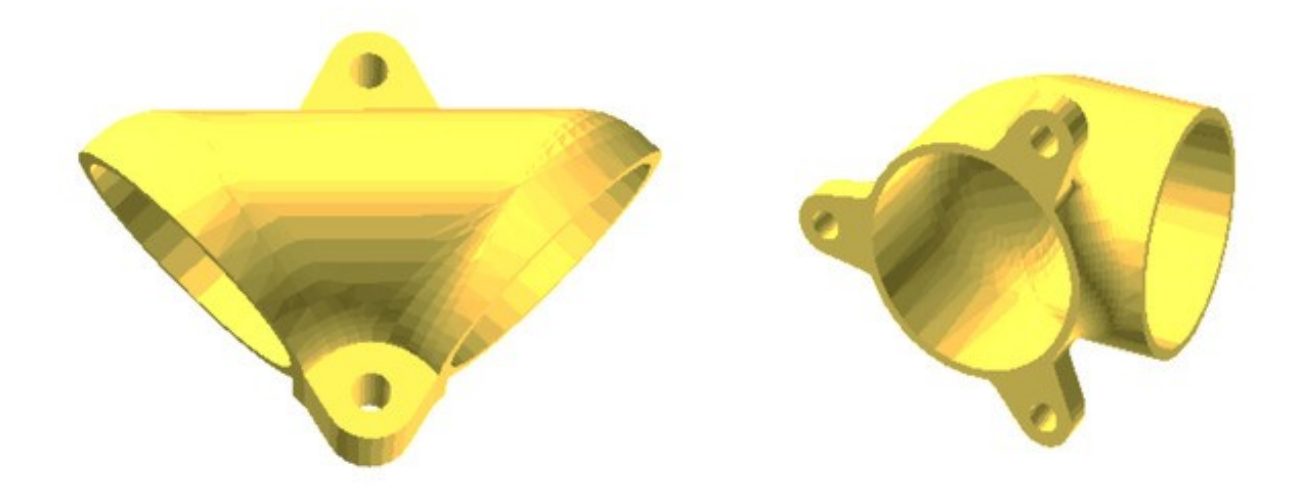

Рисунок 2.4 Элементы воздуховода

Конструкция соединения радиатора холодной части элемента Пельте, включающая коробку для сбора влаги показана на рисунке [2.5.](#page-37-0)

<span id="page-37-0"></span>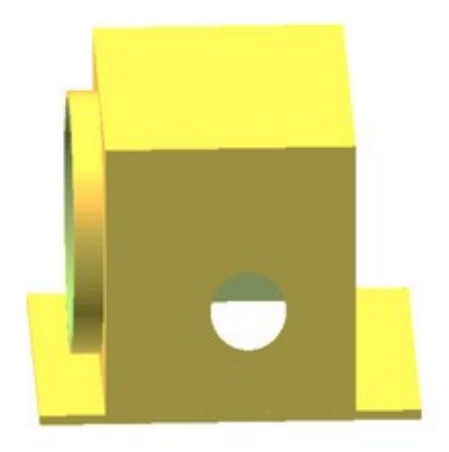

Рисунок 2.5 Элемент сбора влаги

Схематические приемы согласования датчиков и исполнительных элементов (рисунок [2.6\)](#page-38-1) хорошо известны и доступны в многочисленных приложениях Arduino, поэтому в работе подробно не представлены. Вид печатной платы показан на рисунке [2.7.](#page-38-0)

Для взаимодействия с персональным компьютером в среде CoDeSys создан проект, включающий в себя панель управления (рисунок [2.8\)](#page-39-0) и программное обеспечение.

Программное обеспечение написано на языках FBD-блоков и ST- инструкций. Проект доступен для скачивания по ссылке [\[54\]](#page-137-0). На FBD-блоках собрана схема управления и элементы связи переменных состояния, исполнительных и измерительных каналов в виде глобальных переменных.

Глобальные переменные периферийных каналов передаются и принимаются средой CoDeSys с помощью ModBus протокола. Для этого на языке ST реализована минимальная необходимая поддержка протокола, код подпрограммы обмена с устройством Arduino Nano имеется в приложении 2.

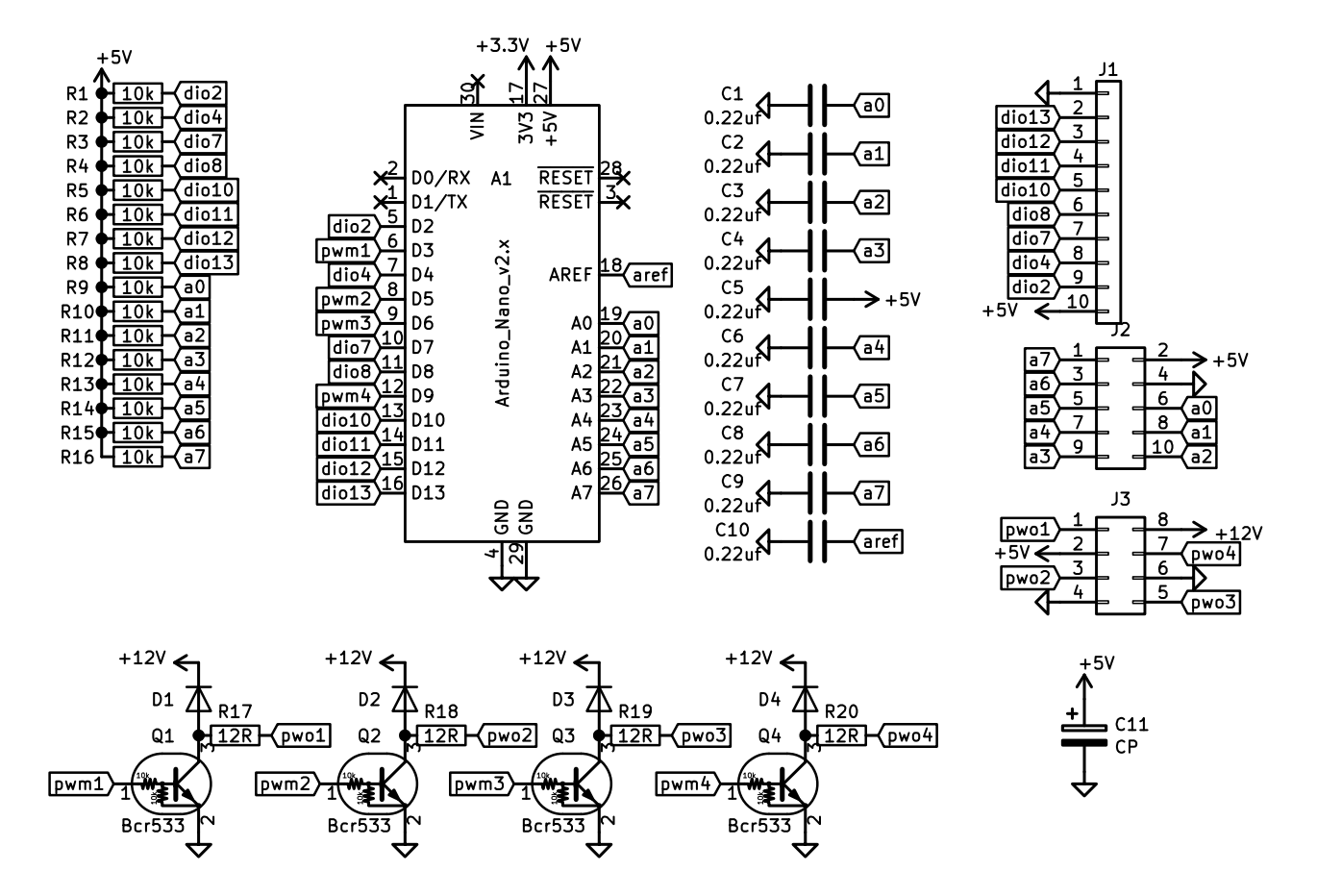

<span id="page-38-1"></span>Рисунок 2.6 Схема согласования стенда с контроллером Arduino Nano

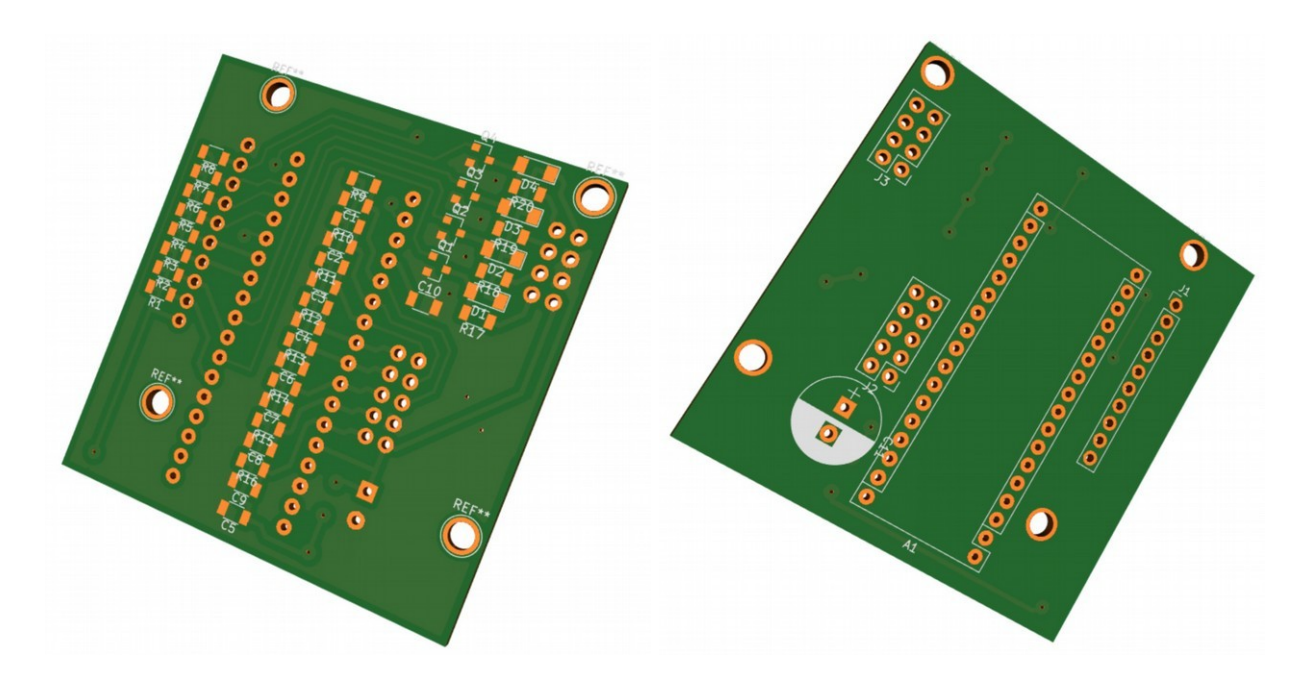

<span id="page-38-0"></span>Рисунок 2.7 Вид печатной платы

На рисунке [2.8](#page-39-0) изображена панель управления экспериментом. Панель реа-

лизована средствами CoDeSys с помощью редактора мнемосхем.

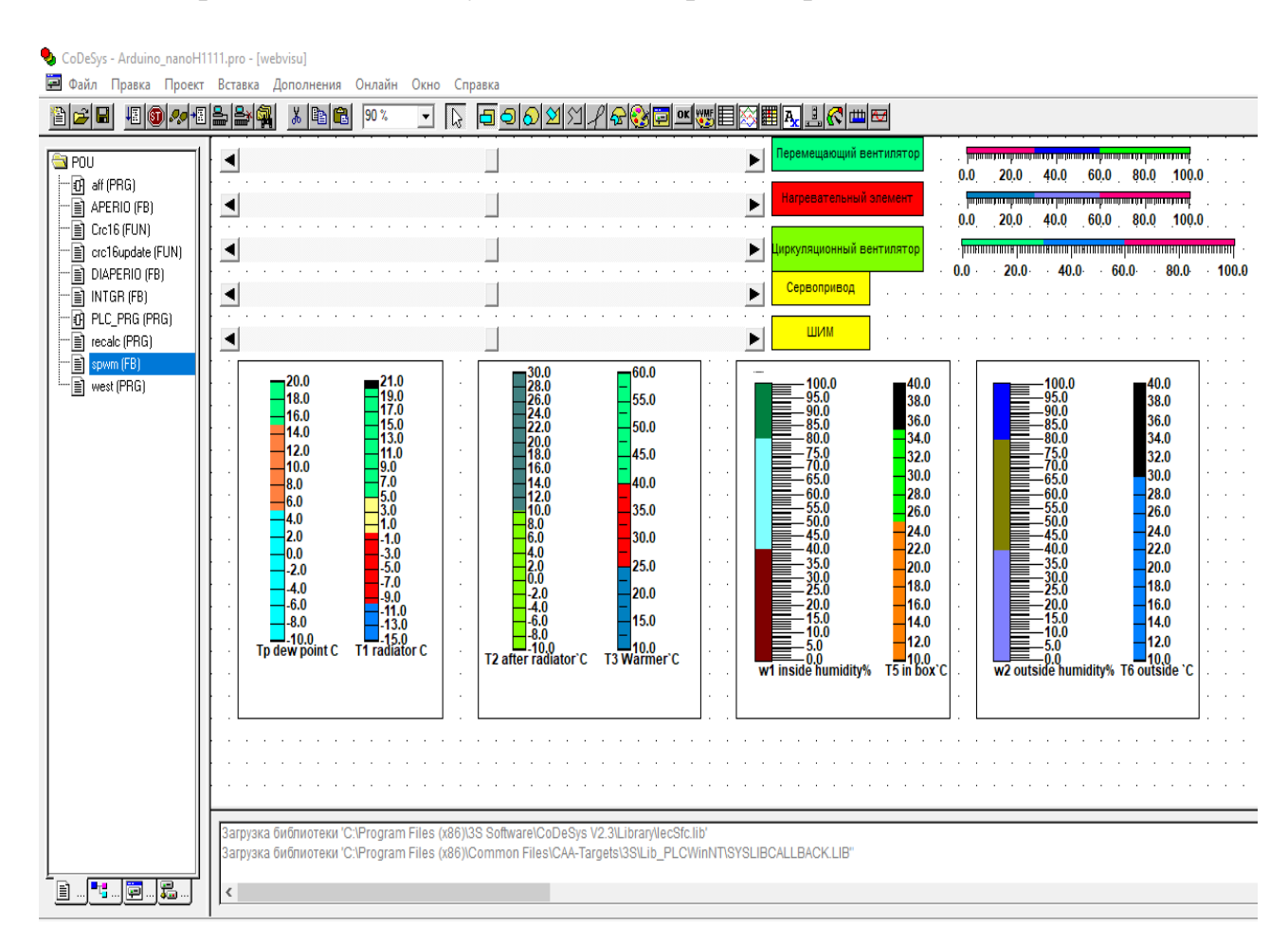

<span id="page-39-0"></span>Рисунок 2.8 Панель управления экспериментом

Управление экспериментом реализуется помощью задающих элементов аналоговых выходных каналов с ШИМ. Поскольку все выходы однотипны, сигнал управления будем считать безразмерной величиной в виде отношения текущего сигнала к максимально возможному  $U$ <sub>*x*</sub>∈(0...1)или(0...100 %). Приняты следующие обозначения:

- 1. *Ua* управление мощностью вентилятора *Pa* смешивания воздуха;
- 2. *Uh* управление мощностью нагревательного элемента *Ph*;
- 3. *Uf* управление мощностью циркуляционного вентилятора *Pf*;

4. *Uv* – управление положением привода, выраженного в процентах;

5. последний канал ШИМ – резервный.

Также на панели показаны значения четырех каналов измерения температуры, и двух каналов для измерения влажности. Эксперимент, результаты которого представлены в следующем разделе, выполнялся при следующих условиях:

 значение и, соответственно, мощность вентилятора смешивания воздуха максимальная;

 положение привода установлено в режим циркуляции воздуха без смешения с внешним воздухом, поскольку именно в этом режиме возникают проблемы автоматического управления.

Процедура эксперимента заключается в следующем:

1. устанавливаются положения управляющих элементов мощности нагрева *Ph* и мощности циркуляционного вентилятора *Pf* в заданные исходные значения;

2. ожидается время, в которое все переходные процессы закончатся и измеренные значения установятся и не изменяются;

3. устанавливаются положения управляющих элементов мощности нагрева *Uh* и мощности циркуляционного вентилятора *Uf* в заданные целевые значения;

4. ожидается время, в которое все переходные процессы закончатся и измеренные значения установятся и не изменяются, при этом с помощью модуля «Tracer» фиксируются показания измеренных с заданным промежутком времени;

5. средствами CoDeSys сохраняются переходные процессы для определе-

ния динамических свойств объекта управления.

Полученные установившиеся значения, условия эксперимента и переходные процессы анализируются в следующем разделе.

### Синтез математической модели  $2.3$

Результаты эксперимента, где зафиксированы установившиеся значения, представлены в таблице 2.2:

<span id="page-41-0"></span>Таблица 2.2

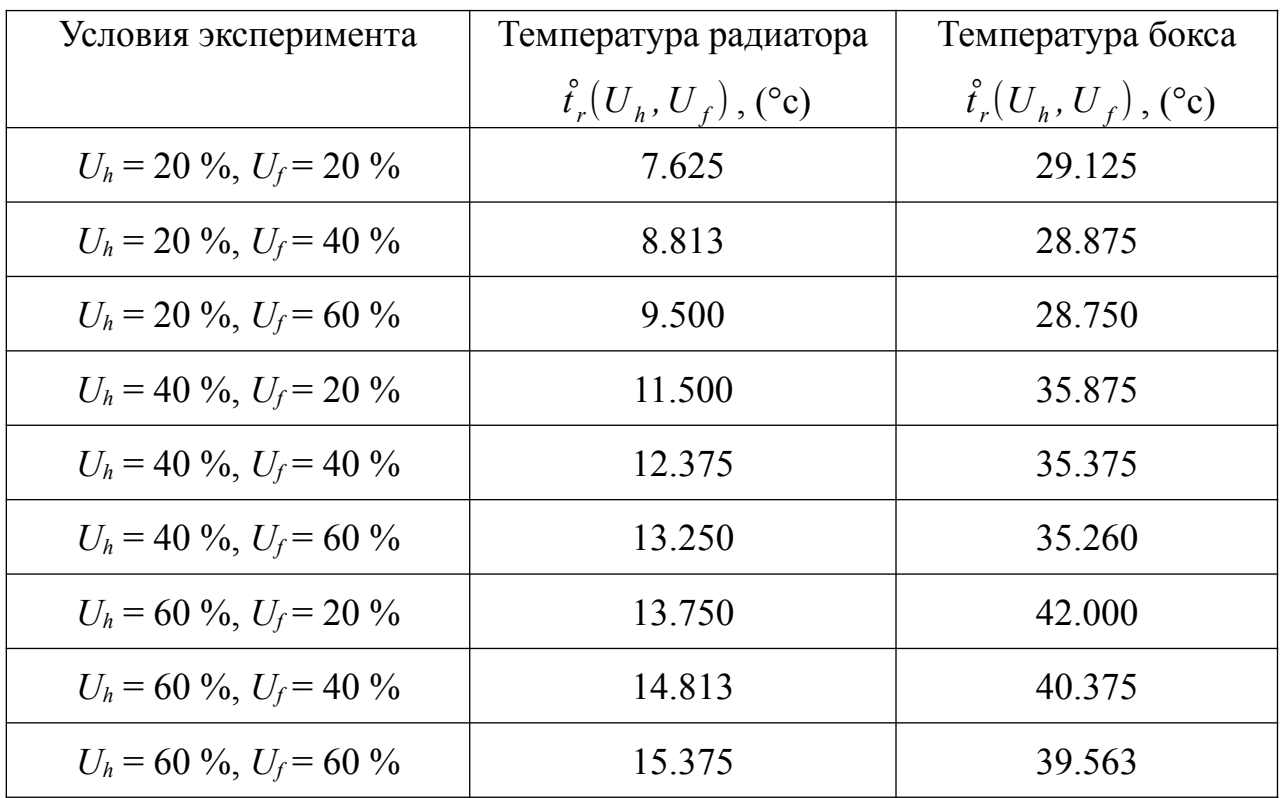

Установившиеся значения температуры

В таблице приняты следующие обозначения:  $U_h$  – значение управления мощностью нагревательного элемента;  $U_f$  - значение управления мощностью вентилятора.

По этим точкам можно получить функции гладкой поверхности различными способами. К примеру, можно использовать популярный метод наименьших квадратов для нахождения коэффициентов алгебраического полинома. В этом случае потребуется выполнить функцию поиска значений коэффициентов полинома обеспечивающих минимальное отклонение от табличных значений. Эта функция рекурсивная и требует значительных вычислений. Объем таких вычислений для персонального компьютера незначителен, однако для микропроцессора встраиваемых систем автоматики может потребовать много времени, которое превышает время дискретизации для принятия решения.

В качестве альтернативного решения рассмотрим задачу использования интерполяционного многочлена Лагранжа [75]. Для задачи интерполяции с двумя входными переменными многочлен будет выглядеть следующим образом

<span id="page-42-0"></span>
$$
L(x, y) = \sum_{n=1}^{N} \sum_{m=1}^{M} f_{nm} l_{nm}(x, y),
$$
 (2.3)

где N и  $M$  – количество узлов интерполяции, согласно таблице 2.2 оба значения равны трем,  $f_{nm}$ - полученные в результате эксперимента значения выходов (соответствует второму и третьему столбцу таблицы 2.2). Примем следующее соответствие таблице:  $x = U_f$ ,  $y = U_h$ .

Базисные полиномы  $l_{nm}(x, y)$  определяются следующим выражением

<span id="page-43-0"></span>
$$
l_{nm}(x, y) = \prod_{i=1}^{N} \prod_{j=1 \atop i \neq n}^{M} \frac{(x - x_i)(y - y_j)}{(x_n - x_j)(y_m - y_j)}.
$$
 (2.4)

Согласно таблице 2.2, количество базисных полиномов будет равно значению произведения  $N \cdot M$ . Важно подчеркнуть, что эти полиномы содержат значения управляющих воздействий, которые выбираются из диапазонов возможных значений управления. Если такие значения управления нормированы  $x, y \in [0,0,1,0]$ , то для идентификации модели статических связей могут быть заданными заранее. Это позволяет получить параметры базисных полиномов на этапе создания программы идентификации. Согласно условиям эксперимента (соответствует первому столбцу таблицы 2.2) составим функции (2.4) и получим готовые базисные полиномы:

$$
l_{11}(x,y) = \frac{(x-x_2)(x-x_3)(y-y_2)(y-y_3)}{(x_1-x_2)(x_1-x_3)(y_1-y_2)(y_1-y_3)}
$$
  
\n
$$
= \frac{(x-0.4)(x-0.6)(y-0.4)(y-0.6)}{(0.2-0.4)(0.2-0.6)(0.2-0.4)(0.2-0.6)}
$$
  
\n=156.25x<sup>2</sup>y<sup>2</sup>-156.25x<sup>2</sup>y+37.5x<sup>2</sup>-156.25xy<sup>2</sup>+156.25xy-37.5x+37.5y<sup>2</sup>-37.5y+9  
\n
$$
l_{12}(x,y) = \frac{(x-x_2)(x-x_3)(y-y_1)(y-y_3)}{(x_1-x_2)(x_1-x_3)(y_2-y_1)(y_2-y_3)}
$$
  
\n
$$
= \frac{(x-0.4)(x-0.6)(y-0.2)(y-0.6)}{(0.2-0.4)(0.2-0.6)(0.4-0.2)(0.4-0.6)}
$$
  
\n= -312.5x<sup>2</sup>y<sup>2</sup>+250x<sup>2</sup>y-37.5x<sup>2</sup>+312.5xy<sup>2</sup>-250xy+37.5x-75y<sup>2</sup>+60y-9,  
\n
$$
l_{13}(x,y) = \frac{(x-x_2)(x-x_3)(y-y_1)(y-y_2)}{(x_1-x_2)(x_1-x_3)(y_3-y_1)(y_3-y_2)}
$$
  
\n
$$
= \frac{(x-0.4)(x-0.6)(y-0.2)(y-0.4)}{(0.2-0.4)(0.2-0.6)(0.6-0.2)(0.6-0.4)}
$$
  
\n=156.25x<sup>2</sup>y<sup>2</sup>-93.75x<sup>2</sup>y+12.5x<sup>2</sup>-156.25xy<sup>2</sup>+93.75xy-12.5x+37.5y<sup>2</sup>-22.5y+3,  
\n
$$
l_{21}(x,y) = \frac{(x-x_1)(x-x_3)(y-y_2)(y-y_3)}{(x_2-x_1)(x
$$

<span id="page-44-0"></span>
$$
l_{22}(x,y) = \frac{(x-x_1)(x-x_3)(y-y_1)(y-y_3)}{(x_2-x_1)(x_2-x_3)(y_2-y_1)(y_2-y_3)}
$$
  
= 
$$
\frac{(x-0.2)(x-0.6)(y-0.2)(y-0.6)}{(0.4-0.2)(0.4-0.6)(0.4-0.2)(0.4-0.6)}
$$
  
= 
$$
625x^2y^2-500x^2y+75x^2-500xy^2+400xy-60x+75y^2-60y+9,
$$
 (2.5)

$$
l_{23}(x,y) = \frac{(x-x_1)(x-x_3)(y-y_1)(y-y_2)}{(x_2-x_1)(x_2-x_3)(y_3-y_1)(y_3-y_2)}
$$
  
= 
$$
\frac{(x-0.2)(x-0.6)(y-0.2)(y-0.4)}{(0.4-0.2)(0.4-0.6)(0.6-0.2)(0.6-0.4)}
$$
  
= -312.5 x<sup>2</sup>y<sup>2</sup>+187.5 x<sup>2</sup>y-25 x<sup>2</sup>+250 x y<sup>2</sup>-150 xy+20 x-37.5 y<sup>2</sup>+22.5 y-3,

$$
l_{31}(x,y) = \frac{(x-x_1)(x-x_2)(y-y_2)(y-y_3)}{(x_3-x_1)(x_3-x_2)(y_1-y_2)(y_1-y_3)}
$$
  
= 
$$
\frac{(x-0.2)(x-0.4)(y-0.4)(y-0.6)}{(0.6-0.2)(0.6-0.4)(0.2-0.4)(0.2-0.6)}
$$
  
= 156.25  $x^2 y^2 - 156.25 x^2 y + 37.5 x^2 - 93.75 x y^2 + 93.75 xy - 22.5 x + 12.5 y^2 - 12.5 y + 3$ ,

$$
l_{32}(x,y) = \frac{(x-x_1)(x-x_2)(y-y_1)(y-y_3)}{(x_3-x_1)(x_3-x_2)(y_2-y_1)(y_2-y_3)}
$$
  
= 
$$
\frac{(x-0.2)(x-0.4)(y-0.2)(y-0.6)}{(0.6-0.2)(0.6-0.4)(0.4-0.2)(0.4-0.6)}
$$
  
= 
$$
-312.5x^2y^2+250x^2y-37.5x^2+187.5x y^2-150xy+22.5x-25y^2+20y-3,
$$

$$
l_{33}(x,y) = \frac{(x-x_1)(x-x_2)(y-y_1)(y-y_2)}{(x_3-x_1)(x_3-x_2)(y_3-y_1)(y_3-y_2)}
$$
  
= 
$$
\frac{(x-0.2)(x-0.4)(y-0.2)(y-0.4)}{(0.6-0.2)(0.6-0.4)(0.6-0.2)(0.6-0.4)}
$$
  
= 156.25  $x^2y^2$ -93.75  $x^2y$ +12.5  $x^2$ -93.75  $xy^2$ +56.25  $xy$ -7.5  $x$ +12.5  $y^2$ -7.5  $y$ +1.

Полученные коэффициенты полиномов могут хранится в памяти ПЛК.

Далее, согласно выражению (2.3) используем полученные в (2.5) базисные полиномы для описания статических связей температуры радиатора со значениями сигналов управления  $(x, y)$ 

<span id="page-44-1"></span>
$$
L_r(x)=7.625 l_{11}(x, y)+8.813 l_{12}(x, y)+9.5 l_{13}(x, y)+11.5 l_{21}(x, y)++12.375 l_{22}(x, y)+13.25 l_{23}(x, y)+13.75 l_{31}(x, y)++14.813 l_{32}(x, y)+15.375 l_{33}(x, y)
$$
  
=-156.5625  $x^2 y^2 + 125.25 x^2 y - 39.1 x^2 + 125.25 x y^2 - 101.7625 xy ++46.905 x-25.05 y^2 +25.04 y-1.881$  (2.6)

и температуры бокса

<span id="page-45-2"></span>
$$
L_b(x)=29.125 l_{11}(x, y)+28.875 l_{12}(x, y)+28.75 l_{13}(x, y)++35.875 l_{21}(x, y)+35.375 l_{22}(x, y)+35.25 l_{23}(x, y)++42 l_{31}(x, y)+40.375 l_{32}(x, y)+39.563 l_{33}(x, y)=29.375 x2 y2-72.3125 x2 y+5.475 x2-2 x y2+27.7625 xy++32.965 x+0.7875 y2-4.8475 y-22.688.
$$
\n(2.7)

Выражения должны быть реализованы в микропроцессоре, поскольку содержат результаты измерения. Выполнив замену переменных  $U_f = x$ ,  $U_h = y$ , получим выражения для температуры радиатора

<span id="page-45-1"></span>
$$
\hat{t}_r(U_h, U_f) = 125.25 U_h^2 U_f - 156.5625 U_h^2 U_f^2 - 39.0625 U_h^2 + 125.25 U_h U_f^2 - 101.7625 U_h U_f + 46.905 U_h - 25.05 U_f^2 + 25.04 U_f - 1.881,
$$
\n(2.8)

и температуры бокса

<span id="page-45-0"></span>
$$
\hat{t}_b^{\circ}(U_h, U_f) = -72.3125 U_h^2 U_f + 29.375 U_h^2 U_f^2 + 5.475 U_h^2 - 2 U_h U_f^2 + 27.7625 U_h U_f + 32.965 U_h + 0.7875 U_f^2 - 4.8475 U_f + 22.688.
$$
\n(2.9)

Далее, рассмотрим изображения поверхностей этих функции на рисунке 2.9. Как видно из поверхностей, обе температуры  $\hat{t}_r$  и  $\hat{t}_b$  значительно зависят от управления мощностью нагревателя  $U_h$  и не очень значительно от управления мощностью вентилятора  $U_f$  (рисунок 2.9, а). При этом температура бокса имеет слабую и неоднозначную зависимость от мощности вентилятора (рисунок 2.9, б). Более подробно эти зависимости рассмотрены в следующей главе в рамках синтеза системы управления.

Для исследования динамических свойств объекта традиционно рассмотрим переходные процессы, полученные в результате экспериментов на стенде. Автором было проведено значительное количество экспериментов при исследовании переходных процессов в разных точках.

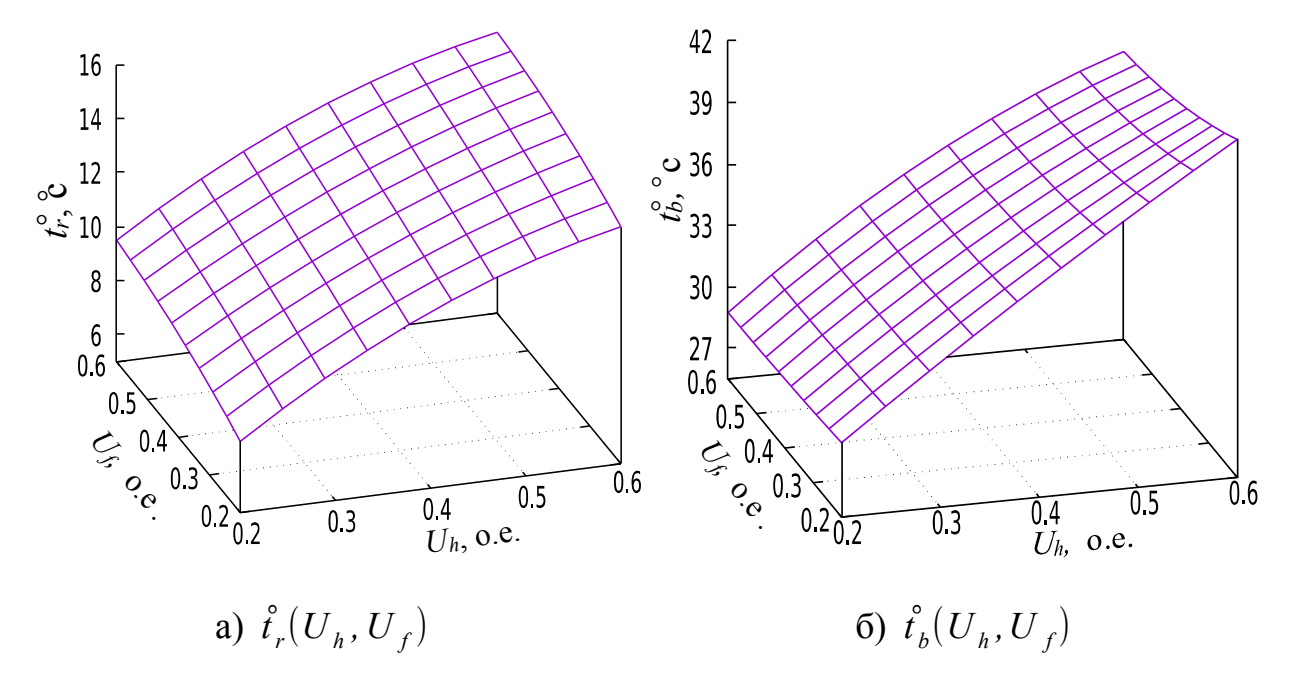

<span id="page-46-0"></span>Рисунок 2.9 Поверхности зависимости температур радиатор и бокса от значений управления  $(U_h, U_f)$ .

После анализа многих из них выбраны несколько характерных моментов. На рисунке [2.10](#page-46-1) показаны процессы при увеличении мощности нагревателя.

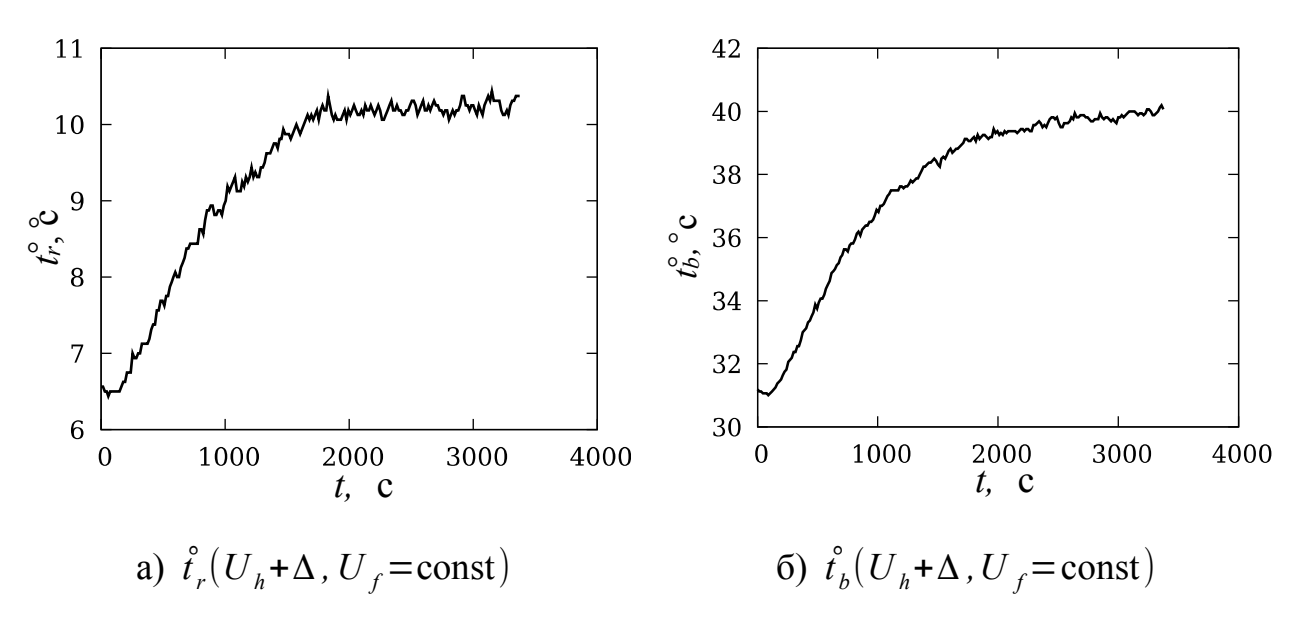

<span id="page-46-1"></span>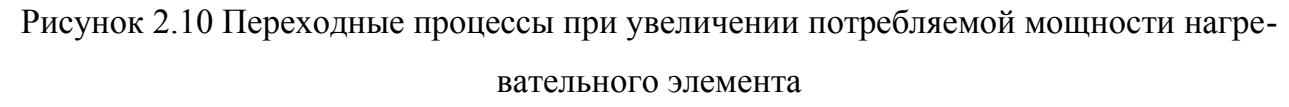

На рисунке [2.11](#page-47-0) показаны процессы при уменьшении мощности нагревателя.

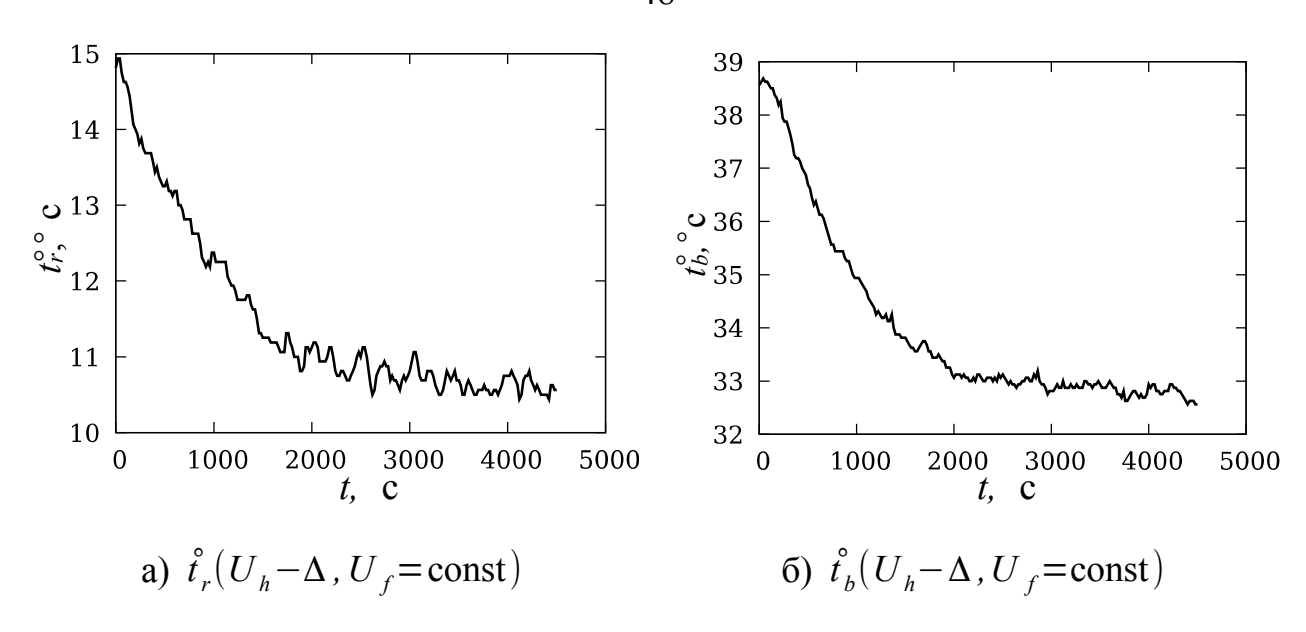

<span id="page-47-0"></span>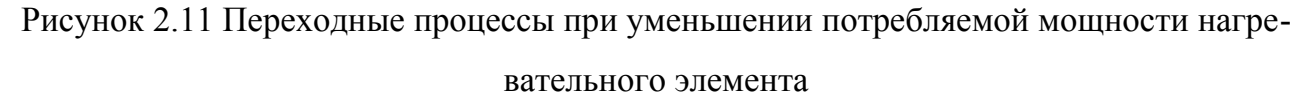

На рисунке [2.12](#page-47-1) показаны процессы при уменьшении мощности вентилятора.

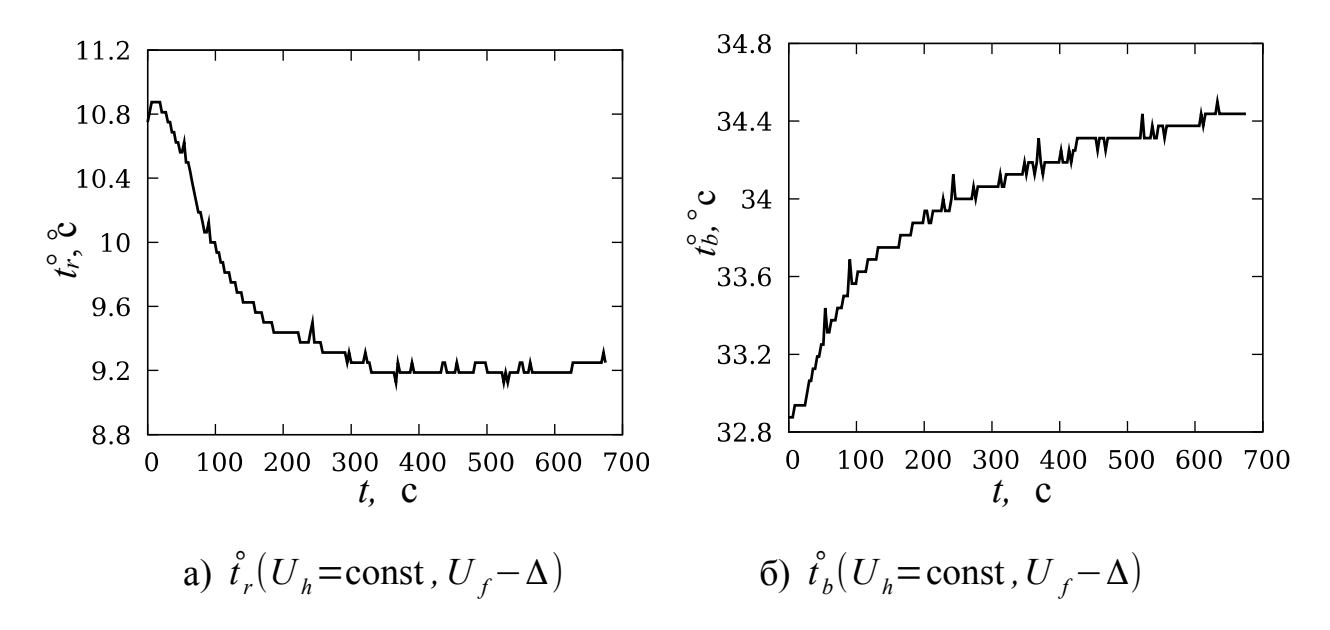

<span id="page-47-1"></span>Рисунок 2.12 Переходные процессы при уменьшении потребляемой мощности вентилятора

На рисунке [2.13](#page-48-0) показаны процессы при увеличении мощности вентилятора. В случае, когда объект представляет линейную систему можно воспользоваться теорией линейных систем управления. Однако кроме нелинейных свойств статической связи входных и выходных переменных в виде функций Лагранжа [\(2.8\)](#page-45-1) и [\(2.9\)](#page-45-0) имеются некоторые отличия времени переходного про-

48

цесса при увеличении мощности и уменьшении мощности нагревателя примерно на 30 %. Это видно на рисунках 2.10 и 2.11 как для температуры радиатора  $(2.10, a \times 2.11, a)$ , так и для температуры бокса  $(2.10, 6 \times 2.11, 6)$ .

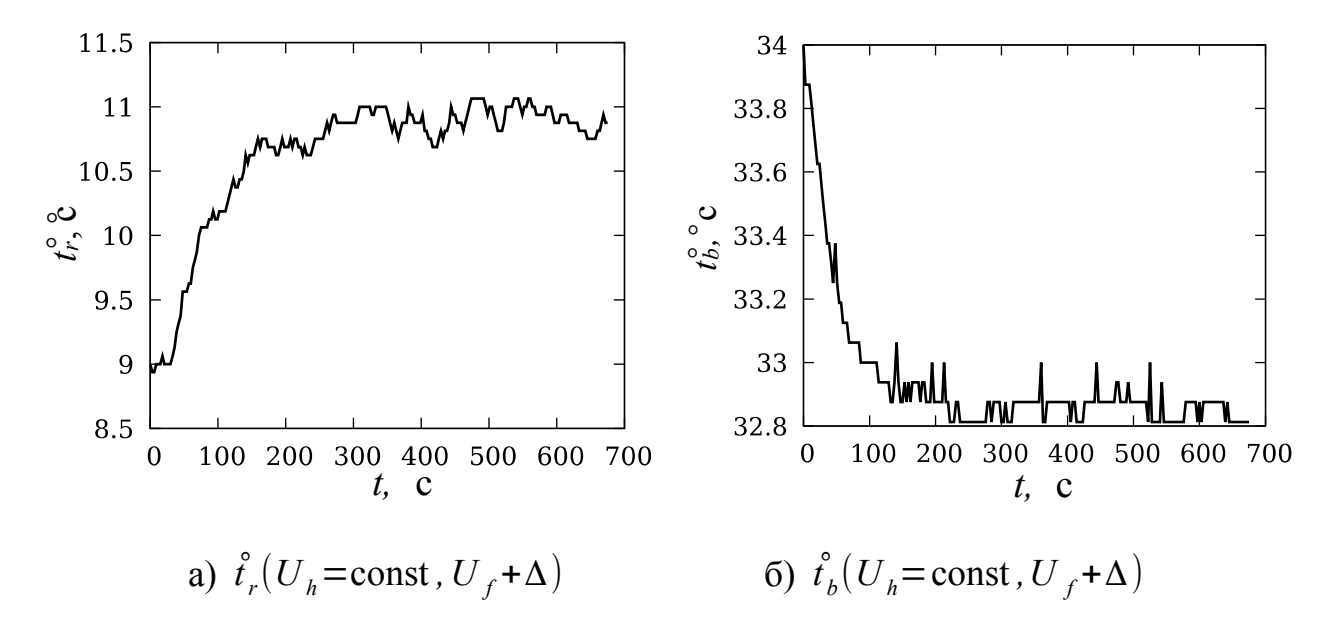

<span id="page-48-0"></span>Рисунок 2.13 Переходные процессы при увеличении потребляемой мощности вентилятора

Меньшее время переходного процесса наблюдается в переходном процессе температуры бокса при изменении мощности вентилятора (рисунки 2.12, б и 2.13, б). При этом еще отличается знак коэффициента передачи, который также отражен в статической зависимости функции Лагранжа (2.9). Более подробно коэффициенты передачи рассматриваются в следующей главе. Динамические свойства сохранены только на рисунках 2.12, а и 2.13, а.

Построение математической модели, учитывающей все рассмотренные свойства весьма сложная и кропотливая задача, где можно допустить незаметные ошибки и получить недостоверные результаты. Упрощение математических моделей позволяет видеть связи более наглядно и интуитивно понятно. В рассматриваемом случае можно воспользоваться методами из работ [151, 152], в которых сформирована математическая модель теплообменного контура системы отопления.

Приведём принятые тезисы, позволяющие упростить математическую модель:

1. Поскольку функции Лагранжа (2.8) и (2.9) гладкие, можно рассматривать линейную систему в точках равновесного состояния. Можно рассматривать все точки в качестве точек равновесного состояния, так как по обоим входным переменным поверхности (рисунок 2.9, а, б) не имеют разрывов любого рода.

<span id="page-49-1"></span>2. Для обоих направлений изменения входных величин можно выбрать дифференциальное уравнение или передаточную функцию с наибольшим значением постоянной времени инерции из результатов экспериментов. Этот выбор обусловлен целью сохранения или улучшения условий устойчивости замкнутой системы при изменении динамических параметров.

Для пояснения второго тезиса рассмотрим две передаточные функции в канале управления вентилятором (рисунки 2.12, б и 2.13, б). В качестве регулятора рассмотрим ПИ-закон. Для обоих направлений изменения управления передаточная функция объекта управления представлена апериодическим звеном второго порядка

<span id="page-49-0"></span>
$$
W_{ob}(s) = \frac{k_o}{(1+T_1s) \cdot (1+T_2s)},
$$
\n(2.10)

где  $T_1 = 30 \text{ c}$ ,  $T_2 = 150 \text{ c}$  для медленного ПП (рисунок 2.12, б),  $T_1 = 10 \text{ c}$ ,  $T_2 = 70 \text{ c}$ для быстрого ПП (рисунок 2.12, а).

Для объекта [\(2.10\)](#page-49-0) рассмотрим регулятор с передаточной функцией

$$
W_{pi}(s) = k_p \cdot \left(1 + \frac{1}{T i s}\right). \tag{2.11}
$$

Оптимальные параметры соответствуют уравнениям

$$
T_i = T_2, \ k_{ob} \cdot k_p = \frac{T_i}{g T_1}, \ g = 1.
$$
 (2.12)

 Для медленного ПП параметры регулятора соответствуют следующим значениям  $T_i = 150c$ ,  $k_{ob} \cdot k_p = 100/30 = 3.3$ . Найдём запас устойчивости для объектов с медленным и быстрым ПП с помощью скрипта:

<span id="page-50-1"></span><span id="page-50-0"></span>Скрипт 2.1

```
clear();
s=poly(0,'s');
T1=30;T2=150;Ko=1.0; // параметры медленного объекта 
Ti = T2; Kr = 3.3;//T1=10;T2=70; следует снять маркирование, для быстрого объекта 
Wo=syslin('c',(Ko)/((1+T1*s)*(1+T2*s)));
Wr=syslin('c',(Kr*(1+1/(Ti*s))));
Wb=Wo*Wr;
bode(Wb, 0.001,10,"rad");
```
Скрипт формирует логарифмическую амплитудную частотную характеристику (ЛАЧХ) и логарифмическую фазовую частотную характеристику (ЛФЧХ), которые показаны на рисунке [2.14.](#page-51-0)

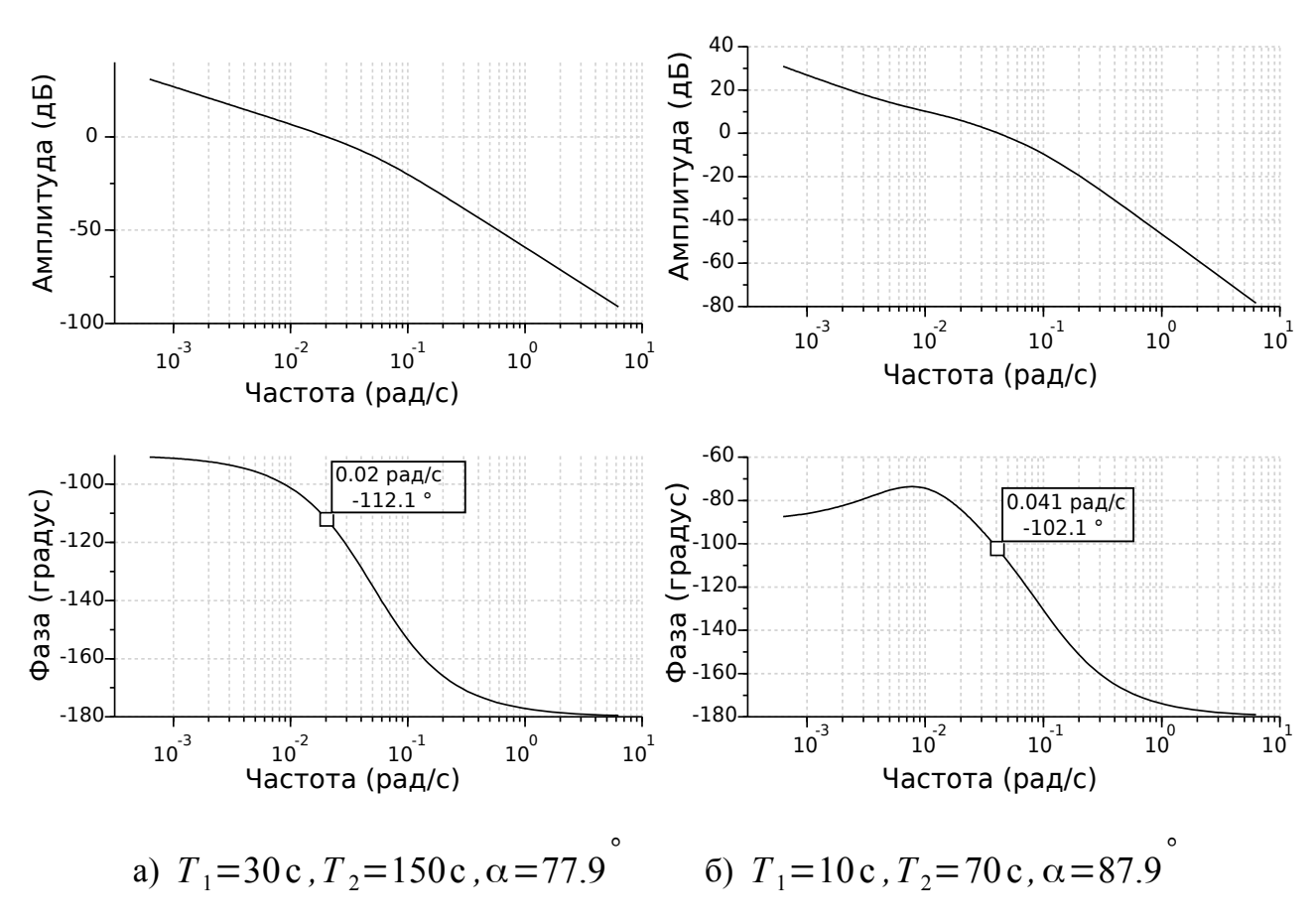

<span id="page-51-0"></span>Рисунок 2.14 ЛАЧХ и ЛФЧХ для медленного и быстрого объекта

Положение [2-](#page-49-1)го тезиса подтверждается. Действительно, запас устойчивости при уменьшении постоянных времени объекта (рисунок [2.14,](#page-51-0) б) для настроенного регулятора на медленный объект (рисунок [2.14,](#page-51-0) а) увеличивается. Для настроенной системы запас устойчивости составляет  $\alpha$ =77.9<sup>°</sup>. При уменьшении постоянных времени объекта запас устойчивости составляет  $\alpha$ =87.9 $\degree$ .

## **2.4 Построение математической модели в среде X-Cos SciLab**

Статические связи в виде функций Лагранжа [\(2.8\)](#page-45-1) и [\(2.9\)](#page-45-0) реализованы в виде «суперблока» с двумя входами ( $U_h$ ,  $U_f$ ) и двумя выходами ( $T_b$ ,  $T_r$ ). Поскольку объект управления нелинейный, использование передаточных функций возможно только вокруг точек равновесного состояния. По этой причине в

52

структурную схему объекта управления включены элементы смещения начального состояния динамического блока в нулевые значения входа и выхода.

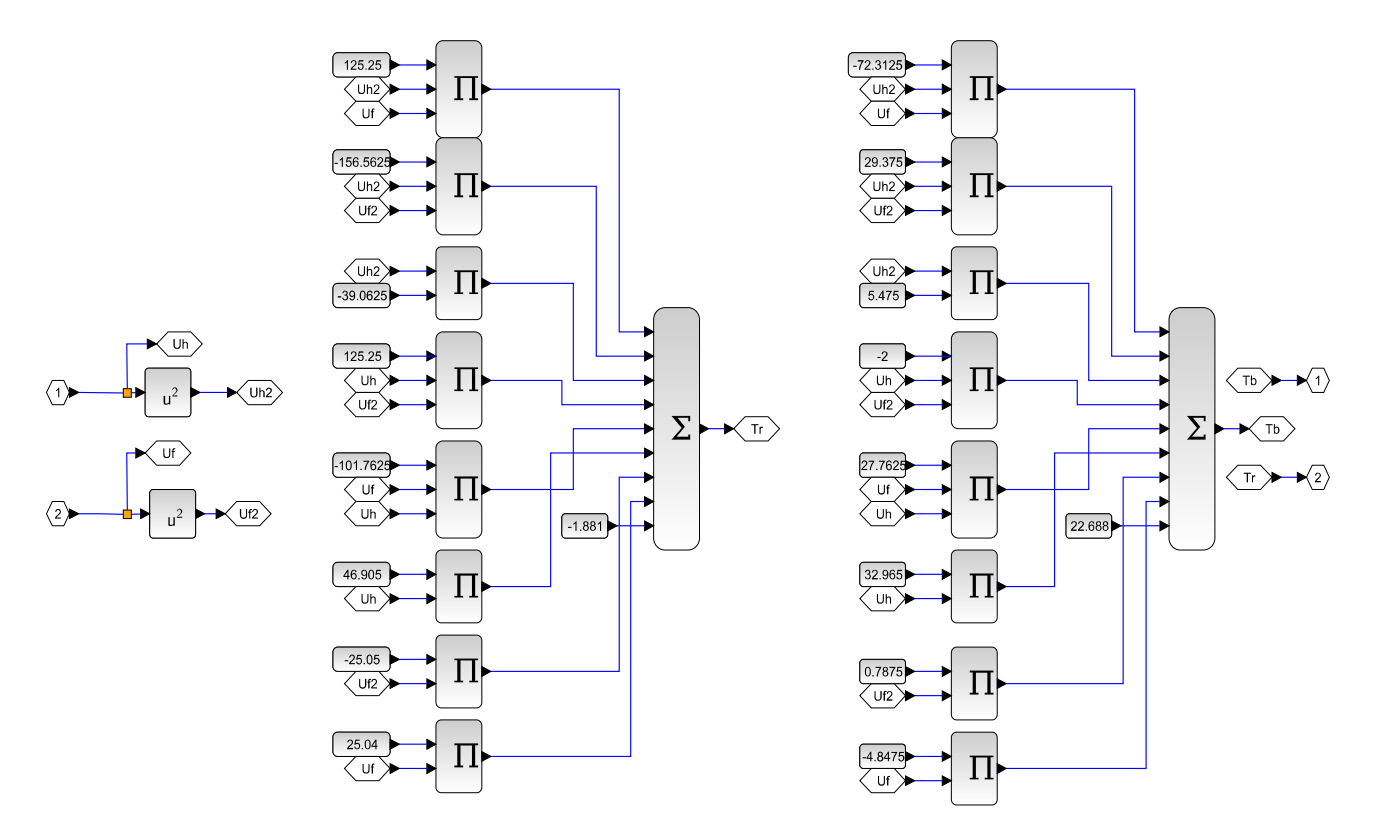

<span id="page-52-1"></span>Рисунок 2.15 Реализация статических связей двухканальной системы

На примере инерционного звена второго порядка [\(2.10\)](#page-49-0) приведём структурную схему суперблока динамического звена с учётом точки равновесного состояния (рисунок [2.16\)](#page-52-0).

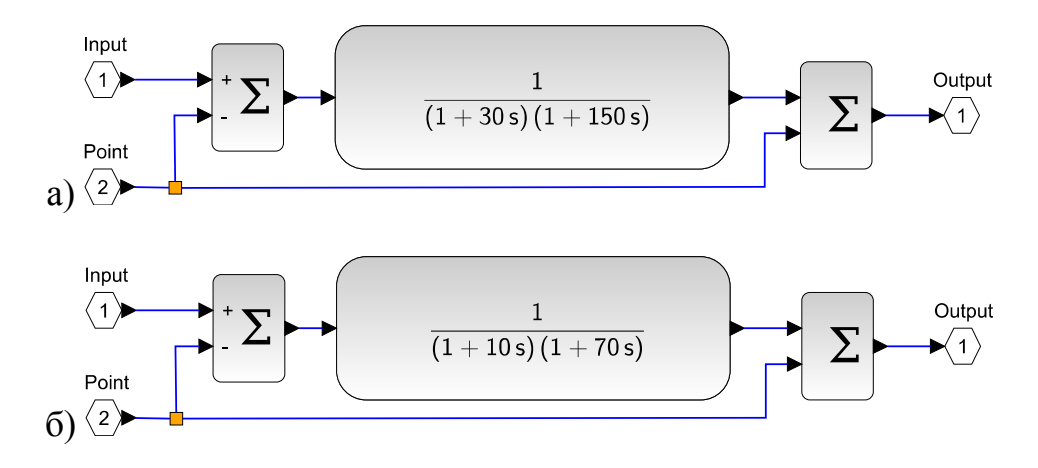

<span id="page-52-0"></span>Рисунок 2.16 Структурные схемы динамических звеньев с учётом точки равновесно-

го состояния

На выходе этого блока начальное состояние восстанавливается согласно точке равновесного состояния, значение которой подаётся на вход «Point». Коэффициент передачи динамического звена равен единице, поскольку полагается, что коэффициент передачи объекта задаётся в функции Лагранжа, реализованной на рисунке 2.15.

На рисунке 2.17 показана вся структурная схема двухканального объекта.

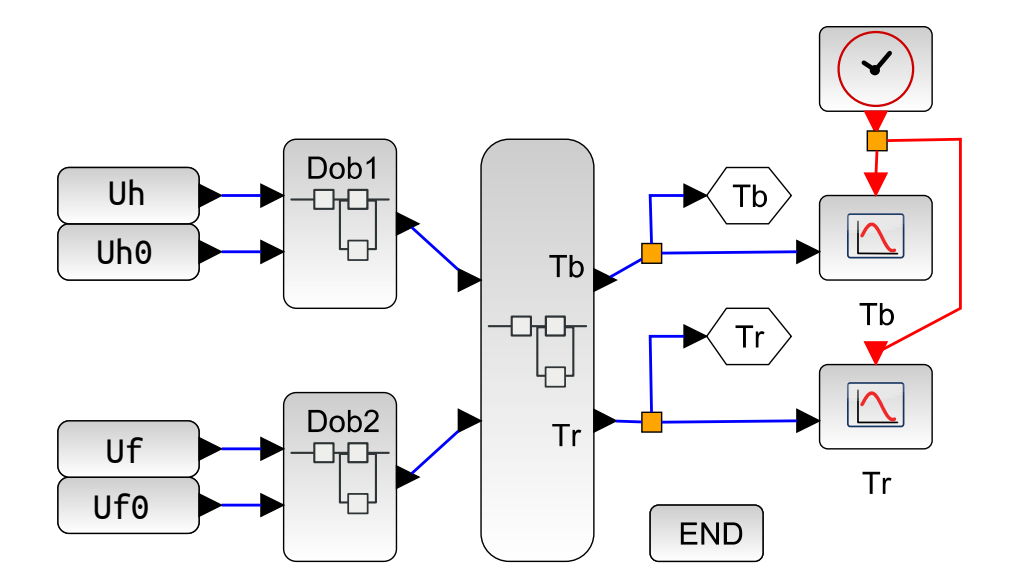

<span id="page-53-0"></span>Рисунок 2.17 Структурная схема двухканальной системы с учётом точек равновесного состояния

Нелинейная часть представлена в суперблоке, в котором реализована структурная схема из рисунка 2.15. Смещение к точкам равновесного состояния  $(t^{\circ}_{r0}, t^{\circ}_{b0})$  обеспечивается с помощью входных переменных  $U_{h0}$ ,  $U_{f0}$ . Переменные могут быть сформированы с помощью скрипта:

Скрипт 2.2

Uh $0 = 0.3$ ;  $Uf0 = 0.3;$  $Uh1 = 0.5;$  $Uf1 = 0.5;$ // функции Лагранжа

- $Tr0 = -156.5625.*Uh0.^2.*Uf0.^2+125.25.*Uh0.^2.*Uf0- \n\$ 39.0625.\*Uh0.^2+125.25.\*Uh0.\*Uf0.^2-101.7625.\*Uh0.\*Uf0+46.905.\*Uh0- \ 25.05.\*Uf0.^2+25.04.\*Uf0-1.881;
- $Tb0 = 29.375.*Uh0.^2.*Uf0.^2-72.3125.*Uh0.^2.*Uf0+5.475.*Uh0.^2- \iint_{Y}$ 2.\*Uh0.\*Uf0.^2+27.7625.\*Uh0.\*Uf0+32.965.\*Uh0+ \ 0.7875.\*Uf0.^2-4.8475.\*Uf0+22.688;
- $Tr1 = -156.5625.*Uh1.^2.*Uf1.^2+125.25.*Uh1.^2.*Uf1- \n\$ 39.0625.\*Uh1.^2+125.25.\*Uh1.\*Uf1.^2-101.7625.\*Uh1.\*Uf1+46.905.\*Uh1- \ 25.05.\*Uf1.^2+25.04.\*Uf1-1.881;
- Tb1 = 29.375.\*Uh1.^2.\*Uf1.^2-72.3125.\*Uh1.^2.\*Uf1+5.475.\*Uh1.^2- \ 2.\*Uh1.\*Uf1.^2+27.7625.\*Uh1.\*Uf1+32.965.\*Uh1+ \ 0.7875.\*Uf1.^2-4.8475.\*Uf1+22.688;

## **2.5 Адекватность модели**

Адекватность математической модели проверялась при тех же начальных и целевых условиях, которые указаны в таблице [2.2.](#page-41-0) Переходные процессы фиксировались средствами среды *SciLab* в виде стандартных файлов *\*.csv*, которые достаточно просто экспортируются в *Exel* документы. Также эти файлы пригодны при использовании графической среды *GnuPlot* для создания иллюстраций научных данных. На рисунках [2.18](#page-55-0) и [2.19](#page-56-0) показаны переходные процессы, полученные в результате эксперимента и моделирования. Начальным условиям соответствуют значения  $(U_h, U_f)$ = $(0.563, 0.557)$ , целевым условиям соответствуют значения  $(U_h, U_f)$ = $(0.312, 0.3)$  .

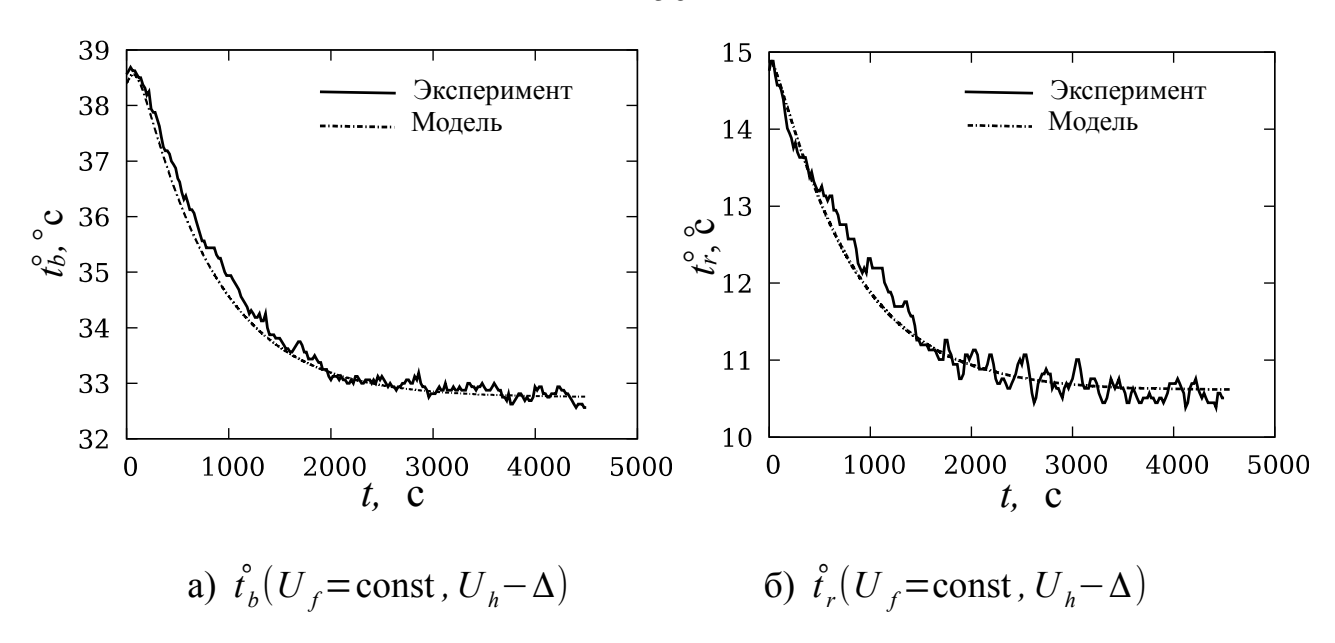

<span id="page-55-0"></span>Рисунок 2.18 Переходные процессы при уменьшении потребляемой мощности нагревателя

Было выполнено достаточное для проверки адекватности количество экспериментов в разных точках равновесного состояния. Практически все результаты свидетельствуют об адекватности математической модели во всех точках равновесного значений управления состояния ДЛЯ  $\left(U_h \in (0.2...0.6), U_f \in (0.2...0.6)\right)$ . Ниже приведены результаты следующего эксперимента. Начальным соответствуют условиям значения  $(U_h, U_f)$  = (0.317,0.368), целевым условиям соответствуют значения  $(U_h, U_f) = (0.33, 0)$ .

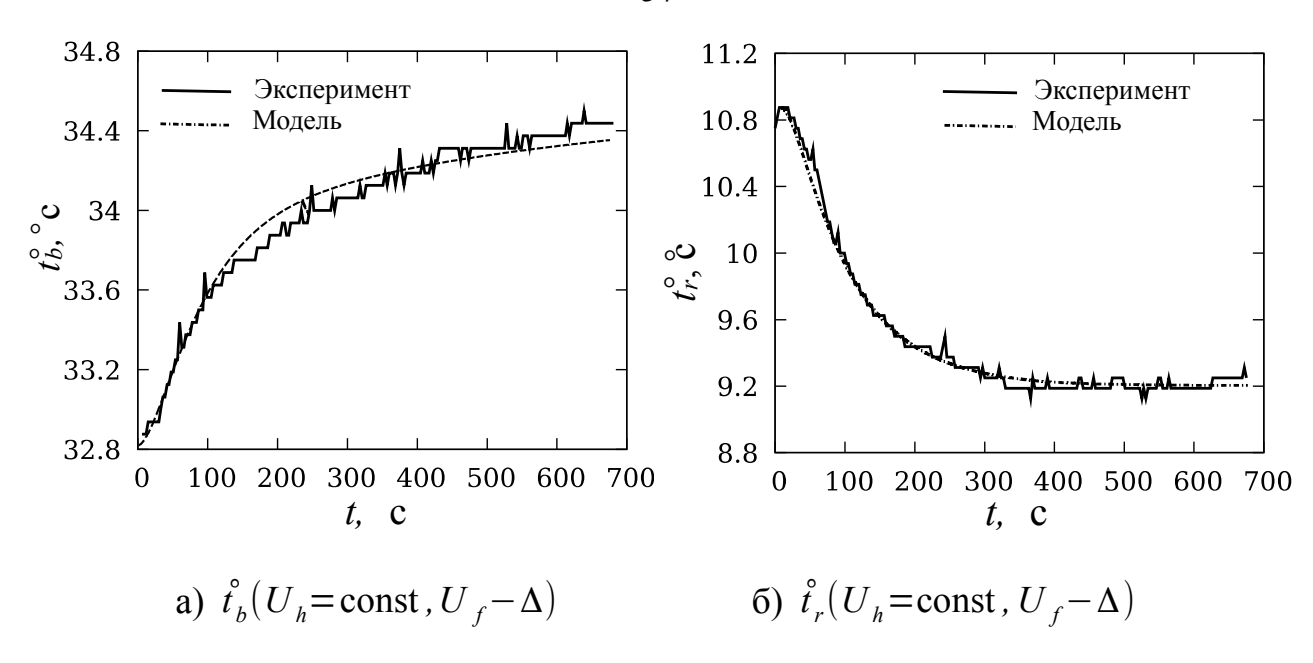

<span id="page-56-0"></span>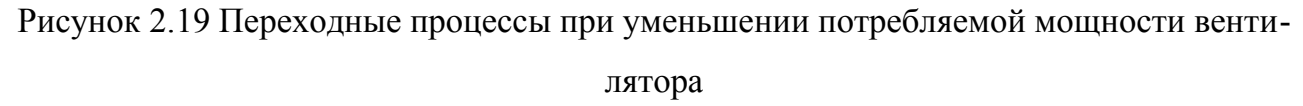

Для количественной оценки адекватности в таблице 2.3 приведены отношения значения среднеквадратичного рассогласования значений модели и эксперимента к разности установившихся режимов.

<span id="page-56-1"></span>Таблица 2.3

Относительное рассогласование результатов эксперимента и моделирования

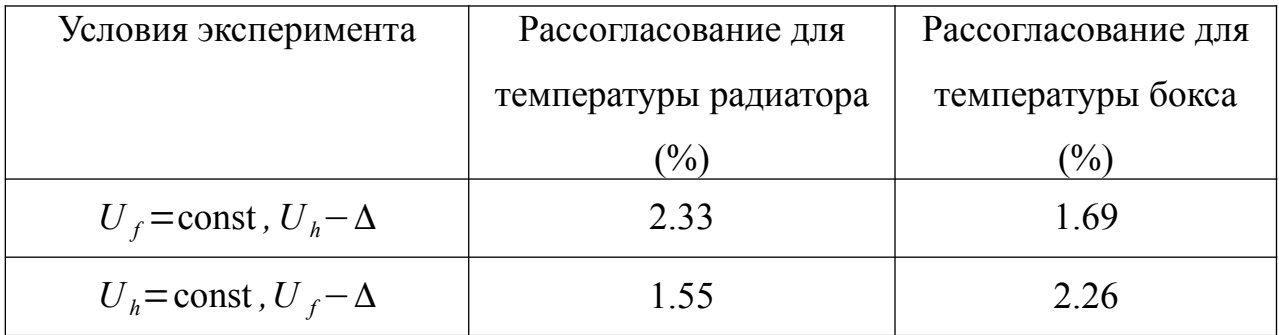

Как видно, рассогласование соизмеримо с ошибкой измерения в каналах измерения температуры, следовательно, можно утверждать о достаточно хорошей адекватности в рамках ошибки измерения.

57

### **Заключение к главе**

Для некоторых достаточно сложных объектов управления трудно получить математическую модель, используя подробное описание физических связей рассматриваемого технологического объекта. При этом, даже если удалось получить достаточно качественную математическую модель, очень часто полученные выражения и дифференциальные уравнения применимы только к рассматриваемому объекту. Объем научно-технической работы может быть весьма большим и ссылаться на эмпирические научные заключения. К примеру, для описания теплообменных процессов при температурах, близких к температуре точки росы, количество предложений для использования эмпирических формул может быть большое.

В этой главе рассмотрена методика формирования математической модели исключительно из результатов экспериментов. Для этого создан экспериментальный стенд, позволяющий увидеть основные связи между управляющими воздействиями. Также можно получить динамические свойства объекта по полученным переходным процессам.

При создании стенда использованы современные технологии прототипирования с помощью 3D-печати, которые позволяют получить недорогие прототипы больших и дорогих объектов управления. Для реализации экспериментов использована среда программирования CoDeSys, которая позволяет сохранять результаты экспериментов непосредственно на ПЛК. Использование устройств из проекта Adruino позволило получить совместно с виртуальным ПЛК из

58

CoDeSys недорогой полнофункциональный ПЛК для управления экспериментальным стендом.

Методика заключается в следующем:

1. Выбираются девять характерных точек равновесного состояния объекта управления, в области которых должен функционировать объект. Для двухмерного объекта эти точки располагаются на плоскости по три в каждом направлении изменения управляющего воздействия.

2. Согласно этим точкам равновесия устанавливаются значения управляющего воздействия и по истечении процесса фиксируются значения двух выходов объекта.

3. Полученные результаты установившихся режимов используются в полиномах (2.5), где их сумма позволяет вычислить многочлен Лагранжа для каждой выходной переменной  $(2.6)$  и  $(2.7)$ . Эти функции представляют гладкие поверхности, описывающие статические связи в области заданных девяти точек.

По результатам исследования переходных процессов от изменения 4. двух управляющих воздействий к выходным значениям формируется динамическая часть математической модели в виде дифференциальных уравнений или передаточных функций.

Важно отметить, что данная методика применима для двухмерных объектов, у которых чётко выражена статическая связь входов и выходов. То есть, её нельзя использовать для объектов с астатизмом. Следующая глава посвящена синтезу системы управления объектом, полученным в этой главе.

# Глава 3. Синтез элементов и функциональных блоков системы управления

После анализа переходных процессов, показанных на рисунках  $2.10 - 2.13$ можно классифицировать динамические параметры относительно входов и выходов. В рассматриваемом случае быстрые процессы относятся к ПП, где изменяется управление  $U_f$  – мощность вентилятора  $P_f$ . А медленные процессы относятся к ПП, где меняется управление  $U_h$  – мощность нагревателя  $P_h$ . По этой причине динамические звенья располагаются на входе нелинейного звена (рисунок 2.17).

### $3.1$ Синтез системы управления в точках равновесного состояния

Для построения контуров с обратной связью используем обычный ПИ-регулятор, который присутствует практически во всех библиотеках ПЛК. В среде моделирования SciLab передаточная функция встроенного ПИД-регулятора не соответствует выражению (2.11). По этой причине будем использовать реализацию ПИ-регулятора в виде суперблока, представленного на рисунке 3.1.

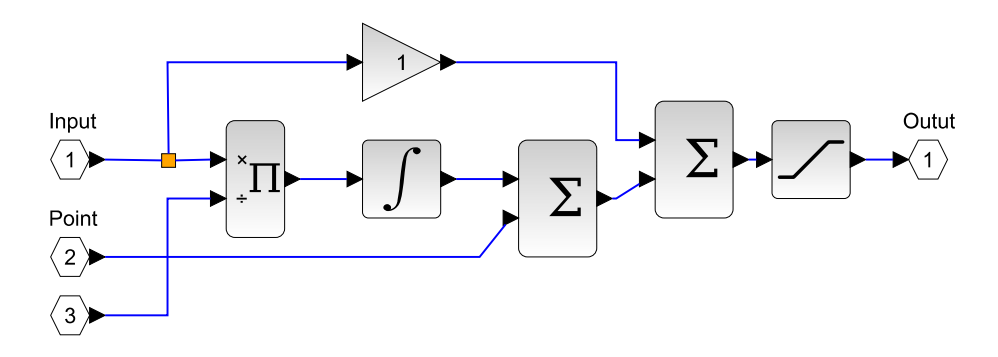

<span id="page-59-0"></span>Рисунок 3.1 Реализация ПИ регулятора с учетом точки равновесия

Суперблок имеет три входа (входная переменная состояния – «*Input*», значение выхода в точке равновесия – «*Point*», время интегрирования – «Time»). Последний блок ограничивает выходное значение в диапазоне [0, 1]. Этот же диапазон установлен в интегрирующем блоке, также, как это делается в интеграторах библиотек ПЛК и среде MatLab [\[161\]](#page-154-0) для совместимости с библиотекой ПЛК. Параметр времени интегрирования выбирается согласно параметрам динамического звена из рисунка [2.16.](#page-52-0) Для формирования мощности нагрева используем объект, показанный на рисунке [2.16,](#page-52-0) а, а для мощности вентилятора соответственно объект на рисунке [2.16,](#page-52-0) б. Коэффициент передачи пропорциональной части ПИ-регулятора вынесен из суперблока (рисунок [3.1\)](#page-59-0), поскольку на его вход поступает сумма согласований по двум выходам (*Tb* и *Tr*).

В результате на каждый ПИ-регулятор имеет два коэффициента пропорциональной части по каждому рассогласованию. Для выбора этих коэффициентов можно воспользоваться выражением [\(2.12\)](#page-50-1), однако в силу присутствия нелинейного элемента (рисунок [2.15\)](#page-52-1) коэффициенты передачи объекта от каждого управления к каждому выходу в разных точках равновесного состояния будут отличаться.

Чтобы оценить значения можно использовать частные производные нелинейных функций Лагранжа [\(2.8,](#page-45-1) [2.9\)](#page-45-0). В результате коэффициенты передачи в точках равновесия представлены выражениями:

<span id="page-60-0"></span>
$$
k_{hb}(U_h, U_f) = \frac{\partial t_b^{\circ}}{\partial U_h} = 10.95 U_h + 27.7625 U_f + 58.75 U_h U_f^2 - 2 U_f^2 - 144.625 U_h U_f + 32.965,
$$
\n(3.1)

$$
k_{hr}(U_h, U_f) = \frac{\partial t_r^{\circ}}{\partial U_h} = -78.125 U_h - 101.7625 U_f - 313.125 U_h U_f^2 + 125.25 U_f^2 + 250.5 U_h U_f + 46.905,
$$
\n(3.2)

$$
k_{fb}(U_h, U_f) = \frac{\partial t_b^{\circ}}{\partial U_f} = 27.7625 U_h + 1.575 U_f + 58.75 U_h^2 U_f - 72.3125 U_h^2 - 4 U_h U_f - 4.8475,
$$
\n(3.3)

$$
k_{f} (U_{h}, U_{f}) = \frac{\partial t_{r}^{2}}{\partial U_{f}} = -101.7625 U_{h} - 50.1 U_{f} - 313.125 U_{h}^{2} U_{f} + 125.25 U_{h}^{2} + 250.5 U_{h} U_{f} + 25.04.
$$
\n(3.4)

Для наглядности построим поверхности этих коэффициентов и их проекции. Для этого воспользуемся скриптом SciLab:

<span id="page-61-0"></span>Скрипт 3.1

## clear:

```
n = 4; // 2,3,4
x = [0.2:0.01:0.6];y = [0.2:0.01:0.6];// согласно выражения (3.1)
function z = khb surface(x,y)
z=10.95.*x+27.7625.*y+58.75.*x.*y.^2-2.*y.^2-144.625.*x.*y+32.965;
endfunction
// согласно выражения (3.2)
function z = khr surface(x,y)
z=-78.2.*x-101.7625.*y-313.125.*x.*y.^2+125.25.*y.^2+250.5.*x.*y+46.905;
endfunction
// согласно выражения (3.3)
function z = kfb surface(x,y)
z=27.7625.*x+1.575.*y+58.75.*x.^2.*y-72.3125.*x.^2-4.*x.*y-4.8475;
endfunction
// согласно выражения (3.4)
function z = kfr\_surface(x, y)z=-101.7625.*x-50.1.*y-313.125.*x.^2.*y+125.25.*x.^2+250.5.*x.*y+25;
endfunction
for i=1: length(x)for j=1: length(y)
    if n==1 then
```

```
z(i,j)= khb surface(x(i), y(j)) elseif n==2 then
      z(i,j)= khr_surface(x(i), y(j)) elseif n==3 then
      z(i,j)= kfb_surface(x(i), y(j)) elseif n==4 then
      z(i,j)= kfr_surface(x(i), y(j)) end
   end
end
subplot(121);
plot3d(x,y,z);
subplot(122);
contour(x,y,z,30);
```
На рисунках [3.2](#page-62-0) – [3.5](#page-63-0) показаны поверхности и их проекции для выражений

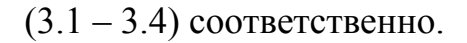

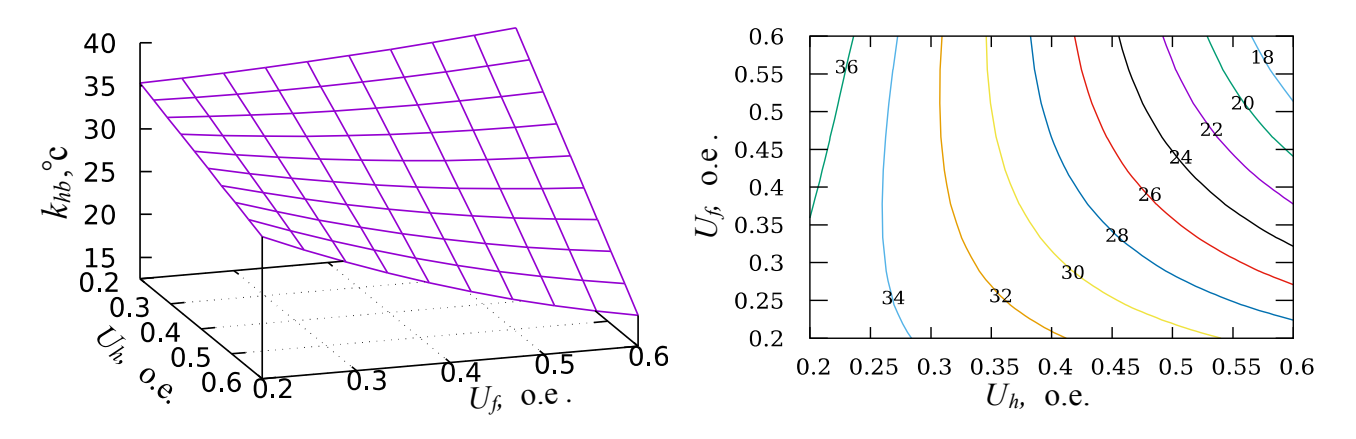

<span id="page-62-0"></span>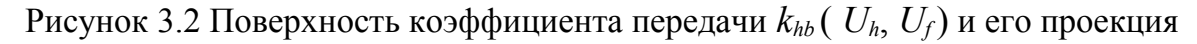

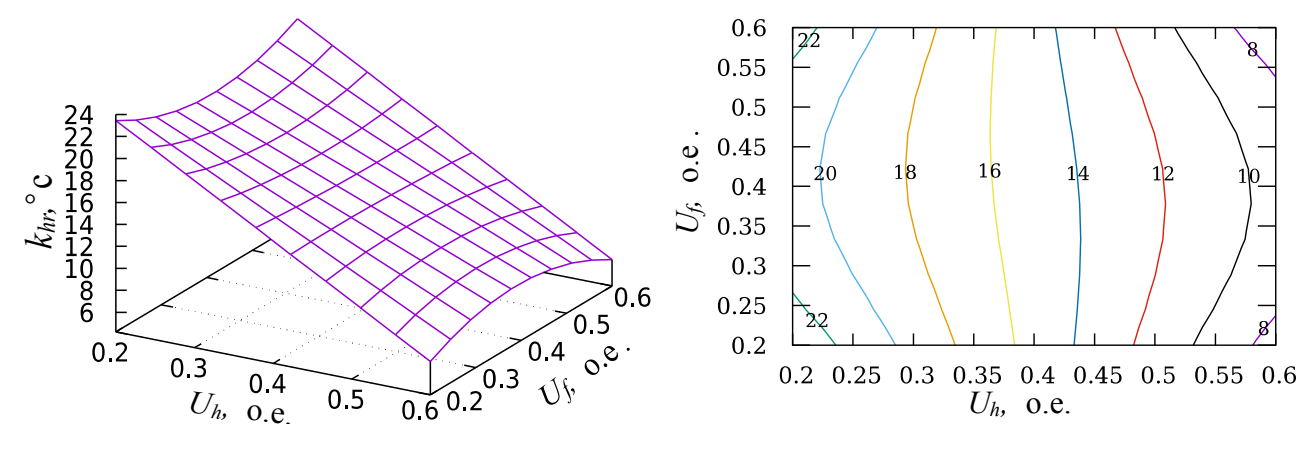

<span id="page-62-1"></span>Рисунок 3.3 Поверхность коэффициента передачи *khr* ( *Uh*, *Uf* ) и его проекция

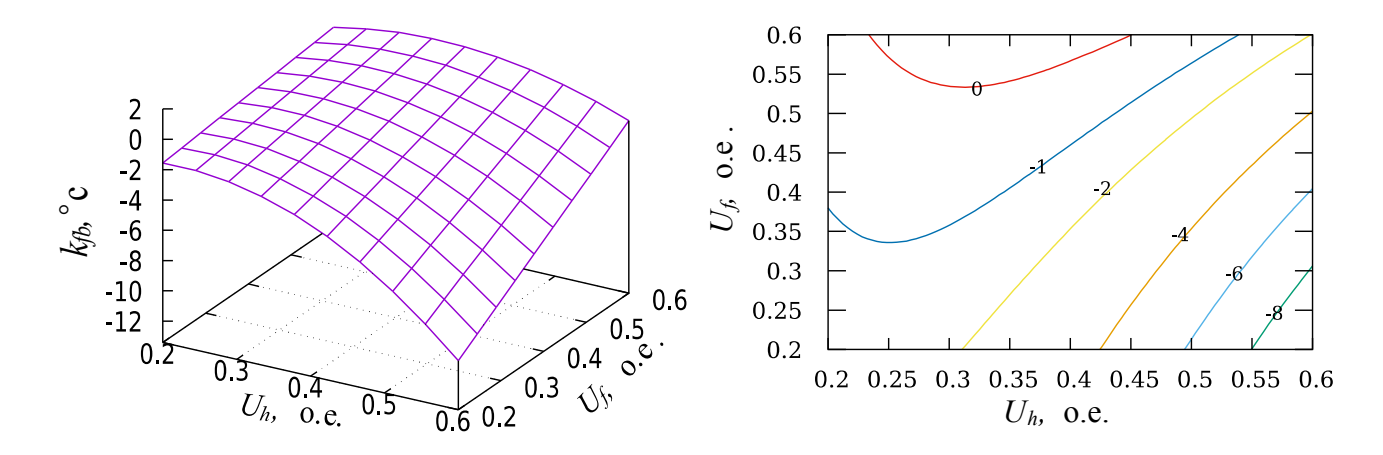

<span id="page-63-3"></span>Рисунок 3.4 Поверхность коэффициента передачи *kfb* ( *Uh*, *Uf* ) и его проекция

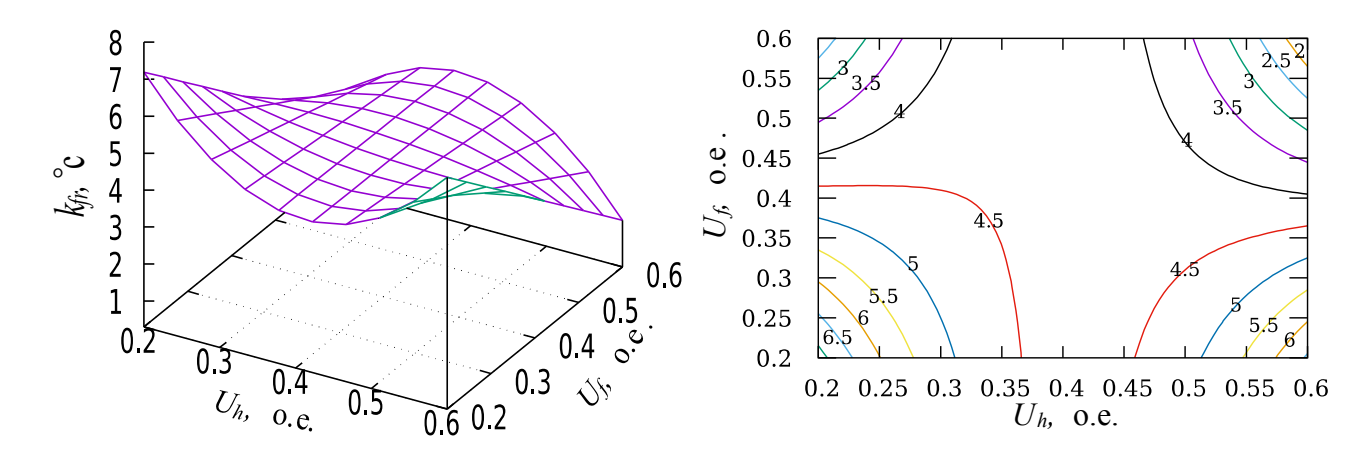

<span id="page-63-0"></span>Рисунок 3.5 Поверхность коэффициента передачи *kfr* ( *Uh*, *Uf* ) и его проекция

На начальном этапе предполагается двухканальная система управления представленная структурной схемой в виде функциональных блоков среды SciLab на рисунке [3.6.](#page-64-0)

На рисунке можно увидеть четыре замкнутых контура управления. Опишем контур на примере контура «Мощность нагревателя – температура в боксе»

<span id="page-63-2"></span>1. Из температуры бокса *Tb* формируется значение рассогласования *Etb*.

<span id="page-63-1"></span>2. Значение рассогласования перемножается на пропорциональный коэффициент ПИ регулятора *Kbh*.

<span id="page-64-3"></span>3. Результат перемножения поступает на ПИ-регулятор мощности нагревателя (реализованный на рисунке 3.1).

<span id="page-64-2"></span>4. Полученное значение управления  $U_h$  поступает на динамический блок Dob1, реализованный на рисунке 2.16.

<span id="page-64-1"></span>5. С выхода динамического блока сигнал поступает на блок, реализующий нелинейные функции Лагранжа и формирующий температуры бокca Tb.

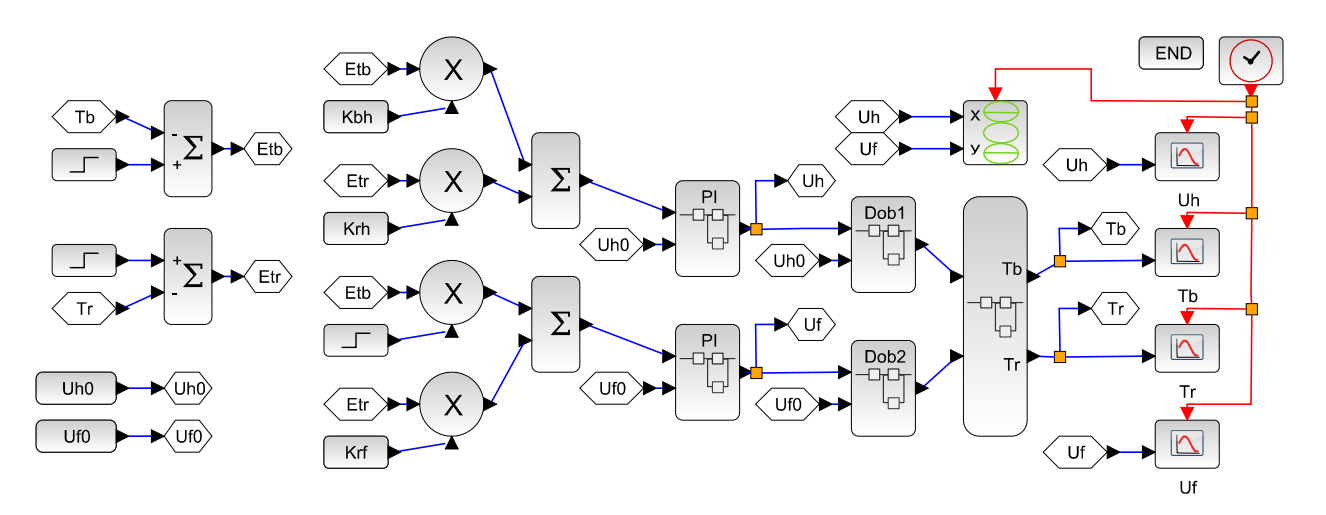

<span id="page-64-0"></span>Рисунок 3.6 Функциональная схема двухканальной системы с учётом точек равновесного состояния

Подобным образом можно описать остальные контуры. Ниже приведём сокращённые последовательности (1-2-3-4-5) для каждого контура:

- 1.  $T_b \rightarrow E_{tb} \rightarrow K_{bh} \rightarrow U_h \rightarrow Dobl \rightarrow NL \rightarrow T_b$ .
- 2.  $T_r$   $\rightarrow$   $E_{tr}$   $\rightarrow$   $K_{rh}$   $\rightarrow$   $U_h$   $\rightarrow$   $Dobl$   $\rightarrow$   $NL$   $\rightarrow$   $T_r$ .
- 3.  $T_b > E_{tb} > K_{bf} \rightarrow U_f \rightarrow Dob2 > NL \rightarrow T_b$ .
- 4.  $T_r$   $>> E_{tr}$   $-> K_{rf}$   $\rightarrow U_f$   $\rightarrow$   $Dob2$   $-> NL$   $-> T_r$ .

Для настройки ПИ-регуляторов выделим четыре замкнутых контура с обратной связью. Для каждого контура можно записать передаточную функцию в заданной точке равновесного состояния в следующем виде

<span id="page-65-1"></span>
$$
W_o(s) = K_r \cdot \left(1 + \frac{1}{T_i s}\right) \cdot K_o \cdot \left(\frac{1}{(1 + T_{o1} s)(1 + T_{o2} s)(1 + T_{o3} s)}\right), T_{o1} > T_{o2} \gg T_{o3},\tag{3.5}
$$

где параметры  $T_{o1}$  и  $T_{o2}$  – постоянные времени объекта из рисунка 2.16,  $T_{o3}$  – обобщённая постоянная времени всех инерционных звеньев измерительных схем и инертных свойств датчиков,  $K_o$  - коэффициент передачи объекта в заданной точке равновесного состояния. Для каждого контура эти коэффициенты  $k_{hb}$ ,  $k_{hr}$ ,  $k_{fb}$ ,  $k_{fr}$  определяются из рисунков 3.2–3.5. Параметры регулятора – время интегрирования -  $T_i$  и коэффициент пропорциональной части -  $K_p$ , - подлежат настройке.

Поскольку система нелинейная коэффициенты  $k_{hb}$ ,  $k_{hr}$ ,  $k_{fb}$ ,  $k_{fr}$  меняются при изменении равновесного состояния объекта, для сохранения устойчивости во всем диапазоне их изменения будем использовать максимальное абсолютное значение в рабочей области поверхностей. Выбор максимального значения для обеспечения устойчивости можно оправдать, применив общеизвестный метод D-разбиения по коэффициенту передачи объекта.

Положим, что замкнутая система оптимально настроена путём приведения к передаточной функции

<span id="page-65-0"></span>
$$
W_{opt}(s) = \frac{1}{g T_m s (1 + T_m s)}, g \in (0, 5...3),
$$
\n(3.6)

обеспечивая связи параметра регулятора и объекта согласно (2.12).

Для приведения передаточной функции (3.5) к виду (3.6) используем следующие уравнения допуская, что  $T_{03} = 0$ 

<span id="page-66-2"></span>
$$
T_i = T_{o1}, \quad \frac{K_r K_o}{T_i} = \frac{1}{g T_{o2}} \tag{3.7}
$$

Используем уравнение (3.7) в выражении (3.6) для получения передаточной функции разомкнутой системы

<span id="page-66-1"></span>
$$
W_o(s) = \frac{K_r K_o}{g \, T_{o1} \, s} \cdot \frac{1}{(1 + T_{o2} s)}
$$
\n(3.8)

Для использования метода D-разбиения следует характеристическое уравнение для (3.8) разделить на два полинома относительно исследуемого парамет $pa K_r$ 

$$
A(s) = K_o(K_r) + g T_{o1} s (1 + T_{o2} s) (1 + T_{o3} s) .
$$
\n(3.9)

На основании критерия Михайлова можно утверждать, что границам устойчивости соответствует равенство характеристического уравнения нулю. Следовательно, из условия границы устойчивости можно получить зависимость коэффициента  $K_o$  в виде отношения двух полиномов

<span id="page-66-0"></span>
$$
K_o(s) = \frac{-g T_{o1} s (1 + T_{o2} s)(1 + T_{o3} s)}{(K_r)}.
$$
\n(3.10)

Если построить Годограф (3.10), то на основании метода D-разбиения можно определить точки пересечения мнимой оси и выбрать положительные значения точек пересечения, которые для исследуемого коэффициента  $K_r$  соответствуют границам устойчивости.

На примере контура  $k_{hr}$  проведём анализ устойчивости в точках равновес-Для объекта ного состояния.  $\mathbf{C}$ параметрами

 $T_{o1}$ =70 с,  $T_{o2}$ =10 с,  $T_{o3}$ =3 с,  $K_{o}$ =22, приняв g =2, получим оптимальные параметры регулятора  $T_i = 70c$ ,  $K_i = 0.16$ . Значение  $g = 2$  соответствует оптимальному управлению по быстродействию с перерегулированием 5 %. Для построения Годографа используем скрипт:

Скрипт 3.2

```
clear();s = poly(0, 's');
Т1=70; Т2=10; Т3=3; Ко=22; // параметры объекта
Ti = T1; g=2;Kr=Ti/(Ko*T2*g);Wo = \text{syslin}('c', (Ko)/((1+T1*s)*(1+T2*s)*(1+T3*s)));Wr = syslin('c', (Kr*(1+1/(Ti*s))));Krs=syslin('c',(-g*T1*s*(1+T2*s)*(1+T3*s))/(Ko*(1+T3*0.1*s)));
nyquist(Krs, 0.0001, 0.04, %f);
```
На рисунке 3.7 показан Годограф функции  $K_r(s)$ .

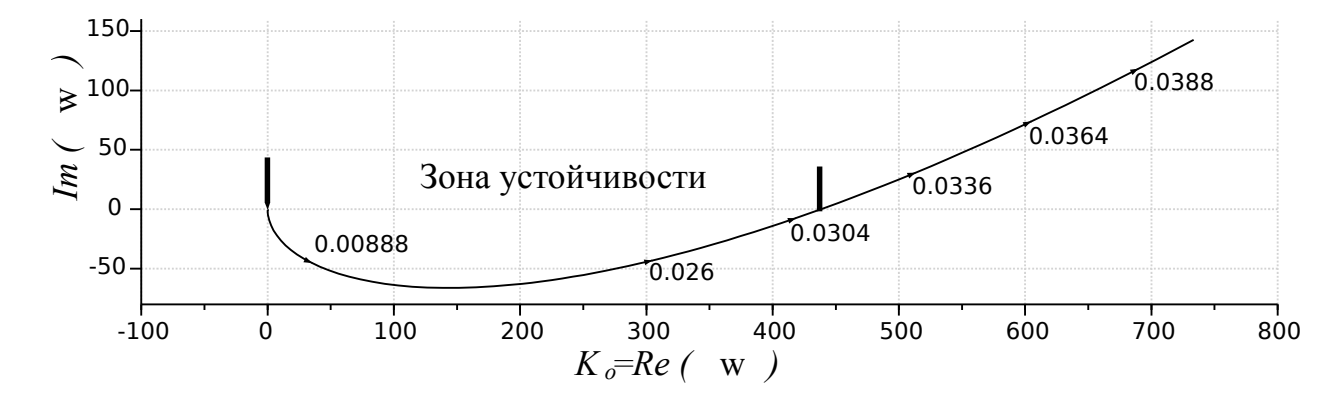

<span id="page-67-0"></span>Рисунок 3.7 Годограф функции  $K_r(s)$ 

Из рисунка 3.7 можно утверждать следующее:

• Изменение коэффициента передачи объекта в диапазоне  $K_o \in (0...400)$  не

пересекает границы устойчивости.

• Оптимальное значение коэффициента передачи объекта для настроенного регулятора соответствует  $K<sub>o</sub>=22$  и принадлежит диапазону. Следовательно, упомянутый выше диапазон соответствует устойчивой системе.

На основании этих утверждений изменение коэффициента передачи для всех точек равновесного состояния из рисунка 3.3 остаётся в рамках диапазона  $K_{0} \in (0...400)$ , следовательно обеспечивается устойчивость во всех точках равновесного состояния.

Подобную работу можно провести для всех четырёх контуров управления  $k_{hb}$ ,  $k_{hr}$ ,  $k_{fb}$ ,  $k_{fr}$ . Сомнение вызывает контур по коэффициенту передачи температуры бокса от мощности вентилятора, поскольку на большей части плоскости изменения точки равновесного состояния коэффициент имеет отрицательное значение. Также существует область, где коэффициент положительный. Решение этой проблемы представлено в параграфе 3.3, а в следующем параграфе рассмотрены результаты моделирования и проблемы, связанные с этим коэффициентом.

### $3.2$ Моделирование системы управления в проблемных точках

Согласно методу настройки ПИ-регуляторов для контуров, упомянутых в прошлом параграфе, сформируем скрипт, позволяющий вычислить начальные условия вместе с переменными состояния динамических элементов модели. В математической среде SciLab процедура определения начальных условий обычно называется «контекст» модели, поэтому далее под словом «контекст» будем считать выполненный скрипт для формирования начальных условий.

Скрипт представлен ниже, где большая часть пояснений приведена в виде

Скрипт 3.3

комментариев:

```
//объект
To1h = 650; To2h = 50; // динамические параметры канала нагрева
To1f = 165; To2f = 30; // динамические параметры канала вентилятора
// максимальные коэффициенты на поверхности 
Khb = 36; Khr = 22; Kfb = -9; Kfr = 6; Kfb = -5.5; // или -6.0
// настройка ПИ-регулятора 
Ki1=1/To1h; Ki2=1/To1f; g=2;
// коэффициенты пропорциональности ПИ регулятора по температурам:
Kbh = To1h / (Khb*g*To2h); // бокса от мощности нагревателя
Krh = To1h / (Khr*g*To2h); // радиатора от мощности нагревателя
Kbf = To1f / (Kfb*g*To2f); // бокса от мощности вентилятора
Krf = To1f / (Kfr*g*To2f); // радиатора от мощности вентилятора
// функции Лагранжа
function y=GetTrdr(Uh, Uf) // для температуры радиатора
  y = -156.5625.*Uh.^2.*Uf.^2 + 125.25.*Uh.^2.*Uf - 39.0625.*Uh.^2; y=y + 125.25.*Uh.*Uf.^2 - 101.7625.*Uh.*Uf + 46.905.*Uh - 25.05.*Uf.^2
   y=y + 25.04.*Uf - 1.881;
endfunction
function y=GetTbox(Uh, Uf) // для температуры бокса
   y= 29.375.*Uh.^2.*Uf.^2-72.3125.*Uh.^2.*Uf+5.475.*Uh.^2
   y=y - 2.*Uh.*Uf.^2+27.7625.*Uh.*Uf+32.965.*Uh
   y=y + 0.7875.*Uf.^2-4.8475.*Uf+22.688;
endfunction
Uh0 = 0.6; Uf0 = 0.2; // начальные условия
Tr0 = GetTrdr(Uh0, Uf0);
Tb0 = GetTbox(Uh0, Uf0);
Trs = GetTrdr(0.2, 0.6);Tbs = GetTbox(0.2, 0.6);Как видно из скрипта отрицательное значение коэффициента Kfb учитыва-
```
ется в вычислении коэффициента *Kbf.* При этом отрицательная обратная связь обеспечивается на всей области изменения коэффициента, где он отрицательный.

Результаты математическое моделирования системы (рисунок 3.6) подтверждают устойчивость во всех точках области, где  $K_{fb}$  отрицательный. Также значительное уменьшение (более чем в три раза) этого коэффициента относительно оптимального значения позволяет обеспечить устойчивость во всей области изменения значений управления, включая область, где  $K_{tb}$  меняет знак. В этом можно убедится, выполнив ряд экспериментов с математической моделью системы управления в среде SciLab. Проект в графической среде X-Cos и скрипт, обеспечивающий контекст начальных условий можно взять в опубликованном открытом источнике [54].

Далее приведём только те результаты, которые представляют интерес и описывают проблемы, возникающие во время эксплуатации системы управления.

Переходный процесс из устойчивой точки  $(U_h=0.6; U_f=0.2)$  в устойчивую точку  $(U_b=0,2; U_f=0,6)$  фазовой плоскости (рисунок 3.4), казалось бы, не должен вызывать проблем с устойчивостью. Однако, если сформировать контекст с помощью скрипта 3.2, приняв в качестве максимального  $K_{tb} = -5.5$ , результаты моделирования демонстрируют интересный эффект (рисунки 3.8 и 3.9).

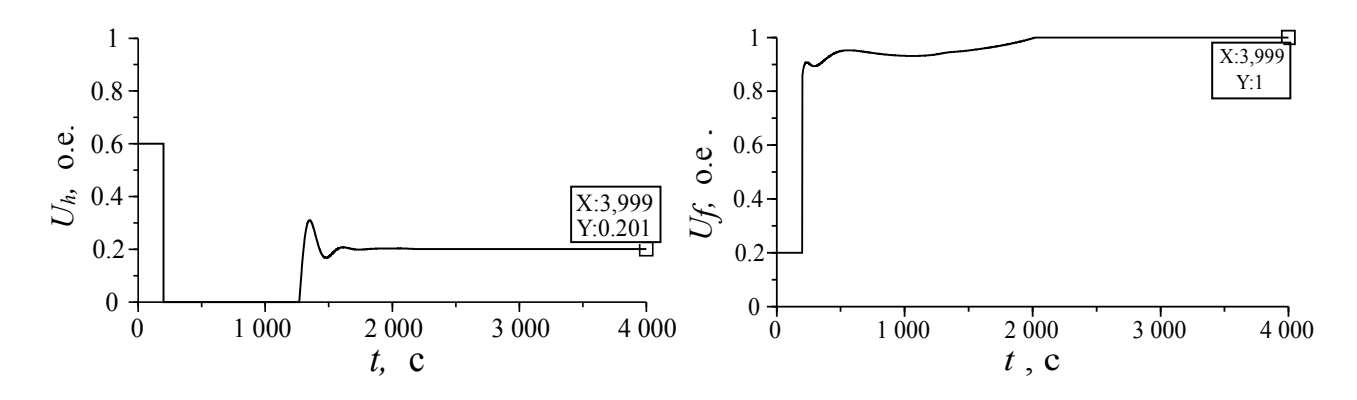

<span id="page-70-0"></span>Рисунок 3.8 Переходные процессы сигналов управления  $(U_h, U_f)$ 

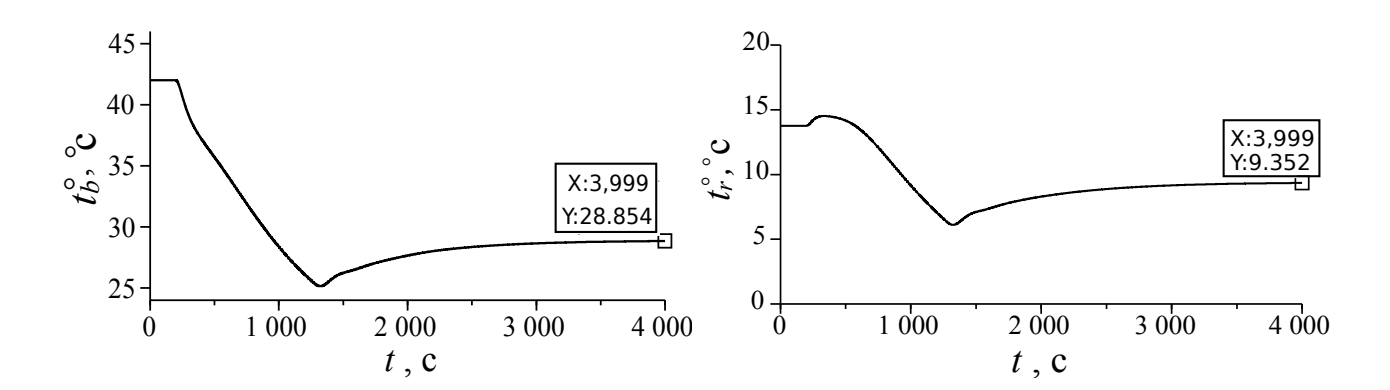

<span id="page-71-0"></span>Рисунок 3.9 Переходные процессы переменных состояния ( $T_b$ ,  $T_r$ )

Переменные состояния не достигли целевых значений  $(T_b=28,7; T_c=9,5)$ , поскольку сказалась положительная обратная связь в некоторый момент переходного процесса. В результате, значение мощности вентилятора установилось в максимальное значение и не меняется. Однако, специалисты, обеспечивающие технологический процесс полагают, что для достижения целевых значений следует понизить мощность вентилятора. Как правило, в таком состоянии системы управления обслуживающий персонал может принять решение о переходе в ручной режим управления, зафиксировав неработоспособность или непредсказуемость автоматической системы.

Покажем, что проблема может быть решена, если принять в качестве максимального значение  $K_{\phi} = -6.0$ . На рисунках 3.10 и 3.11 показаны переходные процессы при таких же начальных условиях и целях.

В этом случае система сохранила устойчивость и достигла целевой точки. Важно отметить, что пропорциональный коэффициент ПИ-регулятора совсем незначительно поменялся. При этом и переходные процессы до времени  $t \approx 1100$ с не отличаются.
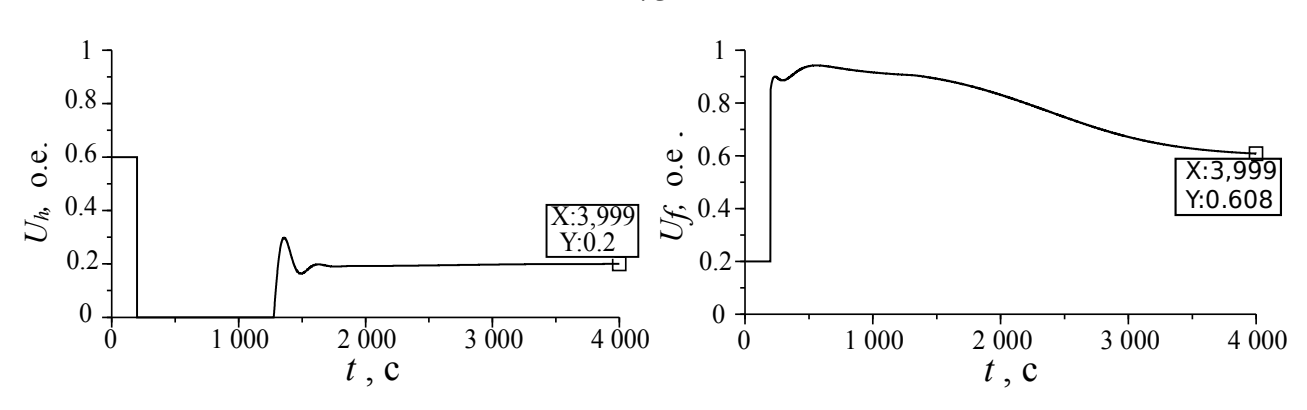

<span id="page-72-0"></span>Рисунок 3.10 Переходные процессы сигналов управления  $(U_h, U_f)$ 

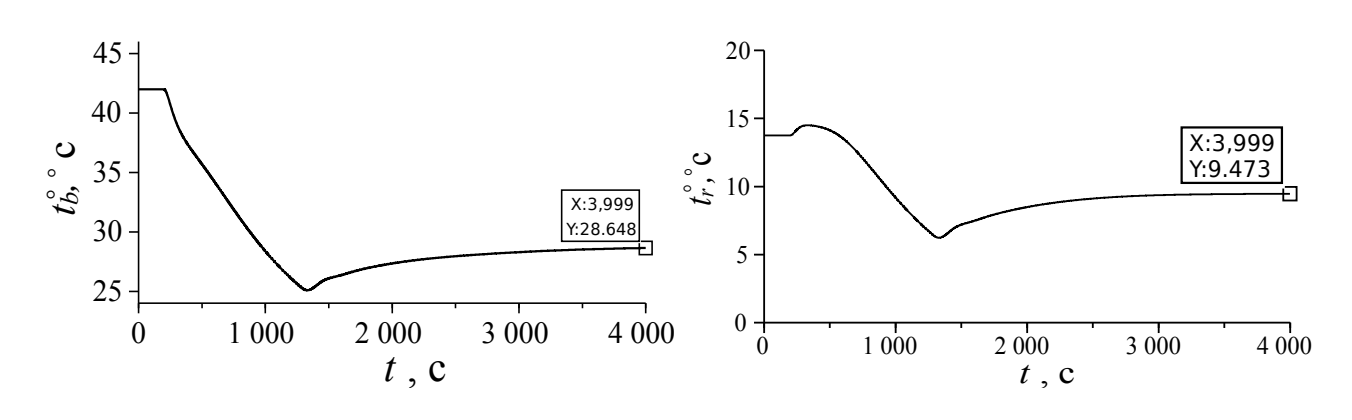

<span id="page-72-1"></span>Рисунок 3.11 Переходные процессы переменных состояния  $(T_b, T_r)$ 

Причину можно увидеть на фазовых траекториях сигналов управления. На рисунке 3.12 показаны фазовые портреты на фоне проекции коэффициента передачи объекта  $K_{tb}$ .

Слева - портрет неустойчивой системы, справа - портрет устойчивой системы. Критический момент наступает на 1550-ой секунде, и соответствует точкам А и В. Точка А располагается в зоне, где в контуре  $K_{fb}$  возникает положительная обратная связь и, следовательно, потеря устойчивости по каналу управления мощностью вентилятора. Точка В располагается в зоне, где в контуре  $K_{tb}$ сохраняется отрицательная обратная связь и, следовательно, устойчивость по каналу управления мощностью вентилятора. Точка D присутствует на рисунке, однако в переходном процессе отсутствует поскольку переход от точки *С* в точ-

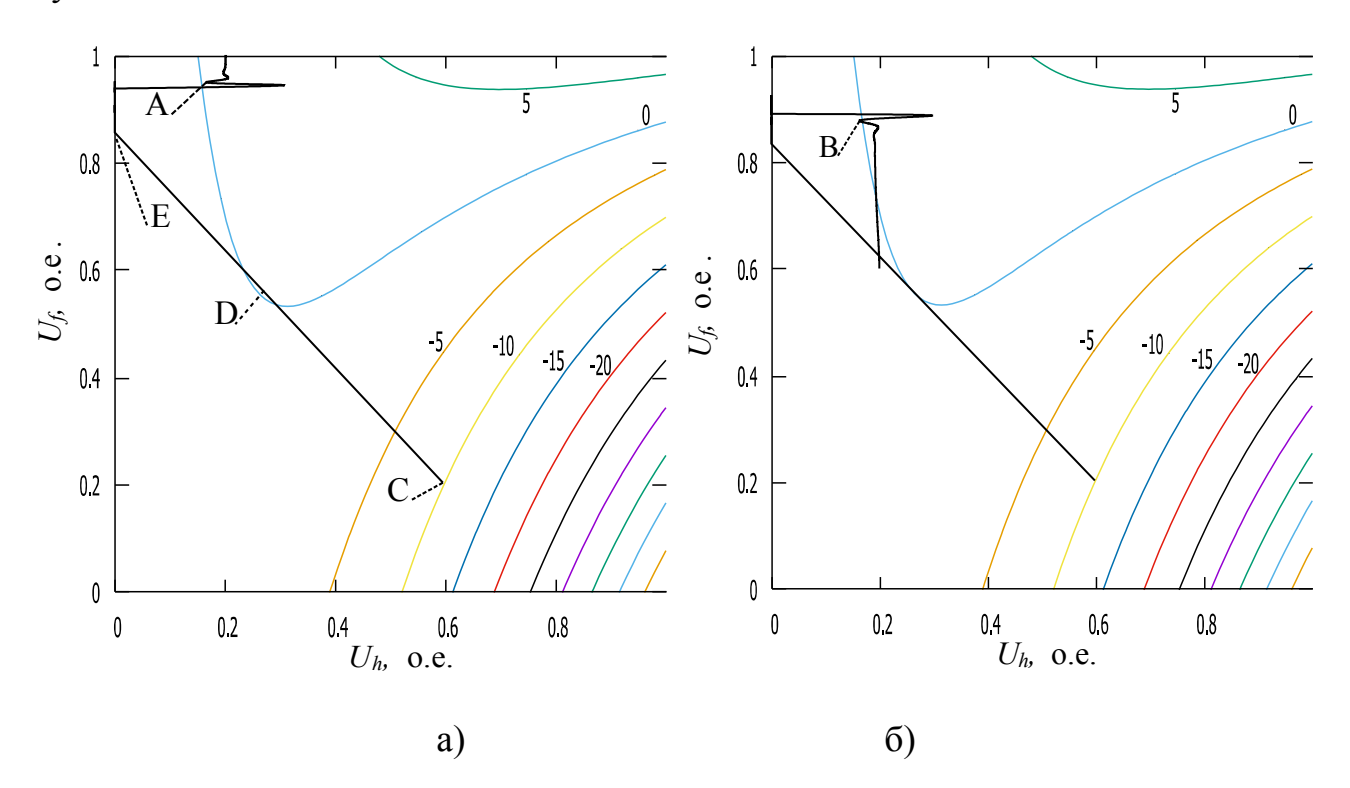

ку *E* абсолютно мгновенный.

<span id="page-73-0"></span>Рисунок 3.12 Траектории сигналов управления

Это можно увидеть из рисунка [3.10](#page-72-0) – в момент нового задающего воздействия управляющий сигнал меняется мгновенно.

Справедливо может возникнуть вопрос: почему устойчивость сохраняется даже при условии, что траектория (рисунок [3.12,](#page-73-0) б) посещает зону положительной обратной связи по коэффициенту *Kfb*? Происходит это по той причине, что общая ошибка по каналу управления мощностью вентилятора формируется по двум рассогласованиям (рисунок [3.6\)](#page-64-0)

$$
E_f = E_{tb} K_{bf} + E_{tr} K_{rf} \,. \tag{3.11}
$$

Положительная обратная связь может возникнуть при условии

<span id="page-73-1"></span>
$$
\left| E_{tb} K_{bf} \right| > \left| E_{tr} K_{bf} \right| \,. \tag{3.12}
$$

В данном случае условие (3.12) выполняется для неустойчивой системы (рисунок 3.12, б) и не выполняется для устойчивой системы (рисунок 3.12, а). Тем не менее, фазовые траектории на фоне плоскости коэффициентов передачи в точках равновесного состояния остаются интересны для синтеза робастной системы. Это будет показано будет ниже.

Следующая коллизия, которая может возникнуть при эксплуатации подобных систем, представлена при выхода из неустойчивой точки равновесного состояния  $(U_h=0.4; U_f=0.6)$  в устойчивую, к примеру  $(U_h=0.2; U_f=0.4)$ . Для моделирования этой ситуации исправим скрипт 3.3 как показано ниже.

Скрипт 3.4

Uh0 = 0.4; Uf0 = 0.6; // начальные условия  $Tr0 = GetTrdr(Uh0, Uf0);$  $Tb0 = GetTbox(Uh0, Uf0);$  $Trs = GetTrdr(0.2, 0.4);$ Tbs =  $GetTbox(0.2, 0.4);$ 

Результаты моделирования показаны на рисунках 3.13 и 3.14.

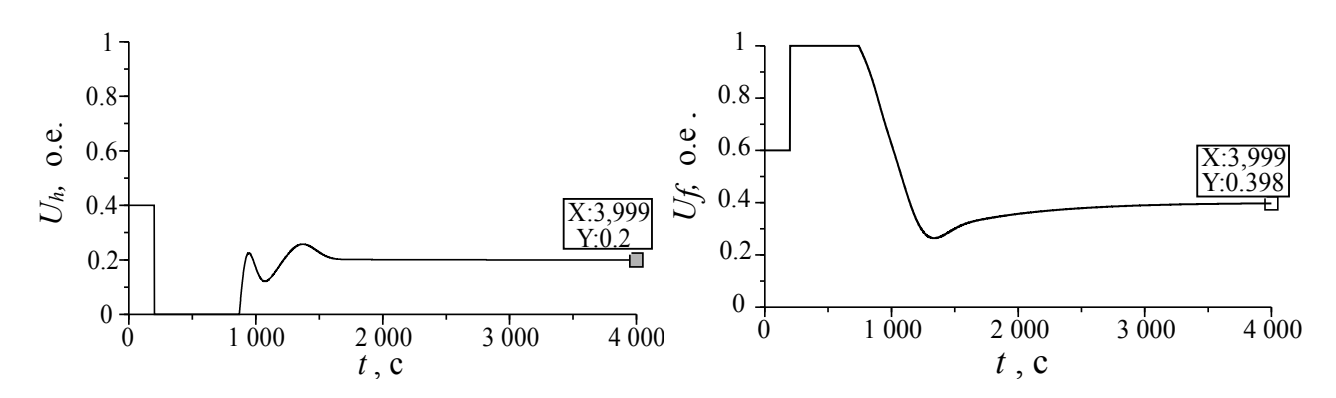

<span id="page-74-0"></span>Рисунок 3.13 Переходные процессы сигналов управления  $(U_h, U_f)$ 

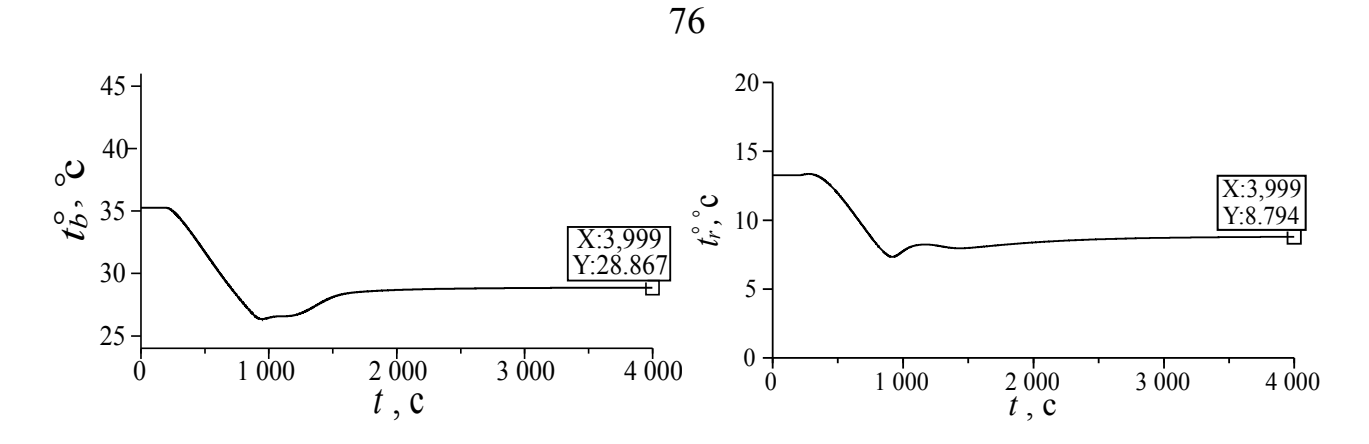

<span id="page-75-0"></span>Рисунок 3.14 Переходные процессы переменных состояния ( $T_b$ ,  $T_r$ )

Несмотря на то, что выход из неустойчивой точки закончился успешно достижением цели, существует проблема связанная с интуицией персонала. Заметим, что для достижения целевых значений выхода нужно понизить значения обоих выходов. И именно это обслуживающий персонал на уровне интуиции понимает и считает, что с момента изменения задающего воздействия (200 с) до времени, соответствующего 850 с система ведёт себя неадекватно или даже неправильно. За это время  $-650$  с - персонал может принять решение перевести автоматическую систему в ручной режим.

На данном этапе можно использовать временное решение и де-активировать непредсказуемый контур влияния управления вентилятором на температуру бокса. Решение заключается в том, что коэффициент передачи равен нулю в течение 800 с:  $K_{b} = 0 \forall t < 800$  с. В результате переходные процессы сигналов управления и выходных переменных состояния будут выглядеть предсказуемо. На рисунках 3.15 и 3.16 можно это увидеть.

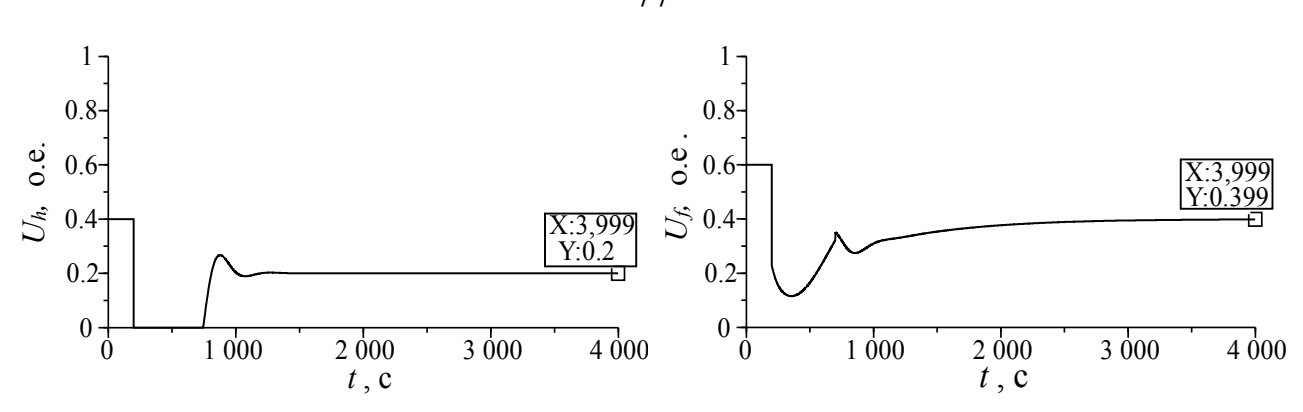

<span id="page-76-1"></span>Рисунок 3.15 Переходные процессы сигналов управления  $(U_h, U_f)$ 

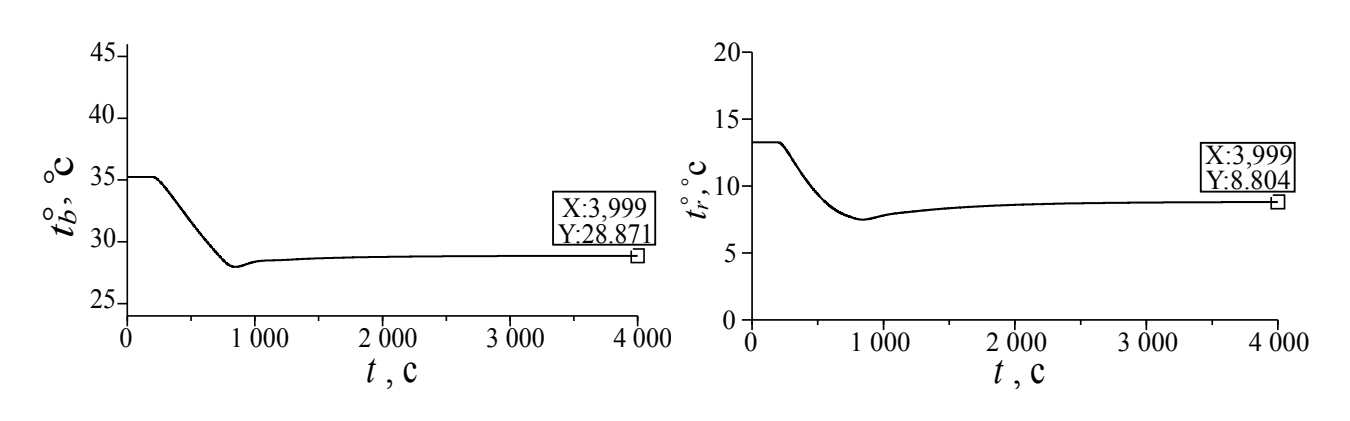

<span id="page-76-0"></span>Рисунок 3.16 Переходные процессы переменных состояния ( $T_b$ ,  $T_r$ )

Однако, как уже отмечалось, применено частное решение на основании формы переходных процессов на рисунках 3.13 и 3.14. Для реализации необходимо обобщённое универсальное для всех переходных процессов решение, основанное на значениях доступных к измерению или оценке переменных состояния системы и значений сигналов управления.

#### $3.3$ Функциональные блоки коррекции пропорциональных

## коэффициентов ПИ-регуляторов

Обобщённое решение было найдено из исследования фазовых траекторий двух управляющих воздействий. На рисунке 3.17 показаны фазовые траектории для переходных процессов на рисунке 3.15.

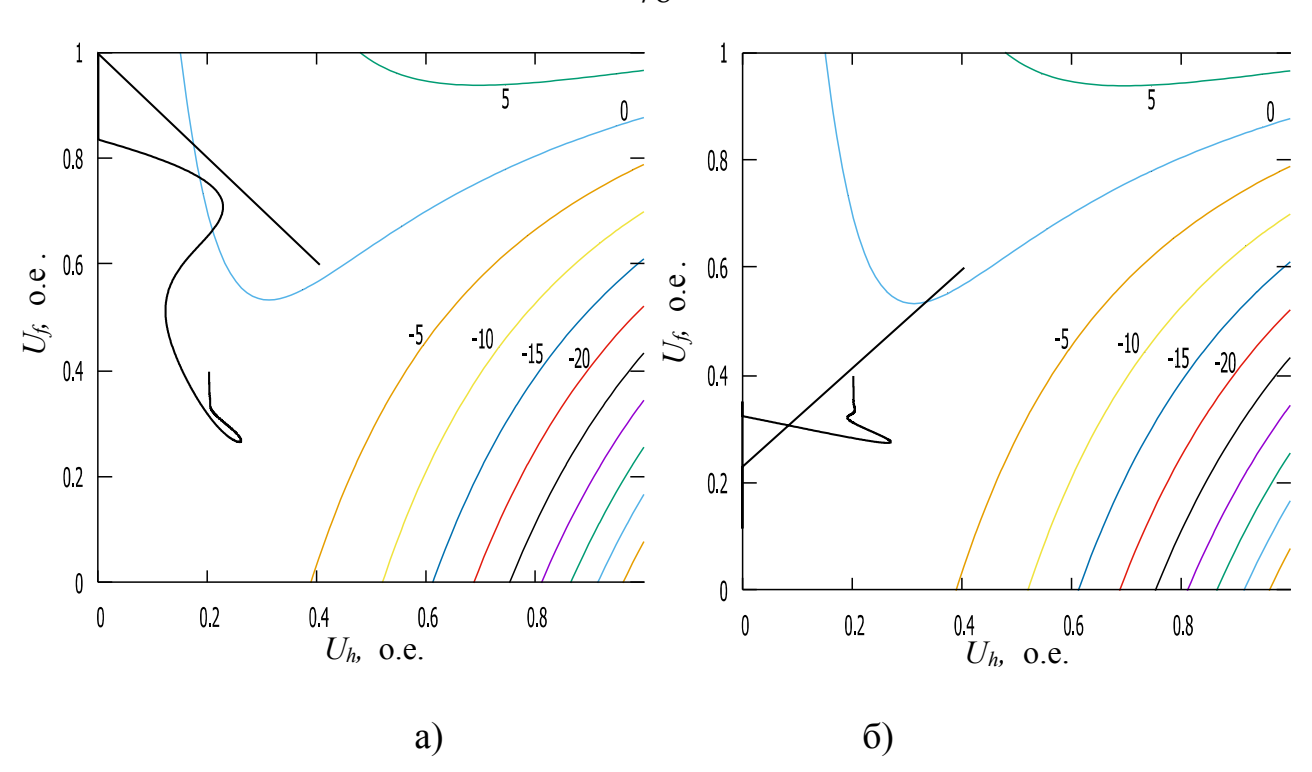

<span id="page-77-0"></span>Рисунок 3.17 Траектории сигналов управления

Все рисунки для фазовых траекторий построены на фоне проекции проблемного коэффициента передачи по контуру  $k_b$  (рисунок 3.4). В идеальных условиях математического моделирования, когда выходные переменные доступны с абсолютной точностью, ограниченной разрядностью числа, представленного 4 или даже 8 байтами, можно принять простое решение. К примеру, вычисление пропорционального коэффициента передачи  $k_{bf}$  в виде зависимости, обратно пропорциональной  $k_{fb}$ , с соблюдением условий согласно оптимального коэффициента в выражении (3.7). В окрестности линии где  $k_{\mu} = 0$  для исключения случаев деления на ноль можно добавить дополнительные условия. В результате можно получить устойчиво работающую на этапе моделирования систему управления.

Однако, при реализации такого алгоритма в действующей системе не получиться достигнуть работоспособности системы управления, поскольку сами по-

78

верхности коэффициентов передачи по каждому контуру (рисунки 3.2–3.5) могут быть получены с значительной погрешностью, поскольку измеренные значения подвержены помехам, шумам и ошибкам дискретизации АЦП. Это видно из переходных процессов, полученных в результате экспериментов (рисун- $KH$  2.10 – 2.13).

В основном, поверхности коэффициентов передачи в разных точках равновесного состояния могут дать представление, которое можно описать в виде лингвистических утверждений. Например, коэффициент передачи объекта:

1. максимальный;

2. значительный;

3. незначительный;

4. бесполезный, в окрестности нуля – объект не реагирует на управление;

5. незначительный с изменением знака;

6. значительный с изменением знака.

Возможно, в этом случае можно найти ряд эффективных решений с привлечением теории нечётких множеств, где экспертная оценка может быть сформирована из значения коэффициента передачи объекта и удачно выбранных экспертных утверждений. Однако, будем использовать простейшую коррекцию коэффициента в виде множителя, представленного выражением

<span id="page-79-0"></span>
$$
m_{0} \text{ if } \left(\frac{k_{fb}}{k_{maxfb}} < n_{0}\right),
$$
\n
$$
m_{0} + \left(\frac{m_{1} - m_{0}}{n_{1} - n_{0}}\right) \cdot \left(\frac{k_{fb}}{k_{maxfb}} - n_{0}\right), \text{ if } \left(n_{0} \leq \frac{k_{fb}}{k_{maxfb}} < n_{1}\right),
$$
\n
$$
m_{fb} (k_{fb}) = \begin{cases} m_{1} + \left(\frac{m_{2} - m_{1}}{n_{2} - n_{1}}\right) \cdot \left(\frac{k_{fb}}{k_{maxfb}} - n_{1}\right), \text{ if } \left(n_{1} \leq \frac{k_{fb}}{k_{maxfb}} < n_{2}\right), \\ m_{2} + \left(\frac{m_{3} - m_{2}}{n_{3} - n_{2}}\right) \cdot \left(\frac{k_{fb}}{k_{maxfb}} - n_{2}\right), \text{ if } \left(n_{2} \leq \frac{k_{fb}}{k_{maxfb}} < n_{3}\right), \\ m_{3}, \text{ if } \left(n_{3} \leq \frac{k_{fb}}{k_{maxfb}}\right), \end{cases} \tag{3.13}
$$
\n
$$
\text{The } (n_{0}, n_{1}; n_{2}; n_{3}) = (0, 1; 0, 25; 0, 75; 1),
$$
\n
$$
(m_{0}, m_{1}; m_{2}; m_{3}) = (0, 0, 2; 0, 8; 1).
$$

Параметры  $(n_0; n_1; n_2; n_3)$ и $(m_0; m_1; m_2; m_3)$  обеспечивают плавный переход значения коэффициента передачи регулятора, исключающий резкие изменения сигнала управления вентилятором.

Чтобы пояснить принцип работы множителя, можно рассмотреть поверхность функции множителя *mfb* (*U <sup>f</sup> ,U <sup>h</sup>* ) и её проекцию вместе с проекцией функции  $k_{\not b}(U_{f},U_{h})$  . На рисунке [3.18](#page-80-0) показаны эти проекции.

Как видно из рисунка – на проблемных участках плоскости изменения значений управления, где коэффициент близок к нулю или меняет свой знак, значение множителя равно нулю. Где коэффициент *k fb* значительный, там множитель равен единице. На границе обеспечен плавный переход, определяемый параметрами  $(n_0; n_1; n_2; n_3)$ и $(m_0; m_1; m_2; m_3)$ .

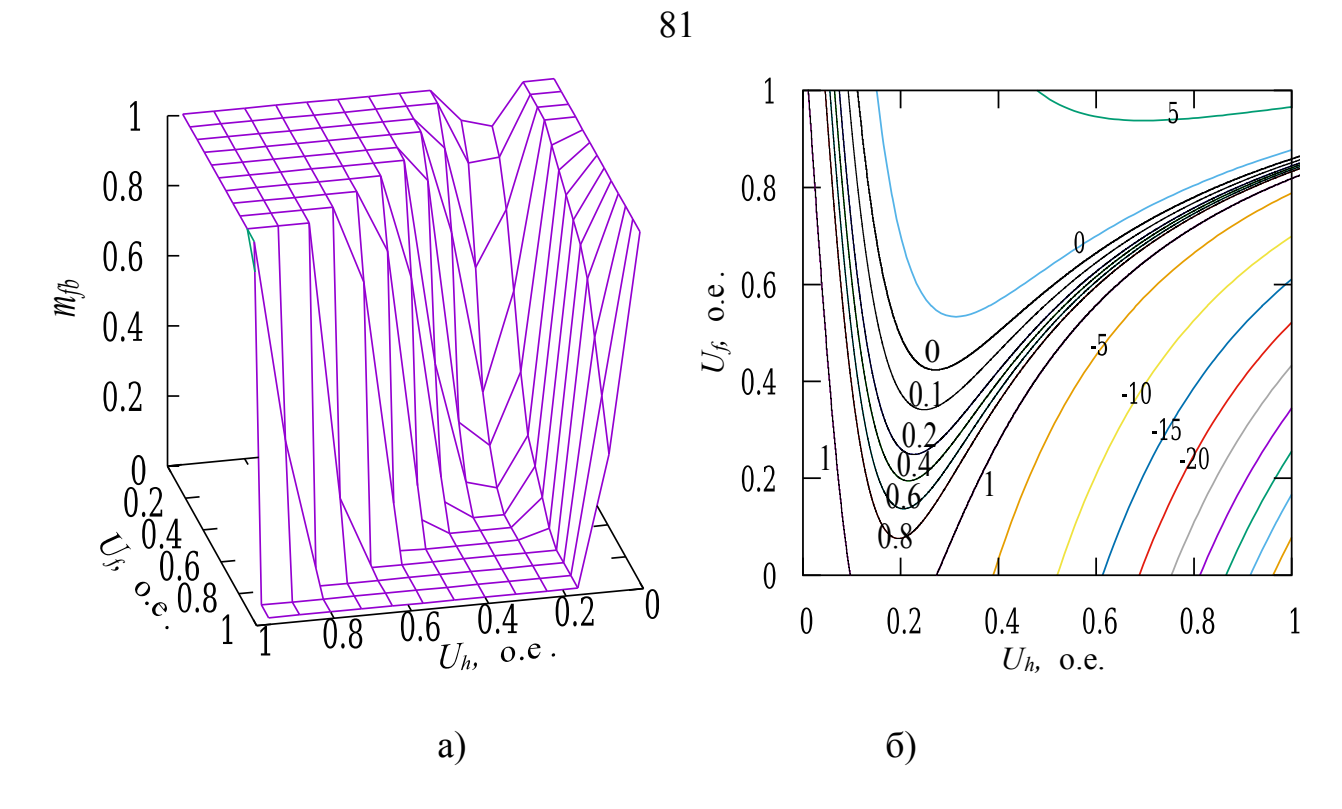

<span id="page-80-0"></span>Рисунок 3.18 Трехмерное изображение и проекция множителя

Рассмотрим результаты моделирования, где в структурную схему на рисунке 3.6 включена логика коррекции коэффициента  $k_{bf}$ в зависимости от положения системы на плоскости проекции этого коэффициента.

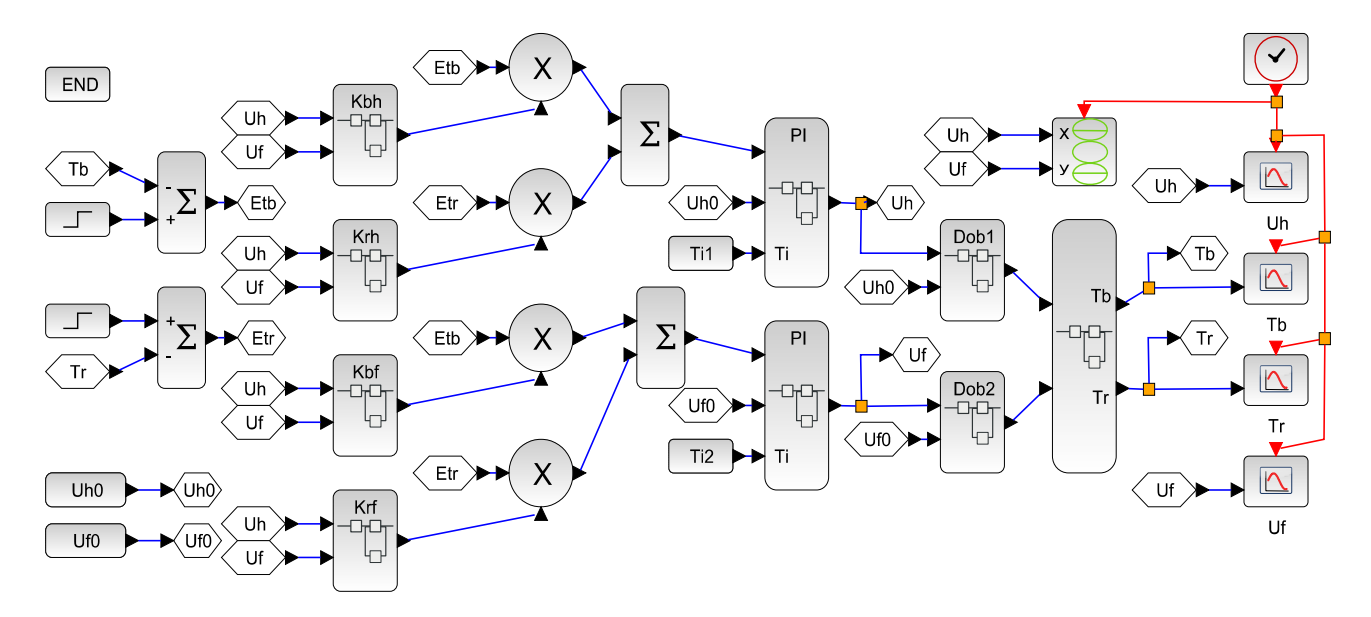

<span id="page-80-1"></span>Рисунок 3.19 Функциональная схема двух-канальной системы с коррекцией  $k_{bf}$ 

В отличие от структурной схемы на рисунке 3.6 в эту схему (рисунок 3.19) включены пропорциональные коэффициенты ПИ регуляторов по всем четырем веткам обратных связей, перемноженные на корректирующий множитель, который формируется в виде подпрограммы, показанной на рисунке 3.20

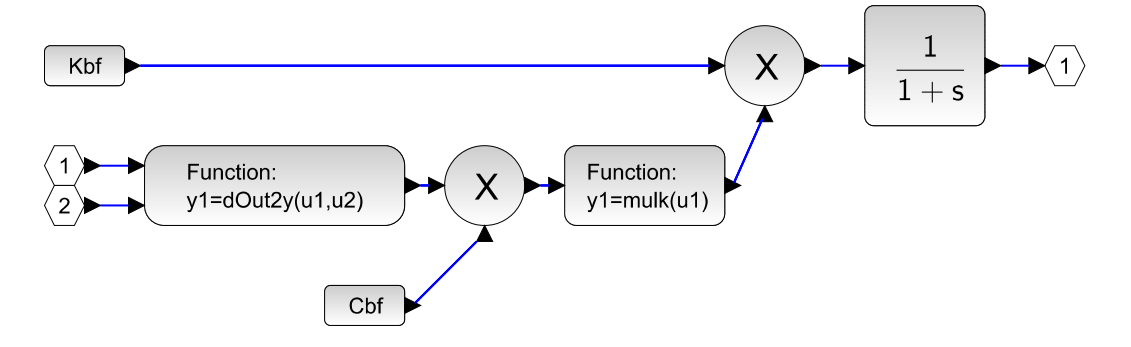

<span id="page-81-0"></span>Рисунок 3.20 Функциональная схема коррекции  $k_{bf}$ 

Корректирующий множитель сформирован согласно алгоритму (3.13) с помощью функции на следующем скрипте.

Скрипт 3.5

```
function [y1] = mult(u1)n = [0.2, 0.45, 0.65, 0.9];m = [0, 0.2, 0.8, 1];u = u1; //abs(u1);if(u < n(1))y1 = m(1);elseif ( u < n(2) ) y1=m(1)+(m(2)-m(1))./(n(2)-n(1)).*(u-n(1));
  elseif ( u < n(3) ) y1=m(2)+(m(3)-m(2))./(n(3)-n(2)).*(u-n(2));
  elseif ( u < n(4) ) y1=m(3)+(m(4)-m(3))./(n(4)-n(3)).*(u-n(3));
  else
                       y1=m(4);end
```
endfunction

Входное значение формируется из коэффициента передачи объекта в соответствующем контуре для заданной точки равновесного состояния, определяемой парой управляющих сигналов  $(U_h, U_f)$ . Сами функции  $dOut2y()$  подробно будут рассмотрены в 4-ой главе в скрипте 4.7.

Работоспособность во всех точках равновесного состояния можно проверить, выполнив ряд экспериментов, воспользовавшись проектом, доступным для скачивания по ссылке [54]. Тут приведём результаты экспериментов только тех начальных условий, которые представлены для рисунков 3.8 - 3.17.

Начальные условия и цель в переходных процессах на рисунках  $3.8 - 3.11$ совпадают с переходными процессами на рисунках 3.21 – 3.22.

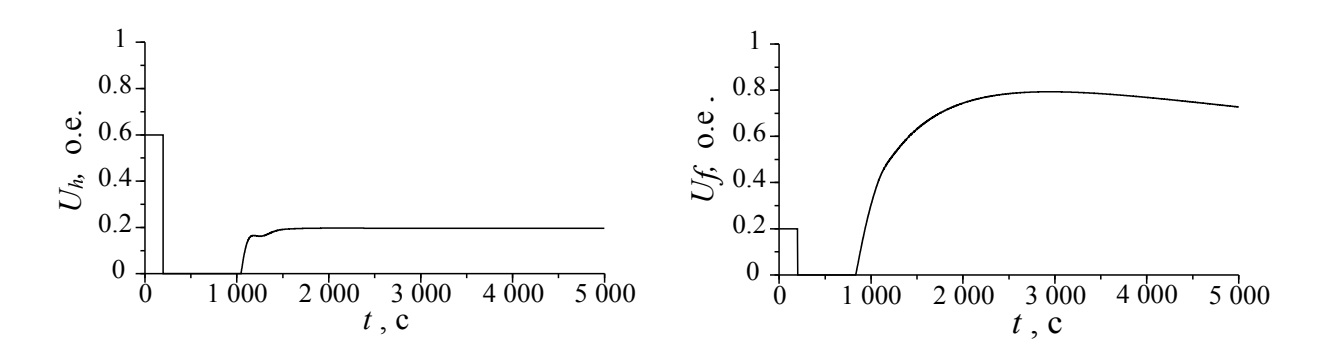

<span id="page-82-1"></span>Рисунок 3.21 Переходные процессы сигналов управления  $(U_h, U_f)$ 

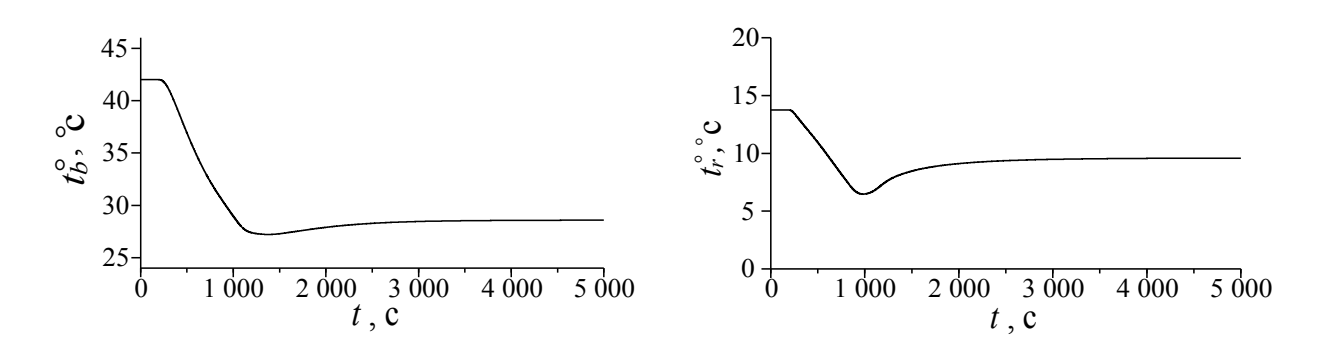

<span id="page-82-0"></span>Рисунок 3.22 Переходные процессы переменных состояния  $(T_b, T_r)$ 

Как видно из рисунков, устойчивость сохраняется при использовании корректирующего множителя. Однако, если попытаться проверить большее количество условий для моделирования, то можно обнаружить, что устойчивость не всегда обеспечивается. По этой причине важно отметить, что метод можно использовать только в рамках области, заданной точками в таблице 2.2. Вне области результаты моделирования могут быть непредсказуемыми. Чтобы это пояснить рассмотрим траектории движения управляющих сигналов и поверхность полинома Лагранжа с указанием рабочей области на рисунке [3.23.](#page-83-0)

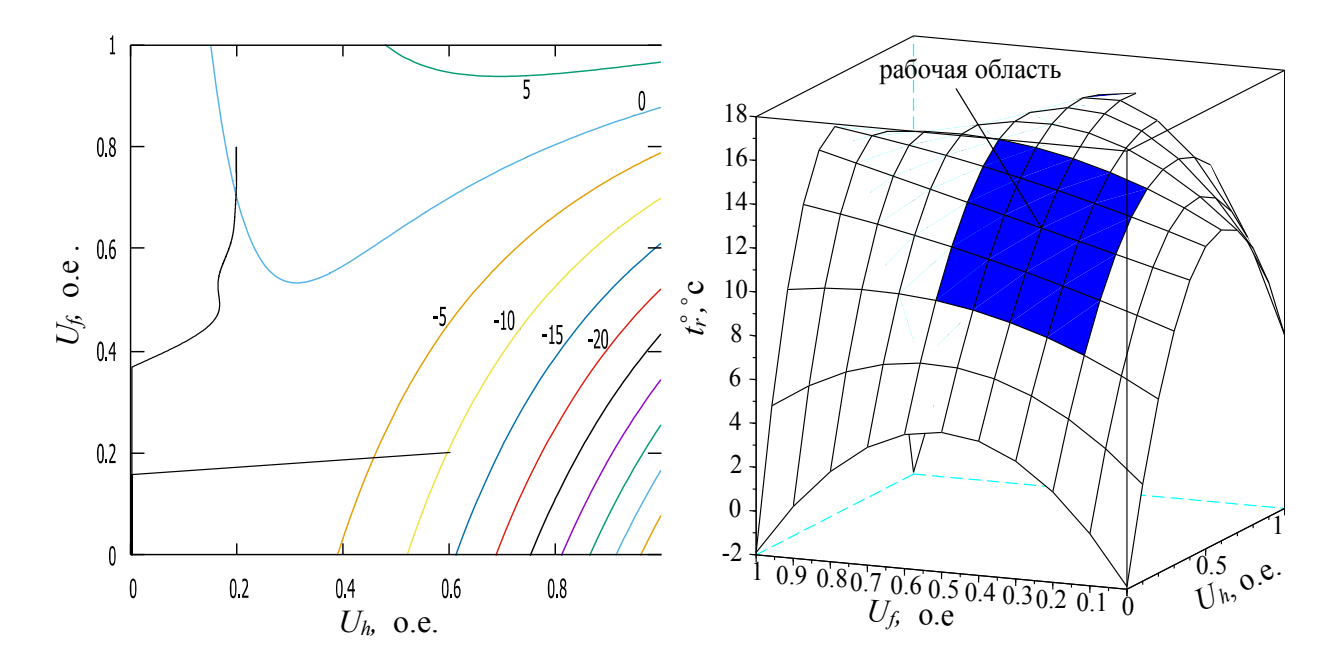

<span id="page-83-0"></span>Рисунок 3.23 Траектории движения управляющих сигналов (*Uh*, *Uf* ) и рабочая область многочлена Лагранжа

Как видно, выход траектории за рабочую область, по крайней мере на этапе моделирования, может привести к существенной нелинейности или изменению знака коэффициента передачи объекта. Поэтому работоспособность можно гарантировать только в рассматриваемой рабочей области.

При использовании множителя можно значительно увеличить пропорциональный коэффициент передачи ПИ-регулятора в основной области, при этом в проблемных областях коэффициент будет занижен благодаря использованию коррекционного множителя. На рисунках [3.24](#page-84-1) и [3.25](#page-84-0) показаны переходные процессы с теми же начальными условиями, что и на рисунках [3.16](#page-76-0) и [3.17.](#page-77-0)

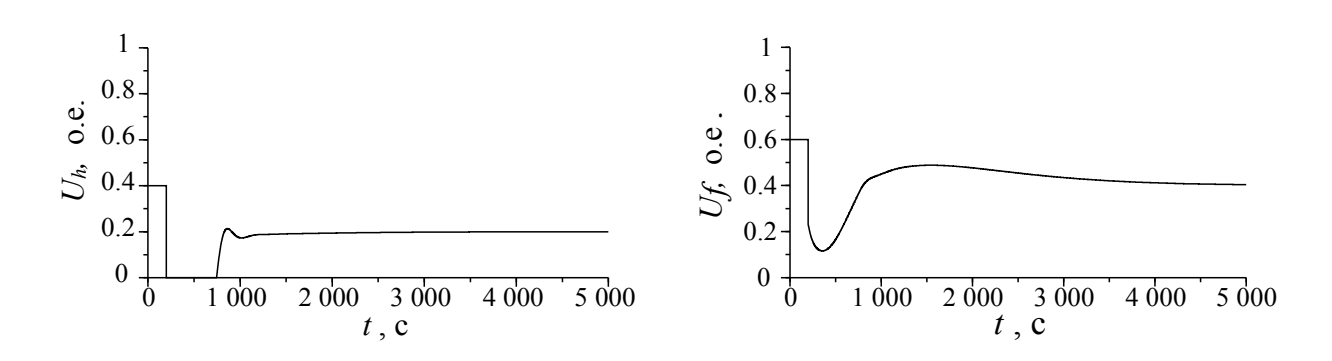

<span id="page-84-1"></span>Рисунок 3.24 Переходные процессы сигналов управления  $(U_h, U_f)$ 

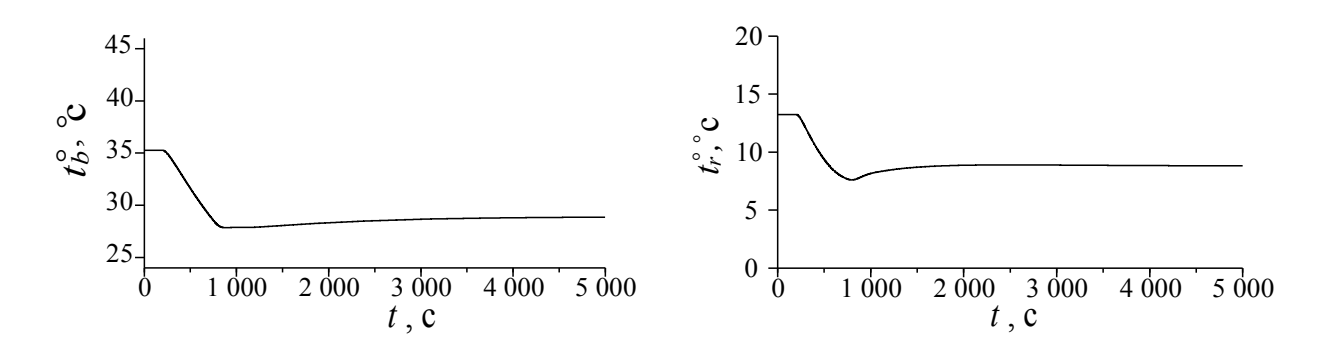

<span id="page-84-0"></span>Рисунок 3.25 Переходные процессы переменных состояния (*Tb*, *Tr* )

Из рисунков видно, что переходные процессы устойчивы и цель достигается. Также коррекционным множителем обеспечивается предсказуемый выход из неустойчивой точки. Это можно увидеть на рисунке [3.26.](#page-84-2)

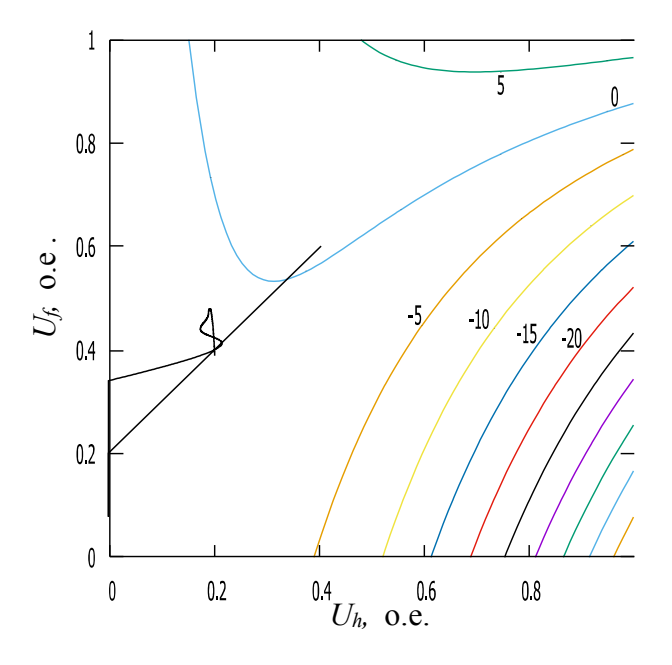

<span id="page-84-2"></span>Рисунок 3.26 Траектория сигналов управления (*Uh*, *Uf* )

На фазовой траектории видно, что весь процесс проходит в рамках рабочей зоны  $(U_h \in (0, 2, 0, 6); U_f \in (0, 2, 0, 6))$  и обеспечивается выход из проблемной зоны (0,4;0,6).

#### Заключение к главе

Для использования рассмотренного выше метода синтеза элементов системы управления важно указать условия, когда она может быть применена. Перечислим эти условия:

1. Объект управления должен быть двух-канальным - два управляющих сигнала, две выходные переменные состояния.

2. Каждому набору двух значений управления должно соответствовать определённое состояние двух выходных переменных. То есть все четыре контура должны включать в себя объекты без астатизма.

3. Должна быть определена рабочая область изменений управляющих воздействий. Эта область может быть меньше и внутри области возможных изменений управляющих воздействий, но должна охватывать весь диапазон рабочих изменений.

Процедура синтеза заключается в выполнении следующих этапов:

На первом этапе определяются девять наборов значений двух сигналов управления. Восемь из них распределены по контуру рабочей области изменения значений сигналов управления. Один набор должен соответствовать центру выбранной области. На примере таблицы 2.2 центру соответствует набор  $(U_h = 40\% , U_f = 40\% ).$ 

Далее следует выполнить ряд экспериментов или воспользоваться статистическими архивными данными работы действующей системы, чтобы сопоставить значения выходных переменных. В результате должна быть сформирована таблица, подобная таблице 2.2.

Согласно выбранным наборам значений управления формируются базисные полиномы (2.4) для девяти наборов (2.5). Значения этих полиномов можно получить предварительно на персональном компьютере с привлечением математического программного обеспечения при условии, если набор управляющих воздействий заранее известен. В этом случае можно воспользоваться готовым выражением (2.5). Если набор заранее неизвестен, то потребуется подготовить и включить в код ПЛК  $3^2 = 9$  небольших функций, расписав (раскрыв скобки числителя) в общем виде девять выражений (2.5), у которых девять коэффициентов однозначно вычисляются из выбранного набора управляющих воздействий.

Из полученных 81 коэффициента можно сформровать функции-многочлены Лагранжа согласно выражению (2.3), используя результаты измерения выходных переменных, как это сделано в выражениях (2.6, 2.7).

Также можно выполнить всю процедуру на верхнем уровне, используя анализ архивных данных. Результатом являются нелинейные статические зависимости выходных переменных состояния от управляющих воздействий  $(2.8, 2.9).$ 

Из полученных выражений выполняется легко поддающийся программированию анализ коэффициентов передачи по всем возможным контурам управления с обратной связью. Процедура анализа заключается в поиске максимального абсолютного значения коэффициента передачи по всей рабочей области изменения значений сигналов управления.

Полученные максимальные значения используются при расчёте оптимальных пропорциональных коэффициентов передачи ПИ-регуляторов согласно выражениям (3.7). Постоянные времени объекта по каждому контуру можно получить из графиков переходных процессов. Блок вычисления множителя должен быть реализован в ПЛК. Входными значениями для блока являются:

1. максимальное значение коэффициента в рабочей области;

2. функция вычисления коэффициента передачи объекта в контуре для произвольной точки равновесного состояния в виде частной производной соответствующего многочлена Лагранжа (на примере выражений 3.1 – 3.4);

3. процедура выбора множителя представлена выражением (3.13).

После подготовки всех дополнительных функциональных блоков или программ для ПЛК формируется исполнительная часть системы управления на функциональных блоках, как показано на рисунке 3.27

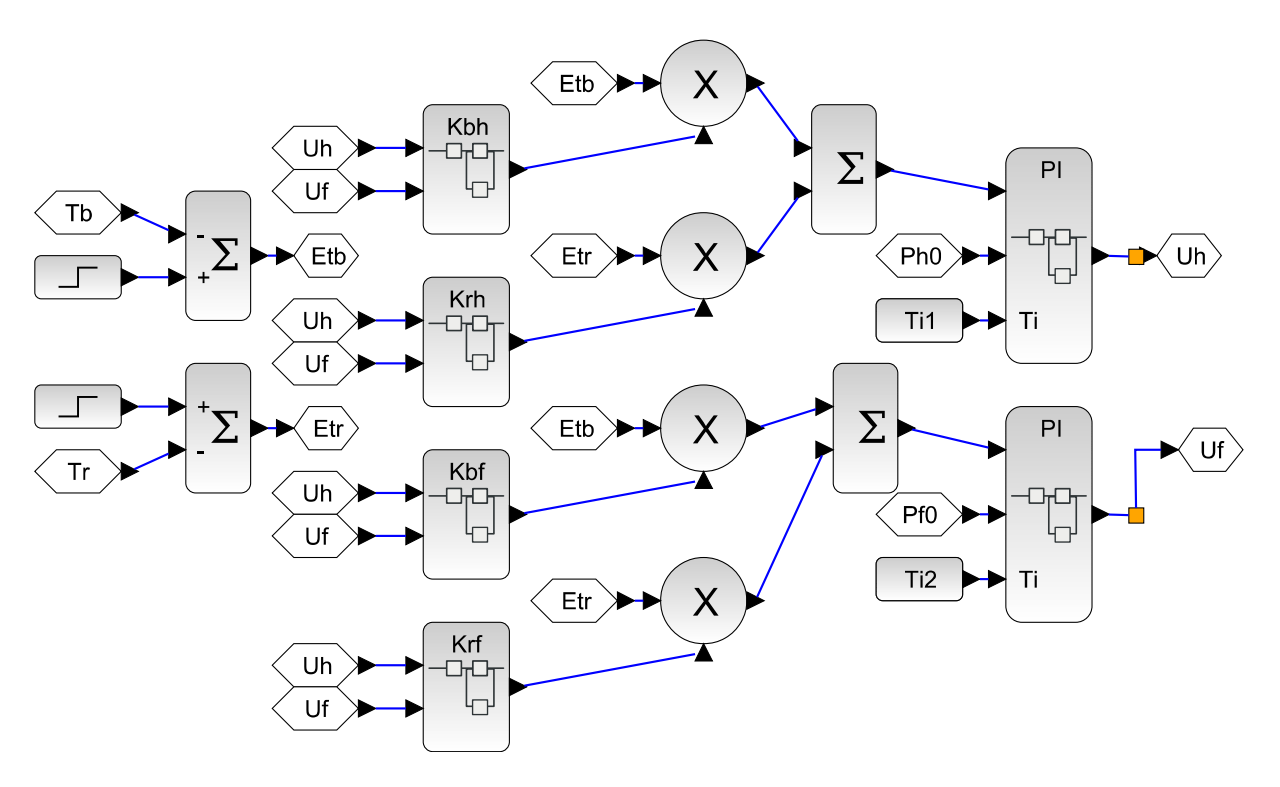

<span id="page-88-0"></span>Рисунок 3.27 Функциональная схема регулятора на языке FBD

# **Глава 4. Методика разработки микропроцессорной системы на примере управления камерой осушения пиломатериалов**

Полученную математическую модель и метод синтеза нелинейной двухканальной системы с использованием многочлена Лагранжа целесообразно опробовать на действующих системах управления. Однако достаточно сложно найти объект, где обслуживающий персонал позволит выполнить ряд исследований и синтез системы. В рамках данной работы удалось получить доступ к подобному объекту управления, а именно к камере сушки пиломатериалов в условиях сибирской зимы. К сожалению, не все свойства модели удалось получить по причине дороговизны системы рекуперации тепла. Однако большую часть методики удалось реализовать.

### **4.1 Описание технического задания на осушение пиломатериалов**

В качестве действующего объекта управления выбрана камера объёмом 80 кубометров. В камере необходимо поддерживать заданную температуру и влажность на разных режимах сушки. Заданные выходные значения переменных состояния объекта обеспечиваются двумя средствами:

 Управление скоростью циркуляционного двигателя, который перемещает теплоноситель от газового котла к обдуваемым калориферам.

 Управление двигателем заслонки, который обеспечивает подмешивание сухого холодного воздуха в камеру с утилизацией влажного воздуха [\[27\]](#page-133-0).

Структурная схема объекта представлена на рисунке [4.1](#page-90-0)

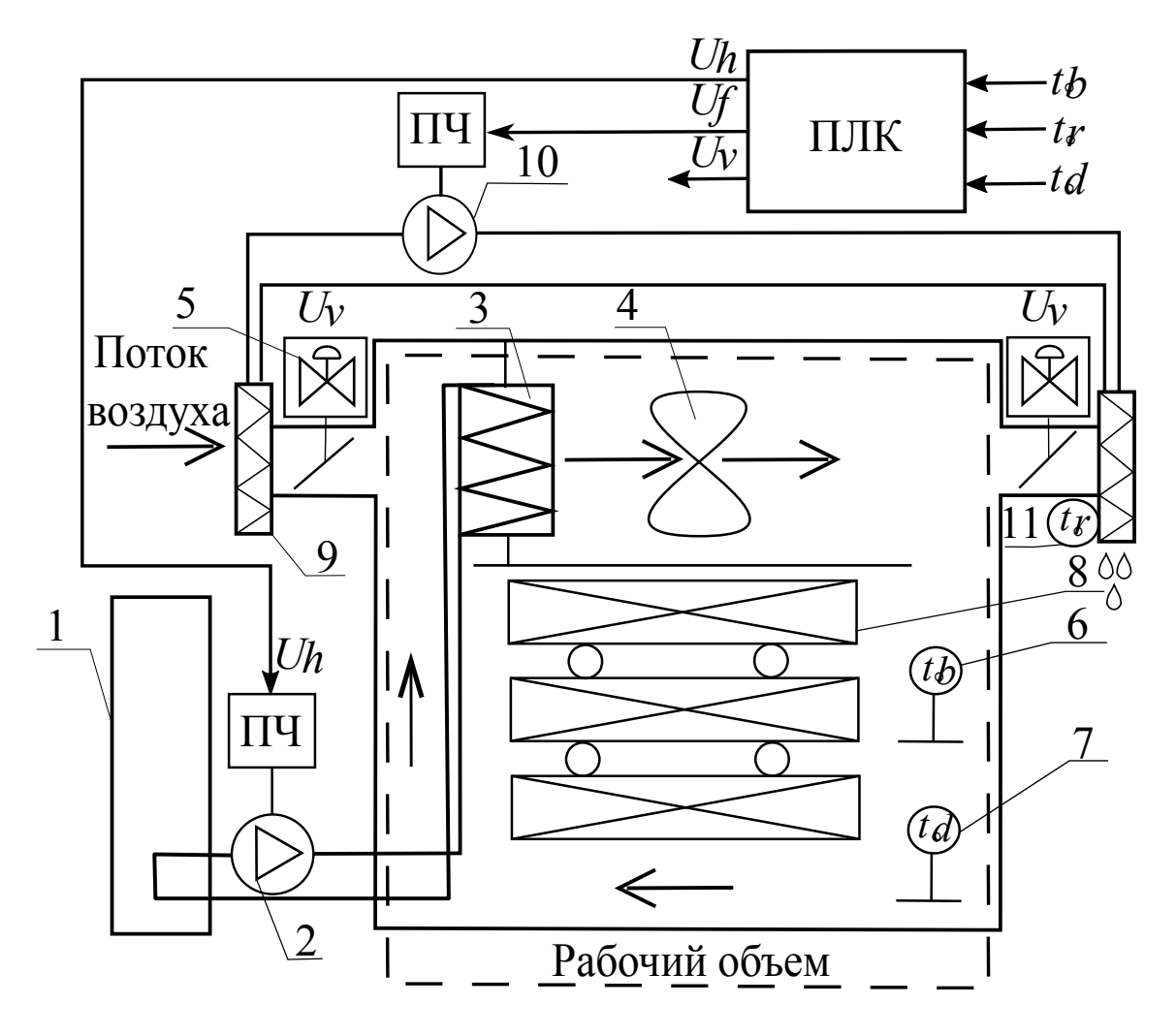

<span id="page-90-0"></span>Рисунок 4.1 Структурная схема камеры и элементов управления

Источником тепла является газовый котёл (1). Количество тепла регулируется управлением *Uh* частотным приводом двигателя циркулирующего насоса (2). Насос обеспечивает перемещение теплоносителя между котлом и воздушным калорифером (3). С калорифера тепло снимается потоком воздуха с помощью вентиляторов (4). Контроль влажности обеспечивается управляемыми приводом воздушных клапанов (5).

Как видно, на структурной схеме датчик влажности отсутствует. В качестве альтернативы используются два датчика температуры: один из них расположен во влажной среде («мокрый» датчик (6)), второй в камере («сухой» датчик (7) ), рядом с «мокрым». Влажность можно оценить по психометрической

91

разности температур с помощью известных методов оценки влажности[[93,](#page-144-0) [101\]](#page-145-0). В рамках этой задачи понадобилось разработать математическое и программное обеспечения для ПЛК, которое представлено в разделе главы [4.2.](#page-93-0)

Кроме двухканальной системы управления в процесс сушки пиломатериалов включён алгоритм перехода между этапами технологического процесса, который показан на рисунке [4.2.](#page-91-0)

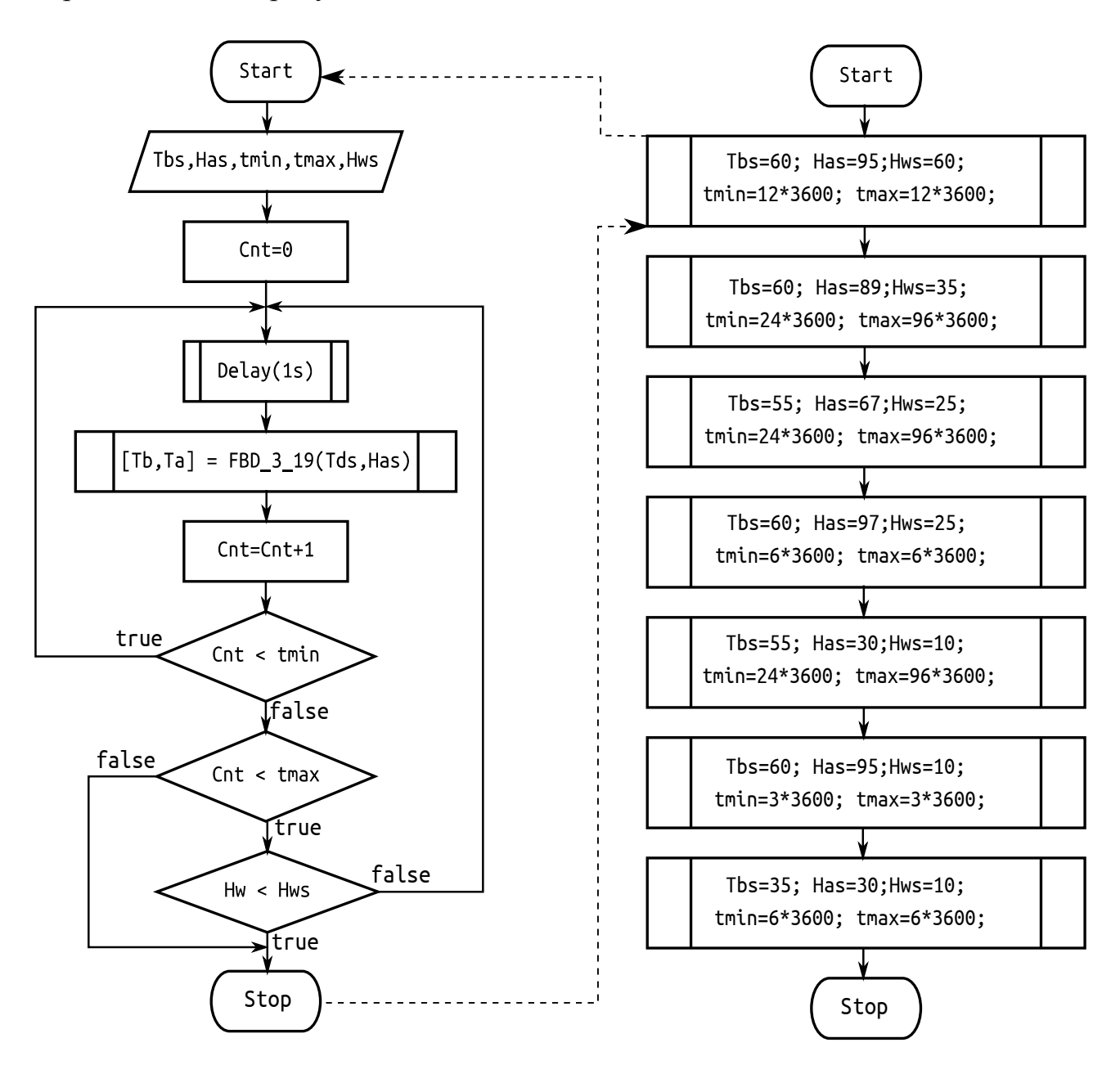

<span id="page-91-0"></span>Рисунок4.2 Алгоритм работы отдельного этапа и общий алгоритм

На рисунке слева показан алгоритм, реализующий отдельный этап управления. Входными параметрами алгоритма являются: *Tbs –* заданная температура камеры, *Has* – заданное значение влажности, *Hws* – заданная влажность пиломатериала. Решение по переходу на следующий этап принимается только по истечении минимального времени *tmin* при достижении заданной влажности пиломатериала *Hws* или по истечении максимально возможного времени *tmax*. Процессе сушки может состоять из нескольких характерных этапов. На рисунке справа показано семь этапов сушки согласно 1-ой категории.

В ПЛК все функциональные блоки реализованы в виде дискретных моделей, работающих с заданным временем дискретизации. В данном случае время дискретизации равна 1-ой секунде, и как минимум в 100 раз меньше постоянных времени инерции объекта управления. По этой причине в работе не исследуются дискретные модели так как в этом случае достаточно использовать математический аппарат непрерывных систем. Функциональный блок на рисунке [3.27](#page-88-0) реализован в виде подпрограммы *FBD\_3\_19* ( *Tbs*, *Has*).

В данной диссертации алгоритмы, обеспечивающие переход между этапами, подробно не рассматриваются, поскольку они хорошо изучены в работах [\[82,](#page-142-0) [96\]](#page-144-1). Более подробно можно узнать о режимах в работе [[6\]](#page-129-0), где локальный контроллер управляет основными режимными параметрами сушильной камеры –температурой и влажностью сушильного агента – в зависимости от режима сушки и влажности древесины.

Однако задача реализации датчика влажности пиломатериала (на рисунке [4.1](#page-90-0) обозначен (8)), по значению которого принимается решение, остаётся

93

необходимой, поскольку схема и алгоритм оценки включён в ПЛК. По этой причине в диссертации уделено внимание разработке устройства и метода оценки влажности пиломатериала, который представлен в разделе [4.3.](#page-99-0)

# <span id="page-93-0"></span>**4.2 Разработка функциональных элементов ПЛК для измерения**

#### **влажности воздуха**

В силу того, что в сушильной камере очень агрессивная среда, пагубно влияющая на датчики влажности, ёмкостные и резистивные датчики влажности достаточно быстро выходят из строя. Более надёжным способам для таких сред является измерение психрометрической разницы температур «сухого» и «мокрого» датчика. Исходную информацию по реализации метода измерения можно найти в [\[93\]](#page-144-0). В рассматриваемом случае высокая точность оценки влажности не требуется, поэтому нецелесообразно использовать сложные уравнения [\[101\]](#page-145-0), обеспечивающие точность. При этом широкий диапазон температур важно обеспечить, например, используя уравнения [\[158\]](#page-153-0) полученные Гильднером, Джонсоном и Джонсом в диапазоне температур от 0 до 100° C.

Обычно в ПЛК используют унифицированную схему измерения аналоговых сигналов, включая измерение сопротивления. Наиболее популярная схема согласования представлена на рисунке [4.3,](#page-94-0) а. Для измерения сопротивления должны быть замкнуты перемычки J28 и J29, при этом сопротивления R39 и R41 в схеме измерения не участвуют. Датчик-сопротивление подключается ко входу Ai и к общему проводу.

Сопротивление датчика можно вычислить с помощью выражения

$$
R_d = \frac{R_{40} \cdot n}{(N-n)}, n \in (0 \dots (N-1)), \tag{4.1}
$$

где  $n -$  показание АЦП, у которого разрешающая способность определяется максимальным числом дискретных значений N. Для 12-разрядного АЦП  $N = 2^{12} = 4096$ 

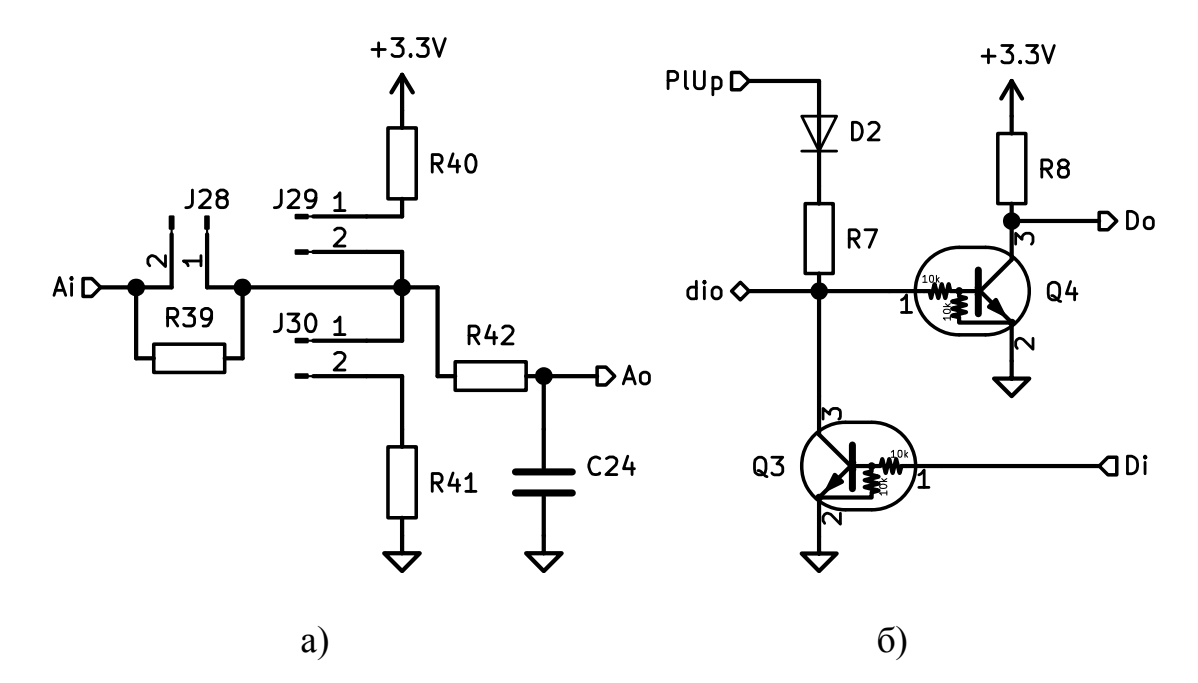

<span id="page-94-0"></span>Рисунок 4.3 Схемы согласования входных (а) и выходных каналов (б) Температуру из сопротивления можно вычислить, исходя из свойств датчика температуры. Например, для платинового датчика с градуировкой pt1000 температура вычисляется согласно выражению

$$
t_d^o = (R_d - 1000) \cdot \frac{100}{385} \,. \tag{4.2}
$$

Вычисленные показания влажности [68] для диапазона рабочих температур сушильной камеры приведены в таблице 4.1.

Каждое выходное значение влажности представлено в виде вектора Z и входных векторов значений температуры и разности температур  $U_1$  и  $U_2$ .

$$
U_1 = \begin{bmatrix} x_1 \\ \vdots \\ x_{60} \end{bmatrix}, U_2 = \begin{bmatrix} y_1 \\ \vdots \\ y_{60} \end{bmatrix}, Z = \begin{bmatrix} z_1 \\ \vdots \\ z_{60} \end{bmatrix},
$$
(4.3)

<span id="page-95-0"></span>Таблица 4.1

Таблица значения относительной влажности (%) при измерениях с психрометром

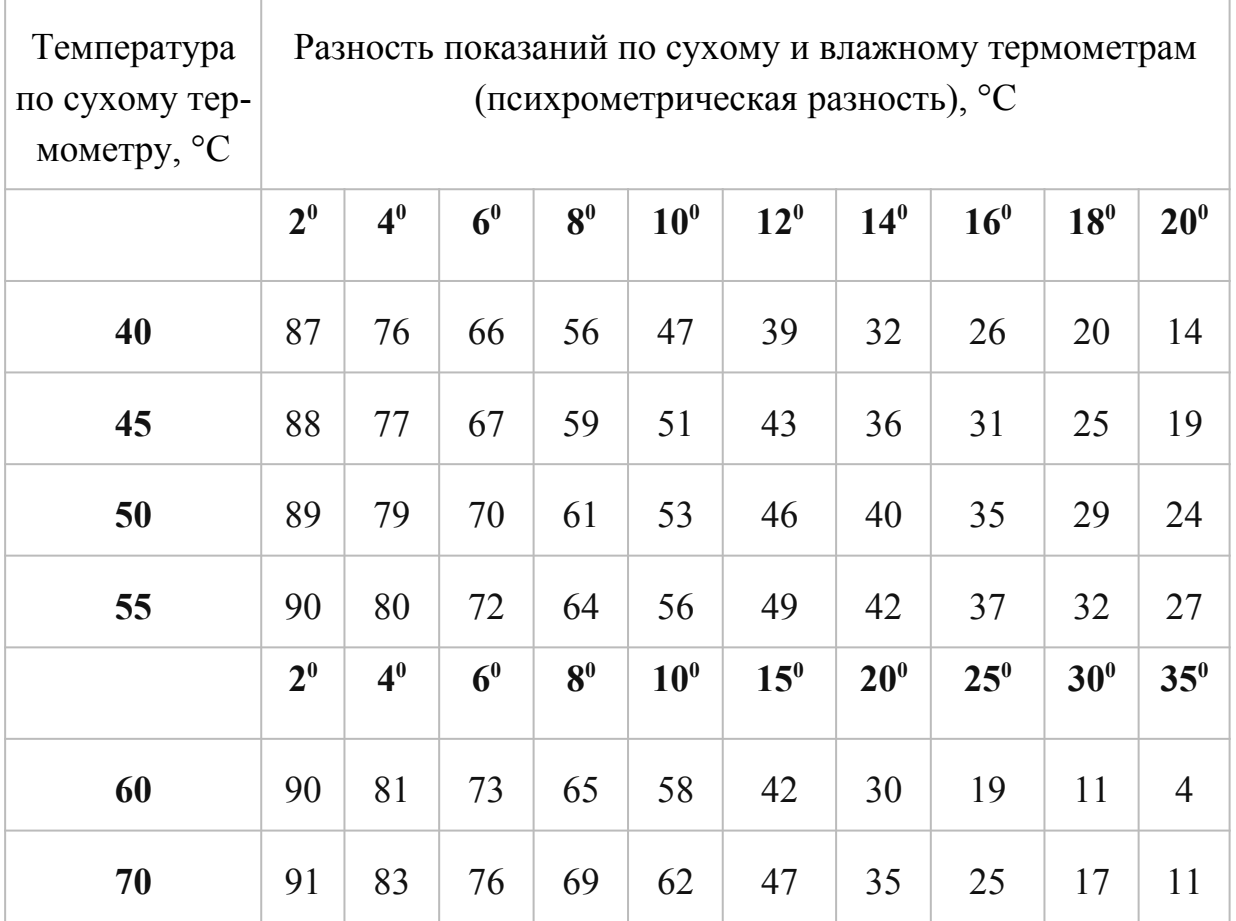

Поскольку в таблице представлены шесть значений температуры «сухого термометра», для которых даны значения влажности для десяти значений разности температур, то размерность векторов равна 60.

Рассмотрим несколько функций-аппроксимаций для вычисления влажности из показания термометров

96

$$
\hat{z}_1 = f(x, y, a_{01}, a_{11}, a_{21}) = a_{01} + a_{11} x + a_{21} y,
$$
\n
$$
\hat{z}_2 = f(x, y, a_{02}, a_{12} ... a_{32}) = a_{02} + a_{12} x + a_{22} y + a_{32} x^2,
$$
\n
$$
\hat{z}_3 = f(x, y, a_{03}, a_{13} ... a_{43}) = a_{03} + a_{13} x + a_{23} y + a_{33} x^2 + a_{43} x^2 y,
$$
\n
$$
\hat{z}_4 = f(x, y, a_{04}, a_{14} ... a_{54}) = a_{04} + a_{14} x + a_{24} y + a_{34} x^2 + a_{44} x^2 y + a_{54} y^2,
$$
\n
$$
\hat{z}_5 = f(x, y, a_{05}, a_{15} ... a_{65}) = a_{05} + a_{15} x + a_{25} y + a_{35} x^2 + a_{45} x^2 y + a_{55} y^2 + a_{65} x y^2,
$$
\n
$$
\hat{z}_6 = f(x, y, a_{06}, a_{16} ... a_{86}) = a_{06} + a_{16} x + a_{26} y + a_{36} x^2 + a_{46} x^2 y + a_{46} x^2 y^2 + a_{46} x^2 y^2 + a_{46} x^2 y^2 + a_{46} x^2 y^2.
$$
\n(4.4)

где  $a_{01}...a_{21}a_{02}...a_{32}a_{03}...a_{43}a_{04}...a_{54}a_{05}...a_{65}a_{06}...a_{86}$  - коэффициенты аппроксимации.

Для вычисления коэффициентов используем метод наименьших квадратов [8, 47, 65], который позволяет обработать экспериментальные данные. Эти коэффициенты можно вычислить с помощью матричного уравнения

<span id="page-96-0"></span>
$$
A = (XT X)^{-1} (XT Z), \qquad (4.5)
$$

где матрица X имеет 60 строк, согласно таблице и, в зависимости от выбранного полинома (4.4), от 4 до 9 столбцов согласно выражению

$$
X_{6} = \begin{bmatrix} 1 & x_{1} & y_{1} & x_{1}^{2} & x_{1}^{2}y_{1} & y_{1}^{2} & x_{1}y_{1}^{2} & x_{1}y_{1} & x_{1}^{2}y_{1}^{2} \\ 1 & x_{2} & y_{2} & x_{2}^{2} & x_{2}^{2}y_{2} & y_{2}^{2} & x_{2}y_{2}^{2} & x_{2}y_{2} & x_{2}^{2}y_{2}^{2} \\ \vdots & \vdots & \vdots & \vdots & \vdots & \vdots & \vdots & \vdots \\ 1 & x_{60} & y_{60} & x_{60}^{2} & x_{60}^{2}y_{60} & y_{60}^{2} & x_{60}y_{60}^{2} & x_{60}y_{60} & x_{60}^{2}y_{60}^{2} \end{bmatrix} . \tag{4.6}
$$

ï

Результаты вычисления представлены в виде векторов  $A_i$ ,  $i = (1, 6)$ 

$$
A_{1} = \begin{bmatrix} a_{01} \\ a_{11} \\ a_{21} \end{bmatrix} = \begin{bmatrix} 53.35 \\ -2.94 \\ 0.634 \end{bmatrix}, A_{2} = \begin{bmatrix} a_{02} \\ a_{12} \\ a_{22} \\ a_{32} \end{bmatrix} = \begin{bmatrix} 73.7 \\ -5.02 \\ 0.46 \\ 0.066 \end{bmatrix}, A_{3} = \begin{bmatrix} a_{03} \\ a_{13} \\ a_{23} \\ a_{33} \\ a_{33} \end{bmatrix} = \begin{bmatrix} 78.08 \\ -4.76 \\ 0.36 \\ 0.022 \\ 0.00058 \end{bmatrix},
$$

$$
A_{4} = \begin{bmatrix} a_{04} \\ a_{14} \\ a_{24} \\ a_{34} \\ a_{44} \\ a_{54} \end{bmatrix} = \begin{bmatrix} 54.063 \\ -4.741 \\ 1.259 \\ 0.0175 \\ 0.00066 \\ -0.00829 \end{bmatrix}, A_{5} = \begin{bmatrix} a_{05} \\ a_{15} \\ a_{25} \\ a_{35} \\ a_{45} \\ a_{55} \\ a_{65} \end{bmatrix} = \begin{bmatrix} 61.785 \\ -6.558 \\ 1.3347 \\ 0.01388 \\ -0.00138 \\ -0.00138 \\ 0.000535 \end{bmatrix}, A_{6} = \begin{bmatrix} a_{06} \\ a_{16} \\ a_{26} \\ a_{46} \\ a_{56} \\ a_{66} \\ a_{66} \\ a_{66} \\ a_{66} \\ a_{66} \\ a_{66} \\ a_{66} \\ a_{66} \\ a_{66} \\ 0.00006672 \end{bmatrix}.
$$

Полиномы (4.4) согласно таблице 4.1 будут представлены выражениями

$$
\hat{z_1}
$$
= 53.35 – 2.94 x+0.634 y;

 $\hat{z}_2$ =73.7-5.02 x+0.46 y+0.066 x<sup>2</sup>;

 $\hat{z}_3$  = 78.08 – 4.76 x + 0.36 y + 0.022 x<sup>2</sup> + 0.00058 x<sup>2</sup> y;

$$
\hat{z_4} = 54.603 - 4.741 x + 1.259 y + 0.0175 x^2 + 0.00066 x^2 y - 0.00829 y^2 ; \tag{4.7}
$$

$$
\hat{z}_5 = 61.785 - 6.558 x + 1.3347 y + 0.1388 x^2 - 0.00138 x^2 y - 0.01178 y^2 + 0.000535 xy^2;
$$

$$
\hat{z}_6 = 110.85 - 14.2 x - 0.456 y + 0.36 x^2 - 0.00917 x^2 y + 0.004 y^2 - 0.00188 xy^2 + 0.2756 xy + 0.0000672 x^2 y^2.
$$

Для каждого случая была оценена погрешность вычисления согласно выражению среднеквадратичного отклонения

$$
CKO = \sqrt{\frac{1}{60} \sum_{i=1}^{60} (z_i - \hat{z}_i)^2}.
$$
 (4.8)

Результаты сведены в таблицу 4.2, где приведены дополнительно количество вычислений и произведение количества вычислений на ошибку.

Поскольку сам метод, основанный на психометрической разности температур без учёта давления и состава воды, имеет довольно большую погрешность от 2%, использование более точных аппроксимаций не имеет особого смысла.

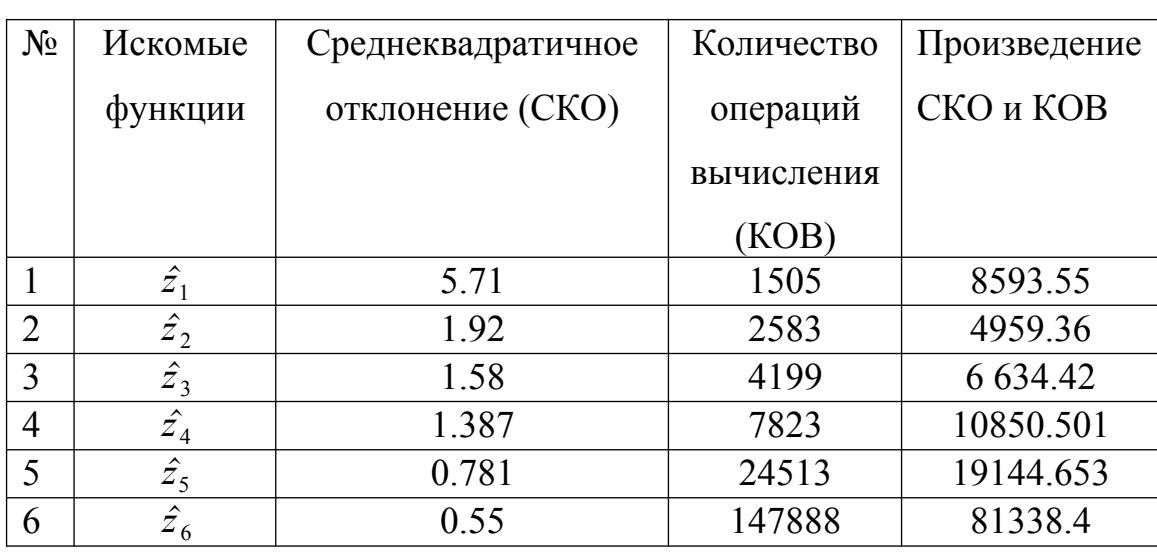

<span id="page-98-0"></span>Сравнение параметров полученных аппроксимаций функции

По этой причине, для реализации вычисления влажности выбран полином второй степени, у которого минимальное значение произведения количества вычислений на ошибку. На рисунке 4.4 представлена поверхность, позволяющая оценить качество вычисления влажности.

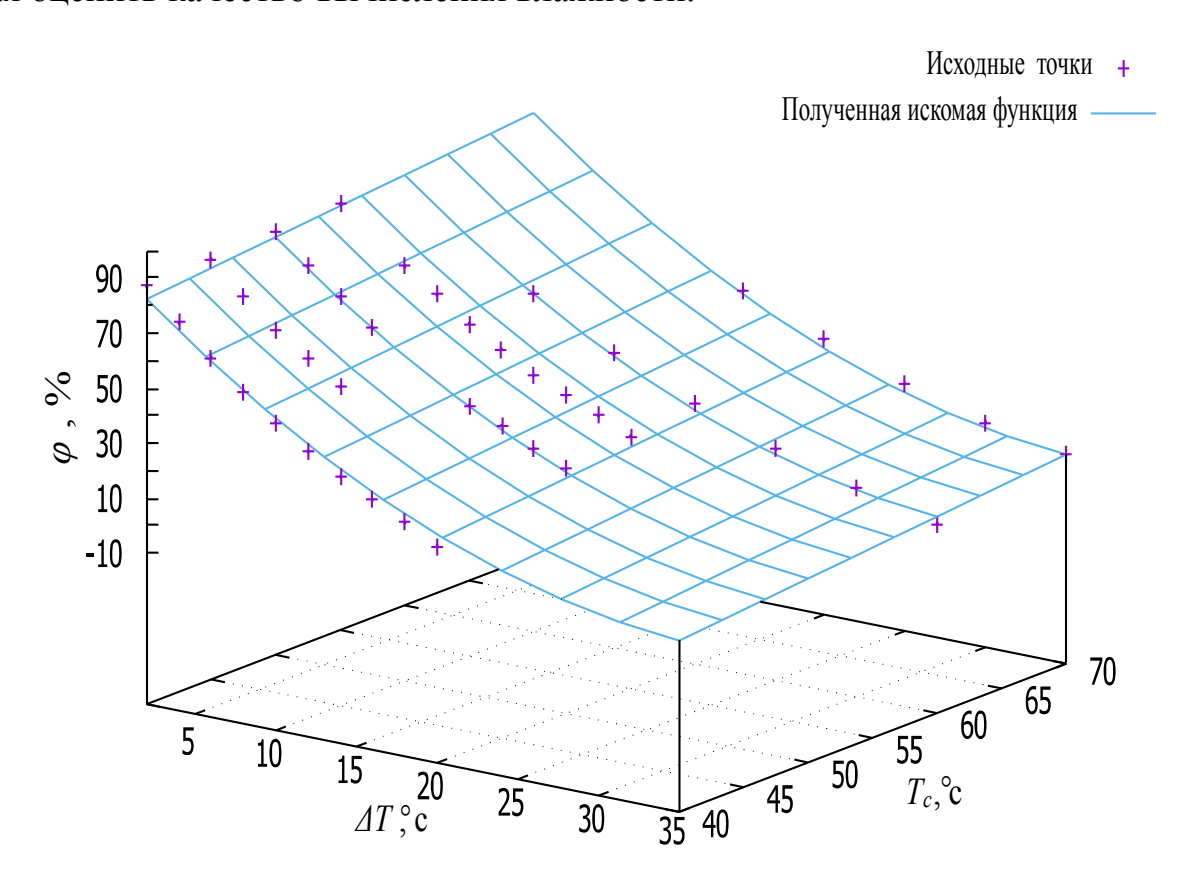

<span id="page-98-1"></span>Рисунок 4.4 Зависимость сопротивления от влажности воздуха.

## <span id="page-99-0"></span> $4.3$ Методика построения устройств измерения влажности древесины на ПЛК

Измерение влажности пиломатериала достаточно хорошо описано в научной и учебной литературе, однако сложно найти готовые к практическому применению методы измерения влажности пиломатериала с помощью стандартных ПЛК [85]. Проблема заключается в том, что в качестве датчиков влажности материала промышленностью предлагается достаточно дорогое (от 20 т. р.) решение с унифицированным для ПЛК выходом (4-20 мА или 0-10В). Стоимость таких датчиков чрезвычайно завышена, поскольку методика измерения, как правило, скрывается производителем, как интеллектуальная собственность.

Интеллектуальная собственность заключается в том, что для сбора информации о связи электрического сопротивления пиломатериала с его влажности, требуется значительное время на выполнение экспериментов для каждого типа древесины, используемой в промышленности. Попытка найти научные или практичные публикации, с целью собрать этот материал для формирования методики измерения позволила накопить в основном разрозненную информацию  $[87, 100, 132]$ .

Поскольку технологический процесс [24] предполагает решение по переключению между этапами сушки при влажности 35 и 25 %, решим проблему измерения влажности древесины в диапазоне от 20 до 40 %. Такого диапазона достаточно для функционирования системы управления сушкой древесины. Обеспечить более широкий диапазон невозможно без дополнительных источ-

100

ников напряжения (от 30 В) или тока. Как правило, в ПЛК отсутствуют дополнительные источники питания выше 24 В.

В качестве исходной информации воспользуемся результатами купной работы [\[123\]](#page-148-0), которая до сих пор активно цитируется [[108\]](#page-146-0). Последующие работы, как правило приводят значительный объем статистки по измерению влажности. Более полезный материал для решения поставленной задачи представлен в работе [\[137\]](#page-150-1).

Для формирования метода расчёта влажности на ПЛК рассмотрим зависимость электрического сопротивления пиломатериала [\[160\]](#page-154-0) от влажности, показанную на рисунке [4.5](#page-100-0) для различных пиломатериалов.

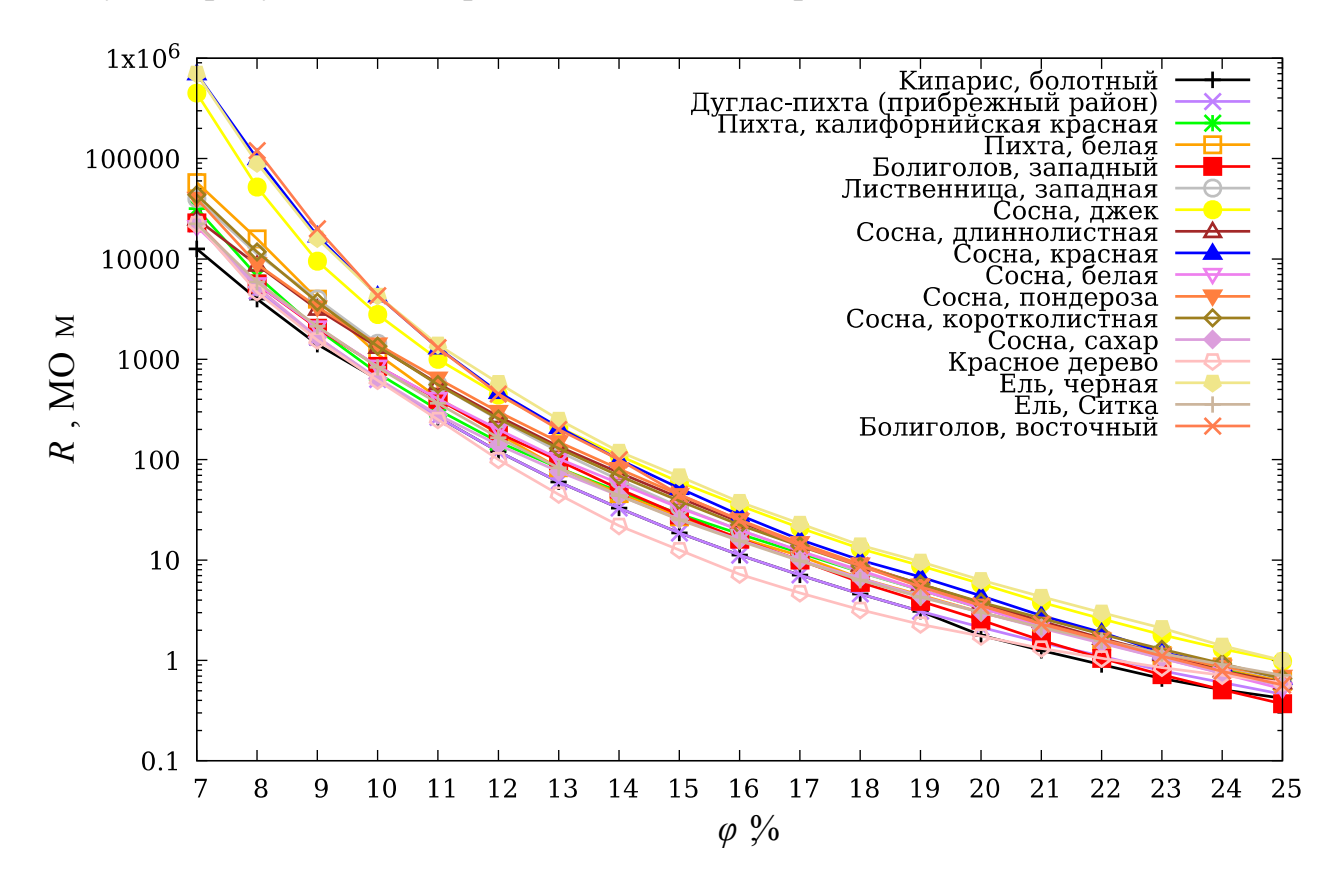

<span id="page-100-0"></span>Рисунок 4.5 Зависимость сопротивления от влажности пиломатериала.

Результаты эксперимента получены при условии измерения электрического сопротивления между двумя само-резами длиной 5/16 дюйма (0.8 см). Расстояние между само-резами - постоянное: 1,25 дюйма (3,2 см). Эксперимент выполнялся при температуре 27°С.

Как видно из рисунка, если ось сопротивления представлена логарифмической шкалой сопротивления в килоомах, то эта зависимость с некоторыми допущениями линейна особенно в диапазоне от 15 до 25 %. В работе [123] также полагается, что в диапазоне от 25 до 50 % линейность логарифмической характеристики электрического сопротивления ещё более чётко выражена. Рисунок 4.5 построен авторами для показа нелинейный части логарифмической характеристики в диапазоне от 6 до 15 %. Конечно, большая часть работ [108, 123, 160] посвящена как раз именно проблемному участку характеристики, где весьма трудно вычислить влажность из-за нелинейности и сложности измерения сопротивления от 1 МОм до 100 МОм. Однако, для обеспечения работы автоматической системы достаточно выполнять измерения в диапазоне 20 до 40 %.

Рассмотрим зависимость электрического сопротивления от влажности в этом диапазоне в виде функции. Для этого представим функцию кривой на рисунке 4.5 в виде

<span id="page-101-0"></span>
$$
L_R(\varphi)=\log_{10}(R(\varphi)),\qquad \qquad (4.9)
$$

где  $L_R$  – десятичный логарифм электрического сопротивления R, которое зависит от влажности древесины ф.

Если предположить, что функция  $L_R(\varphi)$  – линейная, то зависимость сопротивления от влажности должна быть представлена функцией относительно влажности  $\varphi_o = 25\%$ 

<span id="page-102-1"></span>
$$
R(\varphi) = R(\varphi_o) \cdot k^{(\varphi_o - \varphi)},\tag{4.10}
$$

где  $R(\varphi_o)$  – сопротивление зонда, при влажности 25 %,  $k$  – нормирующий параметр, основание степенной функции. Действительно, если подставить (4.10) в выражение (4.9), то после нескольких преобразований получим линейную функцию

<span id="page-102-0"></span>
$$
L_R(\varphi) = \log_{10} \left( R(\varphi_o) \right) + \frac{\varphi_o - \varphi}{\log_k(10)} \,. \tag{4.11}
$$

Выражение (4.11) получено из свойств степенных и логарифмических функций после двух очевидных преобразований

<span id="page-102-2"></span>
$$
L_R(\varphi) = \log_{10} \left( R(\varphi_o) \cdot k^{(\varphi_o - \varphi)} \right),
$$
  
\n
$$
L_R(\varphi) = \log_{10} \left( R(\varphi_o) \right) + \frac{\log_k \left( k^{(\varphi_o - \varphi)} \right)}{\log_k (10)}.
$$
\n(4.12)

Для вычисления влажности необходимо решить уравнение

$$
\log_{10}(R(\varphi)) = \log_{10}(R(\varphi_o)) + \frac{\varphi_o - \varphi}{\log_k(10)}
$$
(4.13)

относительно  $\varphi$ , где  $R$  – входная величина,  $R(\varphi_o)$  и  $k$  – параметры функции, которые следует найти для заданных условий применения зонда:

- 1. расстояние между саморезами;
- 2. длина самореза;
- 3. тип материала.

Для решения уравнения удобно приравнять правую часть (4.9) к правой части (4.12). Последовательность преобразований представлена выражениями

<span id="page-103-2"></span>
$$
\frac{R(\varphi)}{R(\varphi_o)} = \frac{k^{\varphi_o}}{k^{\varphi}},
$$
\n
$$
k^{\varphi} = \frac{R(\varphi_o)}{R(\varphi)} \cdot k^{\varphi_o},
$$
\n
$$
\varphi = \varphi_o + \log_k \left( \frac{R(\varphi_o)}{R(\varphi)} \right).
$$
\n(4.14)

В микропроцессоре вычислять логарифм с произвольным основанием, который при этом является весьма неудобно настраиваемым параметром. Поэтому результат преобразований (4.14) удобней представить логарифмом с основанием равным двум. Тогда решение уравнения можно записать в виде

<span id="page-103-1"></span>
$$
\varphi = \varphi_o + \log_2 \left( \frac{R(\varphi_o)}{R(\varphi)} \right) / \log_2(k) = \varphi_o + \log_k(2) \cdot \log_2 \left( \frac{R(\varphi_o)}{R(\varphi)} \right). \tag{4.15}
$$

В процессе эксплуатации и установки зонда обслуживающий персонал может допустить погрешность в расстоянии между саморезами и глубиной вкручивания. Эксперименты показали [160], что расстояние между саморезами имеет простую пропорциональную зависимость расстояния и сопротивления. Другими словами увеличение расстояния на 20% или в 1,2 раза, повышает сопротивление в этой же мере. Оценим погрешность, вызванную изменением расстояния между саморезами на 20%, с помощью выражения

<span id="page-103-0"></span>
$$
e = \varphi \left( R = R(\varphi_o) \right) - \varphi \left( R = 1, 2 \cdot R(\varphi_o) \right) \tag{4.16}
$$

Подставив (4.15) в (4.16) получим выражение

<span id="page-104-0"></span>
$$
e = \log_k(2) \cdot \log_2(1,2) \,. \tag{4.17}
$$

Из результатов измерений при условиях, представленных после рисунка [4.5,](#page-100-0) *k* = 1,46, можно рассчитать погрешность измерения влажности, которая равна согласно формулы [\(4.17\)](#page-104-0) равна 0,48 %. Следовательно, ошибка в расстоянии до 20 % приводит к ошибке измерения влажности пиломатериала, не превышающей 0,5 %. Также можно проанализировать погрешность при допущении ошибки в глубине наворачивания самореза зонда.

Важно знать, что при использовании зонда для измерения влажности геометрические искажения при установке зонда вплоть до 20% не приводят к чувствительным погрешностям в измерении влажности, которые не превышают  $0,5\%$ .

Следующий важный вопрос для реализации измерения – настройка параметров в выражении [\(4.15\)](#page-103-1). Для этого достаточно выполнить два измерения для пиломатериала с влажностью, близкой к нижнему и верхнему диапазону измерения. В качестве эталонного прибора для измерения, можно выбрать более прецизионный прибор, или выполнить более трудоемкую процедуру измерения массы двух экземпляров пиломатериала одинакового объема и сравнить с массой абсолютно сухой доски этого же объема. В любом случае, качестве исходной информацией будут два измерения влажности  $\,\phi_1\,$ и $\,\phi_2\,$  эталонным прибором или более точным методом взвешивания для определения влажности.

Если предварительно установить параметры в выражении [\(4.15\)](#page-103-1) согласно начальным условиям

$$
R(\varphi_o) = 1 \text{ Mon}, \varphi_o = 0, k = 2 \text{ min } a_k = \log_k(2) = 1,
$$
\n(4.18)

для первого и второго материала получим значения влажности (показания прибора) при параметрах (4.18)

<span id="page-105-3"></span>
$$
\widetilde{\varphi_1} = \log_2 \left( \frac{R(\varphi_o)}{R(\varphi_1)} \right), \widetilde{\varphi_2} = \log_2 \left( \frac{R(\varphi_o)}{R(\varphi_2)} \right). \tag{4.19}
$$

Теперь можно составить систему уравнений из выражений (4.15), вставив показания прибора (4.19) для неизвестных параметров  $\varphi_o$ ,  $a_k = \log_k(2)$ . В результате получим систему уравнений

<span id="page-105-4"></span>
$$
\begin{cases} \varphi_1 = \varphi_o + a_k \widetilde{\varphi}_1, \\ \varphi_2 = \varphi_o + a_k \widetilde{\varphi}_2. \end{cases} \tag{4.20}
$$

Решением этой системы уравнений являются уравнения

<span id="page-105-1"></span>
$$
\begin{cases}\n a_k = \frac{\varphi_2 - \varphi_1}{\widetilde{\varphi}_2 - \widetilde{\varphi}_1}, \\
 \varphi_o = \frac{\varphi_1 \cdot \widetilde{\varphi}_2 - \varphi_2 \cdot \widetilde{\varphi}_1}{\widetilde{\varphi}_2 - \widetilde{\varphi}_1}.\n \end{cases}
$$
\n(4.21)

Рассмотрим процедуру настройки параметров на примере результатов измерения влажности и сопротивления для коротко-лиственной сосны, где имеется соответствие влажности и сопротивления зонда

$$
\varphi_1 = 17\%, R(\varphi_1) = 13,8 \text{Mon}, \n\varphi_2 = 25\%, R(\varphi_1) = 0,66 \text{Mon}. \tag{4.22}
$$

Перед настройкой вычислим влажность при условиях (4.18) для сопротивлений, представленных в (4.22) и получим значения

<span id="page-105-2"></span><span id="page-105-0"></span>
$$
\widetilde{\varphi_1} = -3.79; \widetilde{\varphi_2} = 0.6. \tag{4.23}
$$

По выражениям (4.21) согласно (4.23) вычислим параметры

$$
\varphi_o = 23.9, a_k = 1.82. \tag{4.24}
$$

Результаты вычисления влажности  $\varphi_C$  , которой соответствует  $R(\varphi_T)$ , сведём в таблицу.

<span id="page-106-0"></span>Таблица 4.3

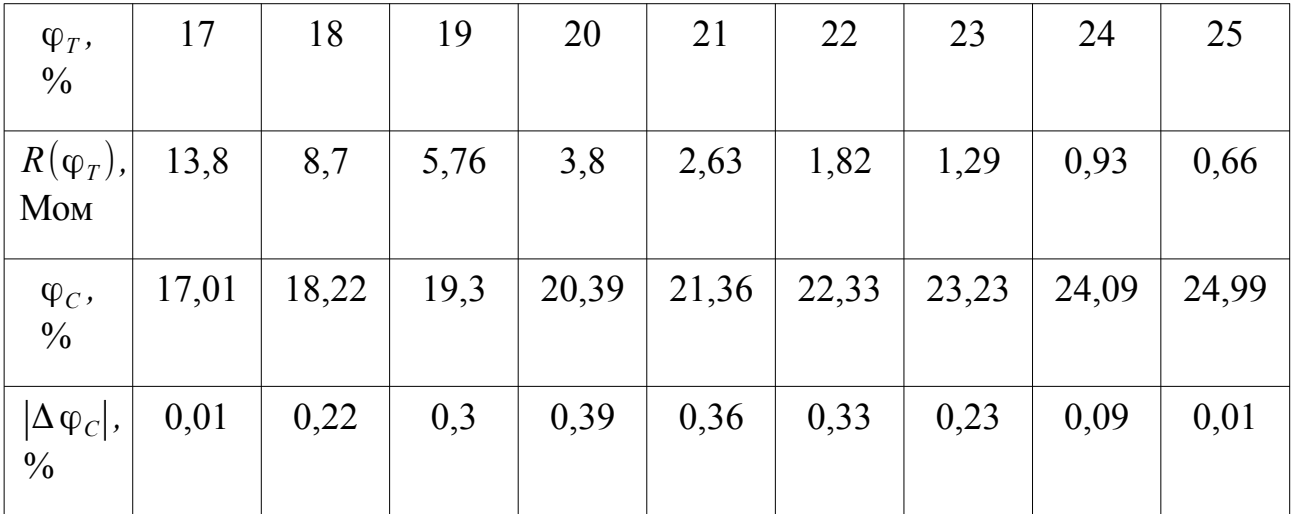

Результаты вычисления влажности и погрешности

Как видно из таблицы [4.3,](#page-106-0) ошибка вычисления влажности не превышает 0,4 %. На практике нужно обеспечить более широкий диапазон от 17 % до 40 %. В этом случае погрешность измерения возрастёт, но не превысит 1,0 %.

Реализация функция логарифма в недорогих микроконтроллерах может занять приличные ресурсы микропроцессора. Однако вычисление логарифма по основанию равному двум с погрешностью меньше (1/16)=0,0625 % можно реализовать в виде небольшой программы.

Скрипт 4.1

```
const float Lg2Tbl[17] = {
   1.0, 1.04, 1.09, 1.14, 1.19, 1.24, 1.3, 1.35, 
   1.41, 1.48, 1.54, 1.61, 1.68, 1.75, 1.83, 1.91, 2.0
};
float Log2(float Rz){
  float rslt = 0;
  float val = 1.0 / Rz;
```

```
while (val < 1) {
    val *= 2;rslt - 1<sup>}</sup>
  while (val > 2) {
    val /= 2;
    rslt - 1<sup>}</sup>
  // Val in range (1 \dots 2)float min = 2;
  int j = 0;for(int i = 0; i < 16; i++)if('fabs(val - Lg2Tbl[i]) < min){
      min = fabs(val - Lg2Tbl[i]);i = i\} else break;
  <sup>}</sup>
  rslt += j * 1.0 / 16;
  return rslt;
\mathcal{F}
```
Если процессор не поддерживает арифметические операции для чисел с плавающей точкой, то эту функцию несложно переделать, используя целочисленную арифметику. При этом числа можно представить в виде обычных дробей

#### 4.4 Программируемый логический контроллер

ПЛК построен на базе микропроцессора STM32f103, который имеет в себе все необходимые аппаратно поддерживаемые элементы:

• аналого-цифровой преобразователь с разрядностью 12 для измерения температуры, сопротивления, напряжения;

• четыре таймера с широтно - импульсным модулятором для управления релейными элементами исполнительных устройств;
• шина CAN для обеспечения взаимодействия с остальными контроллера-МИ:

• шина SPI для работы с энергонезависимой памятью, где можно хранить архивные данные переходных процессов;

• три последовательных порта для программирования микропроцессора, связи с персональных компьютером и получения отладочной информации на этапе тестирования работы программ.

На рисунке 4.6 представлена принципиальная схема ПЛК. Слева имеются восемь аналоговых блоков, представленных схемой на рисунке 4.3.а. Справа также имеется восемь выходных ключей с поддержкой ШИМ, представленных схемой на рисунке 4.3, б.

Корме микропроцессора на схеме (рисунок 4.6) показаны разъемы для подключения стандартных модулей расширения для обеспечения беспроводной диспетчеризации системы управления:

• разъемы J31, J32 позволяют подключить модуль ESP-01 для обеспечения WiFi связи с верхним уровнем;

• разъем J33 позволяет подключить GSM модуль SIM800 для обеспечения технологий GPRS.

Микросхема EEPROM памяти U3 подключена к SPI интерфейсу согласно руководству пользования. Микросхема U4 является драйвером шины CAN для обеспечения связи по этому интерфейсу.

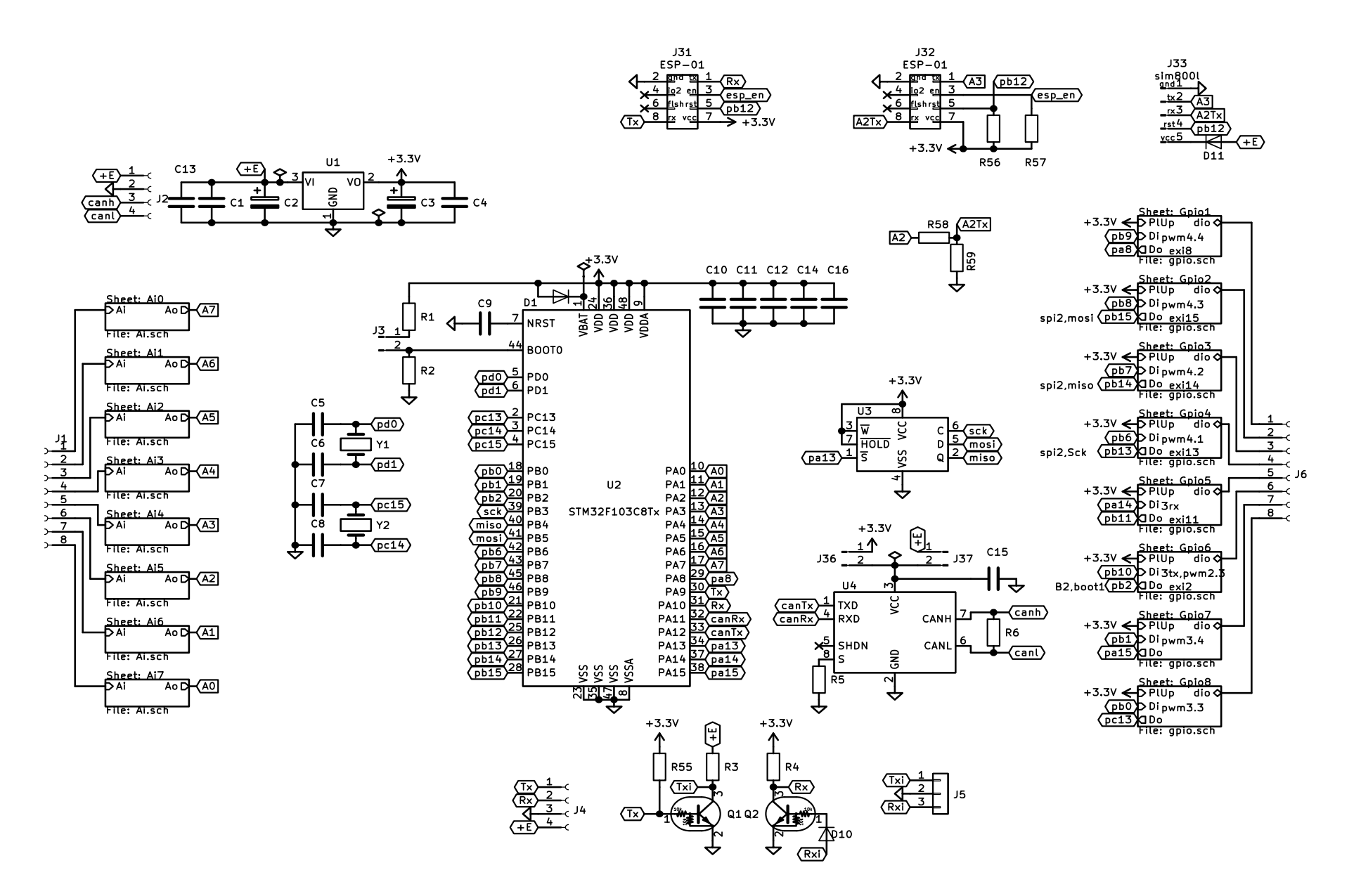

<span id="page-109-0"></span>Рисунок 4.6 Принципиальная схема ПЛК

Физически ПЛК собран в виде двухсторонней платы (рисунок [4.7\)](#page-110-0), где реализованы и унифицированы все элементы, используемые в схеме согласования стенда с платой Arduino (рисунок [2.6\)](#page-38-0).

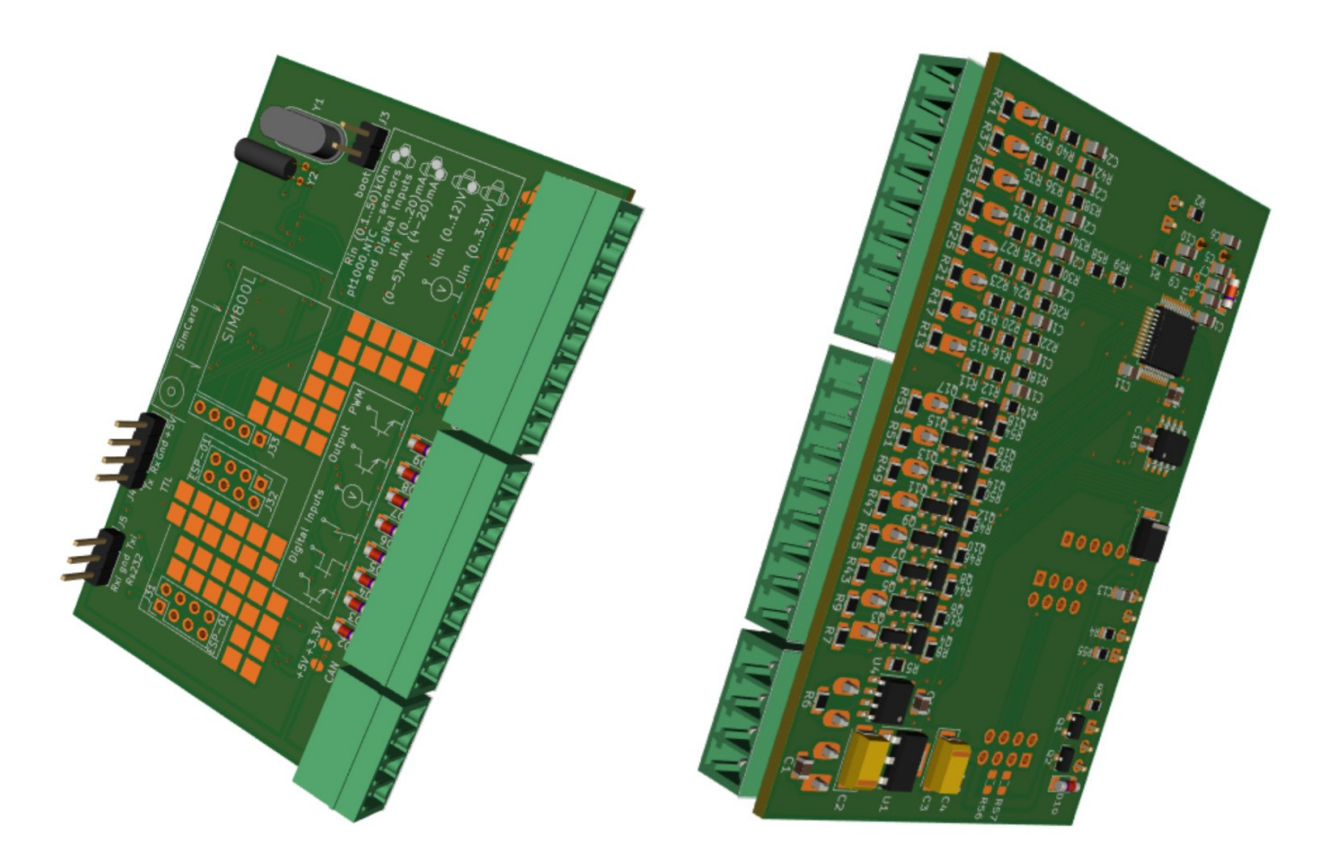

<span id="page-110-0"></span>Рисунок 4.7 Изображение контроллера.

В качестве основы программного обеспечения принята свободно распространяемая операционная система реального времени RTos. Для обеспечения работы разработаны и реализованы программные драйверы всех используемых периферийных элементов.

Поскольку существуют задачи, где количество измеряемых каналов или каналов управления может быть больше восьми, в программное обеспечение включены модули и библиотеки связи между устройствами. Взаимодействие ПЛК между собой реализует CAN шина, для которой разработан протокол связи, обеспечивающий обмен глобальных регистров. Основные методы реализации, протоколы, библиотеки и модули отражены в свидетельствах о регистрации программ [60, 61].

#### $4.5$ Реализация элементов согласно метода синтеза управления

Поскольку область рабочих значений управления не совпадают с рассматриваемыми в разделе 2.3 (таблица 2.2), потребовалось базисные полиномы (2.5) получить в общем виде для выражения (2.4)

<span id="page-111-0"></span>
$$
I_{11}(x,y)=\frac{\begin{pmatrix} x^2y^2-x^2y(y_2+y_3)+x^2y_2y_3-xy^2(x_2+x_3)+xy(x_2+x_3)(y_2+y_3)- \\ -x(x_2+x_3)y_2y_3+y^2x_2x_3-yx_2x_3(y_2+y_3)+x_2x_3y_2y_3 \end{pmatrix}}{(x_1-x_2)(x_1-x_3)(y_1-y_2)(y_1-y_3)},
$$
  
\n
$$
I_{12}(x,y)=\frac{\begin{pmatrix} x^2y^2-x^2y(y_1+y_3)+x^2y_1y_3-xy^2(x_2+x_3)+xy(x_2+x_3)(y_1+y_3)- \\ -x(x_2+x_3)y_1y_3+y^2x_2x_3-yx_2x_3(y_1+y_3)+x_2x_3y_1y_3 \end{pmatrix}}{(x_1-x_2)(x_1-x_3)(y_2-y_1)(y_2-y_3)},
$$
  
\n
$$
I_{13}(x,y)=\frac{\begin{pmatrix} x^2y^2-x^2y(y_1+y_2)+x^2y_1y_2-xy^2(x_2+x_3)+xy(x_2+x_3)(y_1+y_2)- \\ -x(x_2+x_3)y_1y_2+y^2x_2x_3-yx_2x_3(y_1+y_2)+x_2x_3y_1y_2 \end{pmatrix}}{(x_1-x_2)(x_1-x_3)(y_3-y_1)(y_3-y_2)},
$$
  
\n
$$
I_{21}(x,y)=\frac{\begin{pmatrix} x^2y^2-x^2y(y_2+y_3)+x^2y_2y_3-xy^2(x_1+x_3)+xy(x_1+x_3)(y_2+y_3)- \\ -x(x_1+x_3)y_2y_3+y^2x_1x_3-yx_1x_3(y_2+y_3)+x_1x_3y_2y_3 \end{pmatrix}}{(x_2-x_1)(x_2-x_3)(y_1-y_2)(y_1-y_3)},
$$
  
\n
$$
I_{22}(x,y)=\frac{\begin{pmatrix} x^2y^2-x^2y(y_1+y_3)+x^2y_1y_3-x^2(x_1+x_3)+xy(x_1+x_3)(y_1+y_3)- \\ -x(x_1+x_3)y_1y_3+y^2x_1x_3-yx_1x_3(y
$$

$$
l_{32}(x, y) = \frac{\left(x^2 y^2 - x^2 y (y_1 + y_3) + x^2 y_1 y_3 - xy^2 (x_1 + x_2) + xy (x_1 + x_2) (y_1 + y_3) - \right) - x (x_1 + x_2) y_1 y_3 + y^2 x_1 x_2 - y x_1 x_2 (y_1 + y_3) + x_1 x_2 y_1 y_3}{(x_3 - x_1) (x_3 - x_2) (y_2 - y_1) (y_2 - y_3)},
$$
  

$$
l_{33}(x, y) = \frac{\left(x^2 y^2 - x^2 y (y_1 + y_2) + x^2 y_1 y_2 - xy^2 (x_1 + x_2) + xy (x_1 + x_2) (y_1 + y_2) - \right) - x (x_1 + x_2) y_1 y_2 + y^2 x_1 x_2 - y x_1 x_2 (y_1 + y_2) + x_1 x_2 y_1 y_2}{(x_3 - x_1) (x_3 - x_2) (y_3 - y_1) (y_3 - y_2)}.
$$

Все выражения в (4.25) построены в рамках обобщённого полинома

$$
l_{nm}(x,y) = (c_1 \cdot x^2 y^2 + c_2 \cdot x^2 y + c_3 \cdot x^2 + c_4 \cdot x y^2 + c_5 \cdot xy + c_6 \cdot x + c_7 \cdot y^2 + c_8 \cdot y + c_9).
$$
 (4.26)

Так для каждого  $l_{nm}$  можно вычислить вектор

$$
L_{nm} = (c_1, c_2, c_3, c_4, c_5, c_6, c_7, c_8, c_9), \qquad (4.27)
$$

а для каждой пары  $(x_n, y_m)$  – вычислить вектор значений

$$
P_{xy} = (x^2 y^2, x^2 y, x^2, xy^2, xy, x, y^2, y, 1).
$$
 (4.28)

Тогда выражение (4.26) можно записать в матричном виде

$$
l_{xy} = L_{nm} \cdot P_{xy}^T \tag{4.29}
$$

Программа для вычисления значений этих векторов  $L_{xx}$  представлена на скрипте 4.2.

## <span id="page-112-3"></span><span id="page-112-2"></span><span id="page-112-1"></span><span id="page-112-0"></span>Скрипт 4.2

```
function y = Lnm(n,X,Y)if (n == 11) then
    y = [1, -(X(2)+X(3)), -(Y(2)+Y(3)),(X(2)+X(3))*(Y(2)+Y(3)), Y(2)*Y(3), X(2)*X(3), -(X(2)+X(3))*Y(2)*Y(3), -(Y(2)+Y(3)) * X(2) * X(3), X(2) * X(3) * Y(2) * Y(3);
    y = y./ ((X(1)-X(2))*(X(1)-X(3))*(Y(1)-Y(2))*(Y(1)-Y(3)));
 elseif (n == 12) then
    y = [1, -(X(2)+X(3)), -(Y(1)+Y(3)),(X(2)+X(3))*(Y(1)+Y(3)), Y(1)*Y(3), X(2)*X(3), -(X(2)+X(3))*Y(1)*Y(3)), -(Y(1)+Y(3)) * X(2) * X(3), X(2) * X(3) * Y(1) * Y(3);
    y = y./ ((X(1)-X(2))*(X(1)-X(3))*(Y(2)-Y(1))*(Y(2)-Y(3)));
  elseif (n == 13) then
```

```
y = [1,-(X(2)+X(3)),-(Y(2)+Y(1)),(X(2)+X(3))*(Y(2)+Y(1)),Y(2)*Y(1),X(2)*X(3),-(X(2)+X(3))*Y(2)*Y(1)),-(Y(2)+Y(1))*X(2)*X(3),X(2)*X(3)*Y(2)*Y(1)];
    y = y ./ ( (X(1)-X(2))*(X(1)-X(3))*(Y(3)-Y(2))*(Y(3)-Y(1)) );
  elseif (n == 21) then
    y = [1,-(X(1)+X(3)),-(Y(2)+Y(3)),(X(1)+X(3))*(Y(2)+Y(3)),Y(2)*Y(3),X(1)*X(3),-(X(1)+X(3))*Y(2)*Y(3)),-(Y(2)+Y(3))*X(1)*X(3),X(1)*X(3)*Y(2)*Y(3)];
    y = y ./ ( (X(2)-X(1))*(X(2)-X(3))*(Y(1)-Y(2))*(Y(1)-Y(3)) );
  elseif (n == 22) then
    y = [1,-(X(1)+X(3)),-(Y(1)+Y(3)),(X(1)+X(3))*(Y(1)+Y(3)),Y(1)*Y(3),X(1)*X(3),-(X(1)+X(3))*Y(1)*Y(3),-(Y(1)+Y(3))*X(1)*X(3),X(1)*X(3)*Y(1)*Y(3)];
    y = y ./ ( (X(2)-X(1))*(X(2)-X(3))*(Y(2)-Y(1))*(Y(2)-Y(3)) );
  elseif (n == 23) then
    y = [1,-(X(1)+X(3)),-(Y(2)+Y(1)),(X(1)+X(3))*(Y(2)+Y(1)),Y(2)*Y(1),X(1)*X(3),-(X(1)+X(3))*Y(2)*Y(1),-(Y(2)+Y(1))*X(1)*X(3),X(1)*X(3)*Y(2)*Y(1)];
    y = y ./ ( (X(2)-X(1))*(X(2)-X(3))*(Y(3)-Y(2))*(Y(3)-Y(1)) );
  elseif (n == 31) then
    y = [1,-(X(1)+X(2)),-(Y(2)+Y(3))],(X(1)+X(2))*(Y(2)+Y(3)),Y(2)*Y(3),X(1)*X(2),-(X(1)+X(2))*Y(3)),-(Y(2)+Y(3))*X(1)*X(2),X(1)*X(2)*Y(2)*Y(3)];
    y = y ./ ( (X(3)-X(1))*(X(3)-X(2))*(Y(1)-Y(2))*(Y(1)-Y(3)) );
  elseif (n == 32) then
    y = [1,-(X(1)+X(2)),-(Y(1)+Y(3)),(X(1)+X(2))*(Y(1)+Y(3)),Y(1)*Y(3),X(1)*X(2),-(X(1)+X(2))*Y(1)*Y(3)),-(Y(1)+Y(3))*X(1)*X(2),X(1)*X(2)*Y(1)*Y(3)];
    y = y ./ ( (X(3)-X(1))*(X(3)-X(2))*(Y(2)-Y(1))*(Y(2)-Y(3)) );
  elseif (n == 33) then
    y = [1,-(X(1)+X(2)),-(Y(2)+Y(1)),(X(1)+X(2))*(Y(2)+Y(1)),Y(2)*Y(1),X(1)*X(2),-(X(1)+X(2))*Y(1)),-(Y(2)+Y(1))*X(1)*X(2),X(1)*X(2)*Y(2)*Y(1)];
    y = y ./ ( (X(3)-X(1))*(X(3)-X(2))*(Y(3)-Y(2))*(Y(3)-Y(1)) );
  else
     y=[0,0,0,0,0,0,0,0,0];
```
**end**

**endfunction**

Функция вычисления *Pxy* в виде столбца представлена скриптом [4.3](#page-114-0)

function  $y1 = Pxy(x,y)$ 

 $y1 = [x^2 \cdot x^2 y^2; x \cdot x^2 y^2; x^2 \cdot x^2 y; x \cdot xy; x^2 y^2; y^2 z; x; y; 1];$ endfunction

Сложение базисных функций в векторной форме записывается в виде

$$
L(x, y) = \sum_{n=1}^{N} \sum_{m=1}^{M} z_{nm} l_{nm}(x, y) = L \cdot P_{xy}^{T}, L = \sum_{n=1}^{N} \sum_{m=1}^{M} \left( z_{nm} \cdot L_{nm} \right),
$$
 (4.30)

где  $N=3$  и  $M=3$  – количество узлов интерполяции. Постольку значение  $z_{nm}$  – результат измерения выхода канала управления в точке  $(x_n, y_m)$  является скалярным, произведение на вектор соответствует поэлементному перемножению. Строка L соответствует по размерности строке в выражении (4.27).

Вычисление строки L реализовано в виде функции, представленной в скрипте 4.4.

<span id="page-114-1"></span><span id="page-114-0"></span>Скрипт 4.4

// формируем базисные полиномы с помощью функции из скрипта 4.3  $L11 = Lnm(11,X,Y);$  $L12 = Lnm(12,X,Y);$  $L13 = Lnm(13,X,Y);$  $L21 = Lnm(21,X,Y);$  $L22 = Lnm(22,X,Y);$  $L23 = Lnm(23,X,Y);$  $L31 = Lnm(31,X,Y);$  $L32 = Lnm(32,X,Y);$  $L33 = Lnm(33,X,Y);$ // формируем функции Лагранжа для двух каналов L1 =  $Z1(1,1)$ .\*L11 +  $Z1(1,2)$ .\*L12 +  $Z1(1,3)$ .\*L13 +Z1(2,1).\*L21 + Z1(2,2).\*L22 +  $Z1(2,3)$ .\*L23 +  $Z1(3,1)$ .\*L31 +  $Z1(3,2)$ .\*L32 +  $Z1(3,3)$ .\*L33; L2 =  $Z2(1,1)$ .\*L11 +  $Z2(1,2)$ .\*L12 +  $Z2(1,3)$ .\*L13 +Z2(2,1).\*L21 + Z2(2,2).\*L22 +  $Z2(2,3)$ .\*L23 + Z2(3,1).\*L31 + Z2(3,2).\*L32 + Z2(3,3).\*L33;

Далее согласно методики из главы 3 следует вычислить функции коэффициентов передачи от каждого воздействия к выходу системы подобно выражениям (3.1 – 3.4). Поскольку процедура для всех четырёх выражений одинакова, можно для выражения поверхности (4.26) записать частные производные по обеим входным переменным  $(x, y)$ . Выражения

<span id="page-115-1"></span>
$$
l_{xy} = c_1 x^2 y^2 + c_2 x y^2 + c_3 x^2 y + c_4 x y + c_5 x^2 + c_6 y^2 + c_7 x + c_8 y + c_9,
$$
  
\n
$$
\frac{\partial l_{xy}}{\partial x} = 0 \ x^2 y^2 + 2 c_1 x y^2 + 0 \ x^2 y + 2 c_3 x y + 0 \ x^2 + c_2 y^2 + 2 c_5 x + c_4 y + c_7,
$$
  
\n
$$
\frac{\partial l_{xy}}{\partial y} = 0 \ x^2 y^2 + 0 \ x y^2 + 2 c_1 x^2 y + 2 c_2 x y + c_3 x^2 + 0 \ y^2 + c_4 x + 2 c_6 y + c_8,
$$
\n(4.31)

записаны так, чтобы хорошо просматривалось матричное перемножение вектора L и столбца  $P_{xy}$ . Из выражения (4.31) видно, что для вычисления коэффициентов передачи в точках равновесного состояния можно пользоваться матричным перемножением (4.29)

<span id="page-115-0"></span>
$$
\frac{\partial l_{xy}}{\partial x} = \partial L_x \cdot P_{xy}, \partial L_x = [0; 2c_1; 0; 2c_3; 0; c_2; 2c_5; c_4; c_7],
$$
  
\n
$$
\frac{\partial l_{xy}}{\partial y} = \partial L_x \cdot P_{xy}, \partial L_y = [0; 0; 2c_1; 2c_2; c_3; 0; c_4; 2c_6; c_8].
$$
\n(4.32)

Функции преобразования строки, соответствующей частной производной показаны в скрипте 4.5.

```
Скрипт 4.5
function y1 = dLx(C)y1=[0, 2*C(1), 0, 2*C(3), 0, C(2), 2*C(5), C(4), C(7)];endfunction
function y1 = dLy(C)y1=[0, 0, 2*C(1), 2*C(2), C(3), 0, C(4), 2*C(6), C(8)];endfunction
```
После того, как все необходимые функции сформированы, нужны результаты анализа экспериментальных данных, где определены статические связи по девяти точкам равновесного состояния, подобно таблице 2.2. Для микропроцессора или ПЛК эти данные лучше представить в виде одномерных массивов зна-

чений для  $x_n$ ,  $y_m$  и двухмерного массива выходных значений  $z_{nm}$ .

<span id="page-116-1"></span>Скрипт 4.6

// выбор рабочих точек эксперимента  $X = [0.0, 0.2, 0.4];$  // Uv  $Y = [0.4, 0.7, 1.0];$  // Uh // результаты измерений в точках // Температура в камере  $0.4$  0.7 1.0 Uh  $\frac{1}{2}$  $Uv$  $Z1 = \begin{bmatrix} 44.3.58.2.73.5; \\ \end{bmatrix}$  // 0.0  $30.1,42.9,65.2;$  // 0.2  $18.5, 38.0, 57.5$ ; // 0.4

```
// Влажность в камере
                   0.4 0.7 1.0 Uh
\frac{1}{2}UvZ2 = \begin{bmatrix} 98.0, 99.2, 99.6; \\ 70.0, 99.2, 99.6; \\ 70.0, 99.2, 99.6; \\ 70.0, 99.2, 99.6; \\ 70.0, 99.2, 99.6; \\ 70.0, 99.2, 99.6; \\ 70.0, 99.2, 99.6; \\ 70.0, 99.2, 99.6; \\ 70.0, 99.2, 99.6; \\ 70.0, 99.2, 99.6; \\ 70.0, 99.2, 99.6; \\ 763.2,72.9,88.2; // 0.248.5, 58.0, 70.5; // 0.4
```
Заполненные данные скрипта 4.6, являются исходными значениями для вычисления коэффициентов полинома Лагранжа для скрипта 4.4. Данные получены из архивных значений сигналов управления и выходных значений в действующей камере сушки пиломатериала, работающей в полуавтоматическом режиме в течение 4 циклов сушки. Более подробно с этими данными можно познакомиться, воспользовавшись ссылкой [54].

Согласно методики, необходимо получить поверхности и их проекции подобно рисункам 3.2–3.5. Для этого создан скрипт 4.7.

<span id="page-116-0"></span>Скрипт 4.7

// частные производные от каждого входа к каждому выходу (коэффициенты передачи)  $dC1x = dCx(L1); // L1 u L2 nony$ чены с помощью скрипта 4.4 dC1y = dCy(L1); // функции dLy и dLx представлены в скрипте 4.5  $dC2x = dCx(L2);$ 

```
dC2y = dCy(L2);// функции используются в программе на рисунке 3.20
function y1 = 0ut1(u1,u2)
    y1 = C1 * Pxy(u1, u2);endfunction
function y1 = 0ut2(u1,u2)
    y1 = C2 * Pxy(u1, u2);endfunction
function y1 = d0ut1x(u1, u2)y1 = dC1x * Pxy(u1, u2);endfunction
function y1 = d0ut1y(u1,u2)
    y1 = dC1y * Pxy(u1, u2);endfunction
function y1 = d0ut2x(u1, u2)
    y1 = dC2x * Pxy(u1, u2);endfunction
function y1 = d0ut2y(u1, u2)y1 = dC2y * Pxy(u1, u2);endfunction
// построение поверхностей и их проекций
x = [0.0:0.05:0.4]; // Uv
y =[0.4:0.05:1.0]; // Uh
// построение поверхностей и их проекций
n=4; //1,2,3,4,5,6,7,8,9,10
for i=1:length(x)
   for j=1:length(y)
     if n==1 then
      z(i, j) = dOut1x(x(i), y(j));
     elseif n==2 then
      z(i, j) = dOut1y(x(i), y(j));
     elseif n==3 then
      z(i, j) = dOut2x(x(i), y(j));
```

```
 elseif n==4 then
      z(i, j) = dOut2y(x(i), y(j));
     elseif n==5 then
       z(i,j)= dOut1x(x(i), y(j)); // в виде FBD программы на рисунке 3.20
      z(i,j)= mulk(z(i,j) * c1x);
     elseif n==6 then
      z(i, j) = dOut1y(x(i), y(j));
      z(i,j)= mulk(z(i,j) * c1y);
     elseif n==7 then
      z(i, j) = dOut2x(x(i), y(j));
      z(i,j)= mulk(z(i,j) * c2x);
     elseif n==8 then
      z(i, j) = dOut2y(x(i), y(j));
      z(i,j)= mulk(z(i,j) * c2y);
     elseif n==9 then
      z(i, j) = 0ut1(x(i), y(j));
     elseif n==10 then
      z(i, j) = 0ut2(x(i), y(j));
     end
   end
end
subplot(121);
plot3d(x,y,z);
subplot(122);
contour(x,y,z,10);
//contour(x,y,z,[0,-1,-2,-3,-4,-6,-8]); // если нужно указать значения срезов
```
Для получения поверхностей коэффициентов передачи нужно устанавливать *n* = 1,2,3,4,5,6,7,8,9,10*.* Соответствие результата числам представлено в перечислении ниже:

- 1. Коэффициент передачи температуры от мощности нагрева камеры;
- 2. Коэффициент передачи температуры от угла открытия заслонки;
- 3. Коэффициент передачи влажности от мощности нагрева камеры;
- 4. Коэффициент передачи влажности от угла открытия заслонки;

5. Множитель для коэффициента передачи температуры от мощности нагрева камеры;

6. Множитель для коэффициента передачи температуры от угла открытия заслонки;

7. Множитель для коэффициента передачи влажности от мощности нагрева камеры;

8. Множитель для коэффициента передачи влажности от угла открытия заслонки;

9. Статическая зависимость температуры;

10. Статическая зависимость влажности.

На рисунках [4.8–](#page-119-0)[4.11](#page-121-0) показаны поверхности коэффициентов.

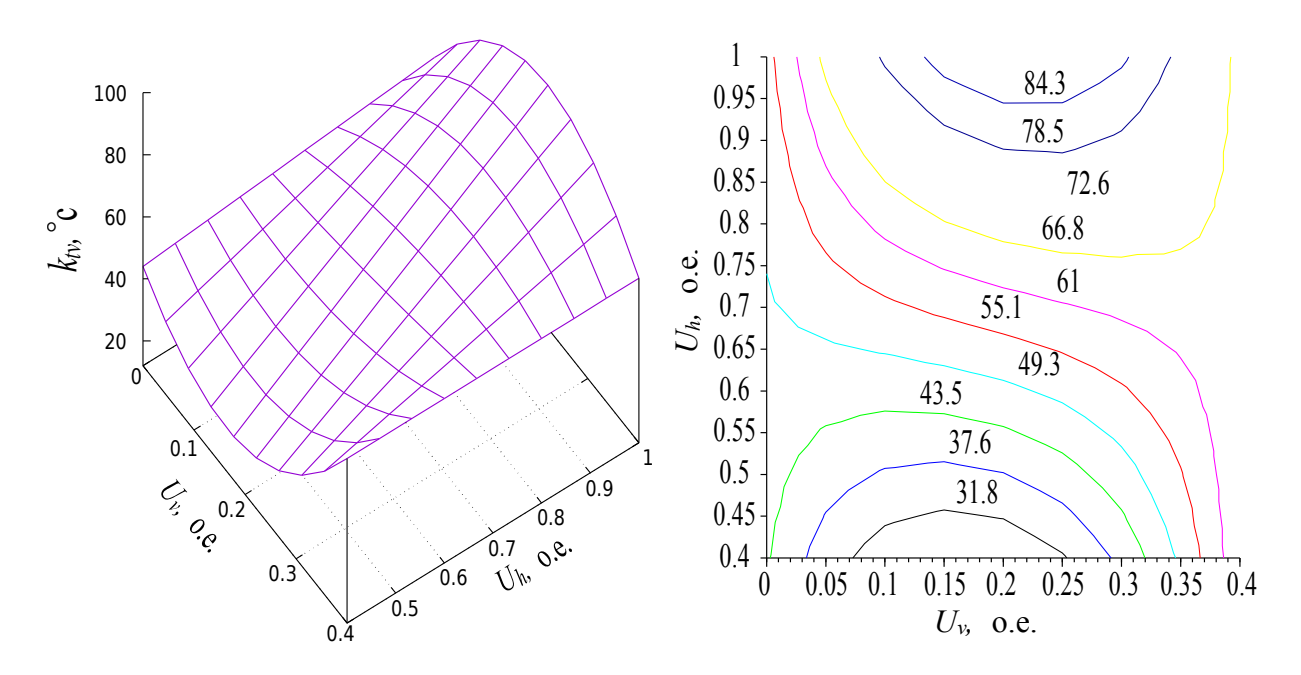

<span id="page-119-0"></span>Рисунок 4.8 Поверхность коэффициента передачи *kth*( *Uv*, *Uh* ) и его проекция

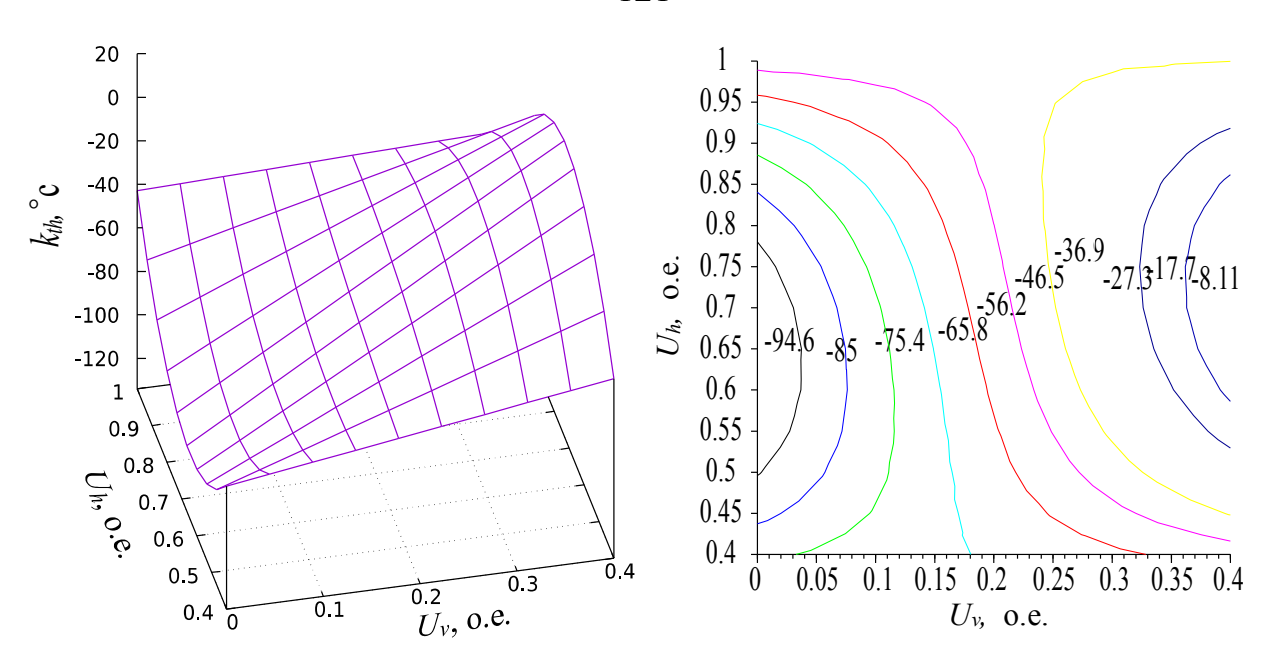

<span id="page-120-1"></span>Рисунок 4.9 Поверхность коэффициента передачи  $k_v$  ( $U_v$ ,  $U_h$ ) и его проекция

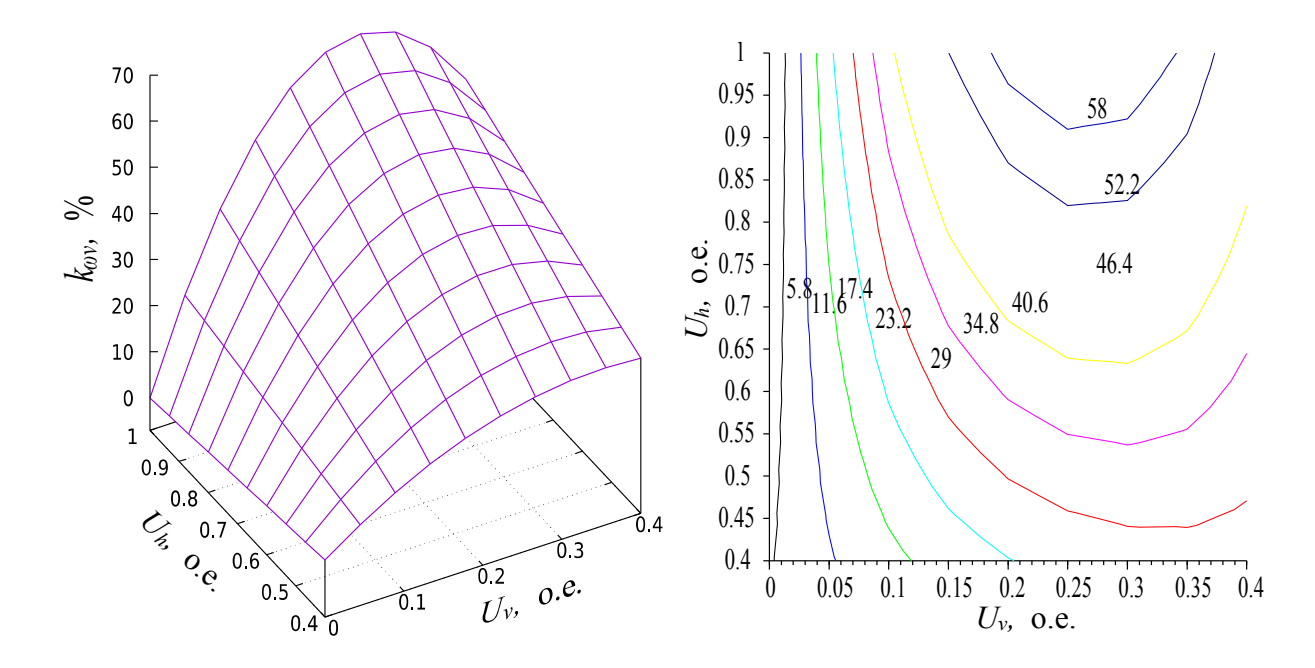

<span id="page-120-0"></span>Рисунок 4.10 Поверхность коэффициента передачи *kwh* ( *Uv*, *Uh* ) и его проекция

121

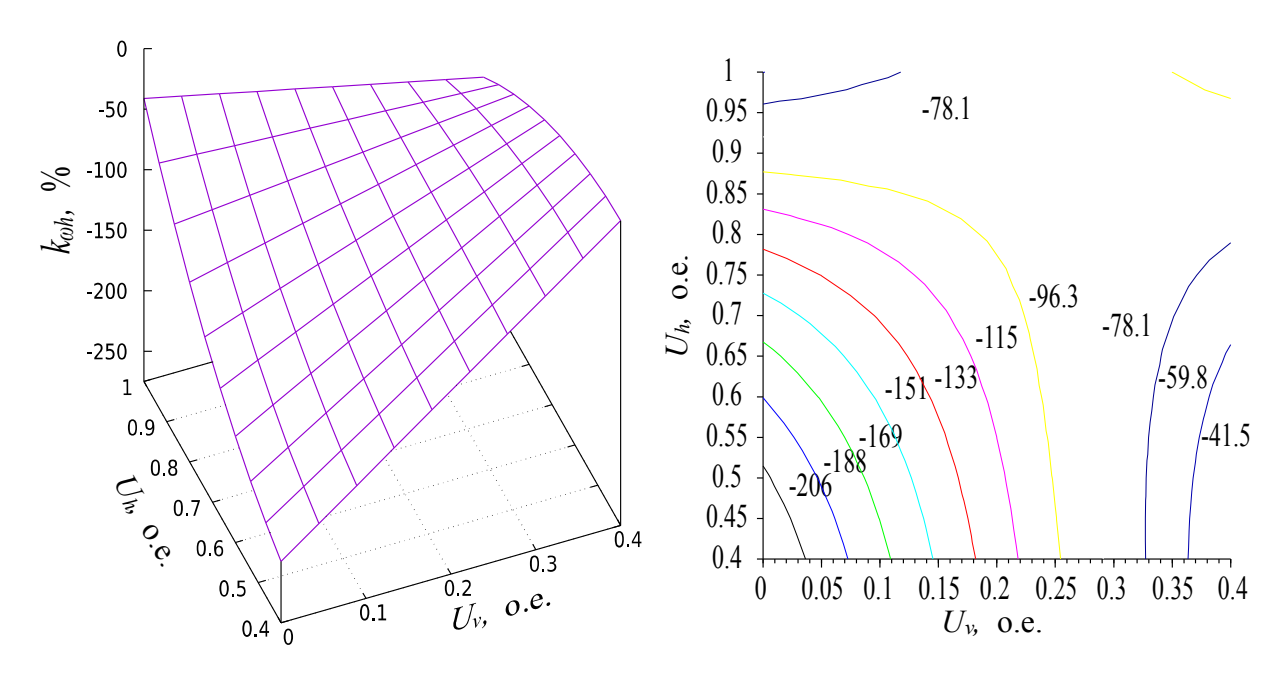

<span id="page-121-0"></span>Рисунок 4.11 Поверхность коэффициента передачи  $k_{wv}$  ( $U_v$ ,  $U_h$ ) и его проекция

Долее согласно функциональной схеме 3.19 вычисляется множитель для каждого канала ПИД регуляторов с использованием выражения (3.13). На рисунках 4.9, 4.11 видно, что значение множителя будет постоянно и равно  $m=-1$ , а на рисунке 4.8 на всей плоскости равно  $m=1$ . Исключением является рисунок 4.10, где абсолютное значение коэффициента передачи при закрытых заслонках близко к нулю и управление по этому каналу неэффективно. Коэффициентами  $c1x$ ,  $c1y$ ,  $c2x$ ,  $c2y$  можно выделить каналы влияния положения задвижки  $U_{\nu}$  на влажность и мощности нагрева  $U_{h}$  на температуру.

С помощью функций из скрипта 4.7, можно представить FBD программу на рисунке 2.15 в более простой и удобной для реализации форме ПЛК программы (рисунок 4.12).

122

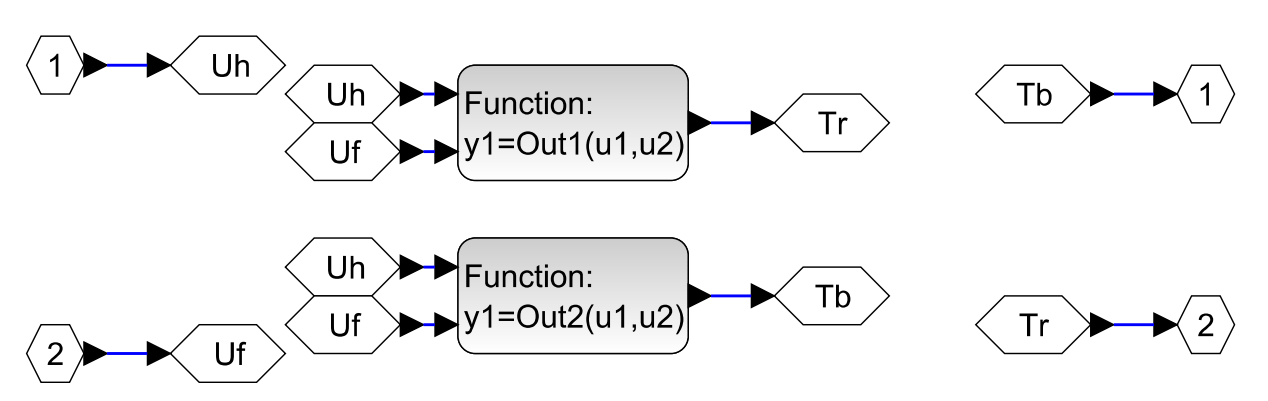

<span id="page-122-0"></span>Рисунок 4.12 Реализация функций Лагранжа в визуальной среде моделирования

#### 4.6 Анализ результатов эксперимента и эксплуатации системы осушения

Выполнение всех необходимых экспериментов для подтверждения работы метода на действующем объекте практически невозможно, поскольку обслуживающий персонал не позволит рисковать пиломатериалом. По этой причине есть возможность привести лишь несколько переходных процессов, которые, естественно, возникли в процессе перехода между технологическими этапами сушки пиломатериала. На рисунках 4.13 и 4.14 показаны переходные процессы сигналов управления (мощности нагрева и степени открытия заслонки) и выхода (температуры и влажности). Из переходных процессов можно увидеть устойчивую работу, и что важно отсутствие ложных решений в условиях близких к состоянию закрытой заслонки. Зашумленный вид сигналов управления связан с тем, что влажность ф определяется по психометрической разности (см. раздел 4.2), где изменение температуры на пол градуса влечет за собой имение оценки влажности в некоторых точках аппроксимации на 4-5%. Поскольку измерение АЦП подвержено шуму и ошибкам дискретизации, то вариация измерения влажности значительно и может составлять  $\pm 5\%$ . В результате шумовая составляющая через пропорциональное звено ПИ регулятора значительно влияет на сигналы управления  $(U_v, U_h)$ .

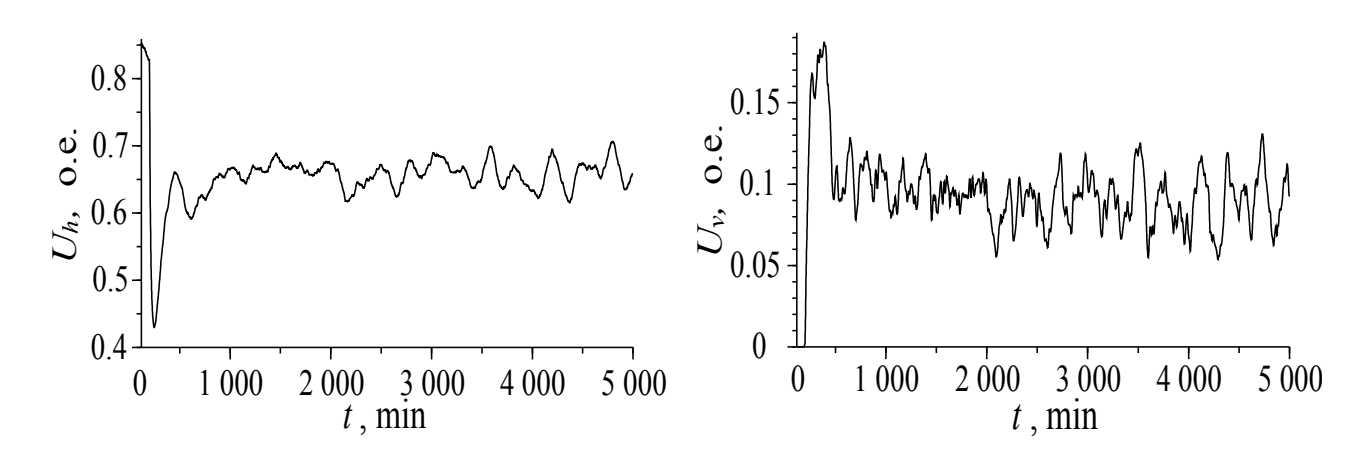

<span id="page-123-1"></span>Рисунок 4.13 Переходные процессы сигналов управления ( $U_h, U_v$ )

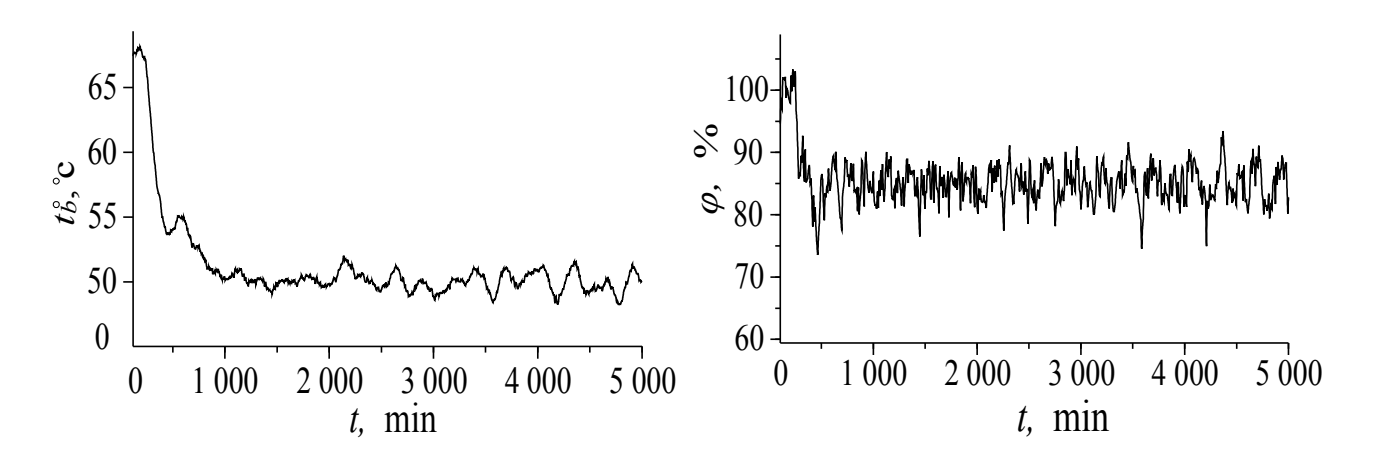

<span id="page-123-0"></span>Рисунок 4.14 Переходные процессы температуры и влажности в камере

Хотелось бы конечно на действующем объекте обнаружить существенную нелинейность, связанную с изменением знака коэффициента передачи по одному из каналов, как это было обнаружено на экспериментальной установке (рисунок 3.4) и показать, как решается эта проблема. Однако, такие условия могут возникнуть при использовании системы рекуперации, которую владелец камеры сушки не согласился устанавливать в связи с тем, что система рекуперации достаточно дорогая и без неё можно обойтись.

## Заключение

В диссертационной работе из всех известных методов осушения материалов выбран конвекционный метод, который хорошо поддаётся автоматизации. Однако в процессе изучения методов и алгоритмов управления, а также реализованных микропроцессорных систем, выяснилось, что объект управления может иметь существенные нелинейные свойства. Обычно при эксплуатации такие свойства обнаруживаются в виде непредсказуемого поведения объекта или сигналов управления на выходе автоматической системы управления.

В работе предложена математическая модель объекта, отражающая эти нелинейные свойства, отличающаяся от известных применением многочлена Лагранжа для аппроксимации нелинейной статической связи. Преимущество такого метода заключается в использовании прямого вычисления, вместо итеративного, требующего большого объема вычислений.

Методика построения математической модели предполагает использование экспериментальных данных. Для этого разработана экспериментальная установка, позволяющая выполнить большинство исследований в лабораторных условиях.

Адекватность математической модели к поведению экспериментальной установки показана методом сравнения переходных процессов математической модели и установки.

По результатам моделирования и анализа нелинейных свойств предложена методика синтеза системы управления, включающая в себя весь необходимый

125

набор функций, подпрограмм, алгоритмов и функциональных блоков. Показано, что данную модель можно рассматривать как линейную в точках равновесного состояния, что позволяет использовать методы и подходы теории автоматического управления линеаризованными системами.

Для реализации разработанных методов, алгоритмов и функциональных блоков выбран действующий объект управления с объемом камеры сушки пиломатериала 80 куб.м. Разработан недорогой ПЛК на базе микропроцессора STM32F103, позволяющий сохранять в EEPROM памяти переходные процессы входных и выходных сигналов, по которым сформирован массив исходных данных для построения математической модели.

По результатам реализации методики сформирована система автоматического управления, обеспечивающая устойчивую и предсказуемую работу исполнительной части сушильной камеры.

Полученные результаты работы могут быть полезны для синтеза канальных нелинейных систем управления, где объект управления имеет, определённые результатами эксперимента или эксплуатации, статические связи входов и выходов.

## **Список условных обозначений**

- $a, b, d$  эмпирические коэффициенты, меняющиеся от модели к модели;
	- *с <sup>p</sup> , <sup>w</sup> ,*( *Дж*/(*кг*.*К*)) удельная теплоемкость воды;
	- *с <sup>p</sup> ,a ,*( *Дж*/(*кг*.*К*)) удельная теплоемкость воздуха;
	- *F,*(*м* 2 ) площадь конденсации воды;
	- $h_{fg}$ ,  $(\kappa \mu \kappa / \kappa z)$  скрытая теплота конденсации;
	- *t* время в дифференциальных уравнениях и переходных процессах;
	- $t^o$ ,  $({}^oC)$  температура;
	- $\bullet$   $t_c^{\circ}$  $\phi_c^{\circ}$ , $(\hat{C})$  – температура сухого термометра;
	- *t*˚ *dp ,*(*C*˚ ) температуры точки росы;
	- *t* ˚ *sat ,*(*C*˚ ) температура насыщения водяного пара;
	- $\bullet$   $t_{s}^{S}$  $\hat{c}_s(\mathring{C})$  – температура поверхность испарителя;
	- $\bullet$   $t_b^{\circ}$  $\int_b^{\circ}$ , $(\mathring{C})$  – температура воздуха в боксе;
	- $\bullet$   $t_r$ *° ,*(*C*˚ ) – температура радиатора;
	- $\dot{m}$ ,  $(\kappa z/c)$  скорость сборы воды;
	- *Q<sup>c</sup> ,*(*Вт*)мощность производительности охлаждения;
	- $\bullet$   $\omega$  влагосодержание (отношение массы водяного пара к массе сухого

воздуха);

- $\alpha$  коэффициент теплоотдачи конденсации;
- *p<sup>s</sup> ,*( *Па*)давление насыщенного пара;
- $\phi$  относительная влажность воздуха в боксе;
- $N, M$  количество узлов интерполяции;
- $n,m$  индекс от 1 до  $N,M$  по номерам узлов;
- *f nm*заданные задачи значения условием в узлах;
- $l_{nm}(x, y)$  базисные полиномы;
- $L(x)$  полином функции Лагранжа;
- $\bullet$   $P_h$  мощность нагревательного элемента;
- $\bullet$   $P_f$  мощность вентилятора;
- $T_{ob}$ ,  $T_{1}$ ,  $T_{2}$  постоянные времени объекта;
- **•**  $k c$ татический коэффициент передачи звена;
- $\cdot$   $k_{hb}$ ,  $k_{hr}$  коэффициенты передачи объекта температур в боксе и на ра-

диаторе относительно мощности нагревательного элемента;

 $\cdot$  *k*<sub>*fb*</sub>, *k*<sub>*fr*</sub> – коэффициенты передачи объекта температур в боксе и на ради-

аторе относительно мощности вентилятора элемента;

 $\bullet$  *k*<sub>bh</sub>,  $k_{rh}$  – коэффициенты передачи пропорционального звена ПИ-регуля-

тора для мощности нагревателя в контуре управления температурами в боксе и на радиаторе;

 $\bullet$  *k*<sub>bf</sub>, *k*<sub>rf</sub> – коэффициенты передачи пропорционального звена ПИ-регулятора для мощности вентилятора в контуре управления температурами в боксе и на радиаторе;

- *T<sup>i</sup>* постоянная времени интегрирования;
- *T<sup>d</sup>* постоянная времени дифференцирования;

•  $K_p$  – коэффициент пропорциональности.

# Список принятых сокращений

- ПИ Пропорционально Интегральный регулятор.
- ПЛК программируемый логический контроллер.
- ПП переходный процесс.
- ЛАЧХ Логарифмическая амплитудная частотная характеристика.  $\bullet$

## **Список литературы**

- 1. Абдуллин М. И., Басыров А. А., Николаева А. А. Трехмерное прототипирование электрических устройств с использованием 3d-принтера // Международный академический вестник. – 2018. –  $N_2$ . 1-2. – С. 19-21.
- 2. Аверкин А. Г., Ерёмкин А. И., Аверкин Ю. А. Осушение воздуха на основе твердых сорбентов //Региональная архитектура и строительство. – 2019.  $-$  No. 3. – C. 150-156.
- 3. Аверкин А.Г. Лабораторный стенд для тепловлажностной обработки воздуха / А.Г. Аверкин, С.О. Киселев // Вестник волгоградского государственного архитектурно-строительного университета. Серия: строительство и архитектура. – 2010. – Т № 19 (38) – С. 128–132.
- 4. Алпатов Ю. Н., Болякно В. А. Синтез многомерных систем управления для решения двумерной и трехмерной систем // Системы. Методы. Технологии. – 2016. – №. 3. – С. 111-115.
- 5. Андреев С.А. Энергосберегающее управление влажностью воздуха на объектах АПК / С.А. Андреев, Ю.А. Судник, И.В. Белоусова // Вестник Федерального государственного образовательного учреждения высшего профессионального образования «Московский государственный агроинженерный университет им. ВП Горячкина». – 2010. – № 2. – С. 7–12.
- 6. Базула Н. А. Программное обеспечение поддержки технологического процесса сушки древесины //Актуальные направления научных исследований XXI века: теория и практика. – 2017. – Т. 5. – №. 4. – С. 143-146.
- 7. Бежан А. В. Математическое описание водяного аккумулятора тепла кубической формы //Энергосбережение и водоподготовка. – 2017. – №. 6. – С. 59-64.
- 8. Блинова Е.И. Применение метода наименьших квадратов при обработке результатов полноблочного регрессионного эксперимента / Е.И. Блинова // Труды БГТУ. Серия 3: Физико-математические науки и информатика. –  $2010. - N_2 6. - C. 31-34.$
- 9. Болякно В. А. Синтез структуры многомерной системы управления //Наука через призму времени. – 2017. – №. 8. – С. 10-14.
- 10. Васильев Л.Л. Применение термосифонов для осушения воздуха / Л.Л. Васильев и др // Агротехника и энергообеспечение. – 2018. – № 2 (19). – С. 7–18.
- 11. Вишневский Е.П. Анализ особенностей использования основных методов осушения воздуха / Е.П. Вишневский // Журнал СОК. – 2004. – № 3. – С. 71–74.
- 12. Вишневский Е. П., Салин М. Ю. Осушение воздуха как метод защиты зданий от разрушения // Сантехника, отопление, кондиционирование. – 2013.  $-$  No. 5. – C. 86–93.
- 13. Вишневский Е. П., Чепурин Г. В. Консервация осушенным воздухом // Сантехника, отопление, кондиционирование. – 2010. –  $N_2$ . 5. – С. 76–81.
- 14. Вишневский Е. П., Чепурин Г. В. Необходимость осушения воздуха и оценка профицита влаги //Сантехника, отопление, кондиционирование. –  $2010. - N_{\Omega}$ . 3. – C. 78–83.
- 15. Воронцов А.С. Структура многоцелевых математических моделей процесса сушки древесины / А.С. Воронцов // Лесотехнический журнал. – 2012. –  $N<sub>2</sub>$  3. – C. 108–113.
- 16. Вторый С.В. Алгоритм управления микроклиматом в животноводческих помещениях / С.В. Вторый, Р.М. Ильин, В.Ф. Вторый // Технологии и технические средства механизированного производства продукции растениеводства и животноводства. – 2018. – № 1 (94). – С. 150–158.
- 17. Выонг Н.В. Математическая модель управляемой системы утилизации влаги из контейнеров / Н.В. Выонг, Д.В. Слепцов, А.А. Шилин // Повышение эффективности производства и использования энергии в условиях Сибири: сборник научных трудов всероссийской научно-практической конференции с международным участием. – Иркутск, 2018. – С. 115–119.
- 18. Гайдук А.Р. К проблеме синтеза инвариантных многомерных систем управления / А.Р. Гайдук // Известия Южного федерального университета. Технические науки. – 2008. – Т. 89, № 12. – С. 52–62.
- 19. Гвоздков А.Н. К вопросу повышения энергетической эффективности систем кондиционирования воздуха и вентиляции на основе регулирования режимов обработки воздуха в контактных аппаратах / А.Н. Гвоздков, О.Ю. Суслова // Интернет-Вестник ВолгГАСУ. – 2014. – № 3. – С. 1–7.
- 20. Глазырин А.С. Разработка наблюдателя полного порядка с оперативным мониторингом момента сопротивления для погружных асинхронных электродвигателей / А.С. Глазырин и др. // Известия Томского политехниче-

ского университета. Инжиниринг георесурсов. – 2018. – Т. 329. –  $\mathbb{N}^2$  2. – С. 118–126.

- 21. Грибков А.Н. Метод структурного синтеза алгоритма расчета параметров функций оптимального управления многомерным объектом / А.Н. Грибков, И.А. Куркин // Информатика и системы управления. – 2015. – № 3. – С. 72–83.
- 22. Довлатов И.М. Автоматизированная система обеспечения микроклимата в птичниках / И.М. Довлатов и др. // Вестник НГИЭИ. – 2018. – № 7 (86). – С. 7–18.
- 23. Дубовиков Е.Н. Инструментальные средства проектирования систем автоматического управления / Е.Н. Дубовиков // Молодежь и новые информационные технологии: сборник научных трудов всероссийской научнопрактической конференции молодых ученых в рамках Программы развития деятельности студенческих объединений Череповецкого государственного университета «РАЙОN IT». Череповец, 2016. – С. 337–343.
- 24. Дунаев М.П. Автоматизированная система управления процессами сушки древесины / М.П. Дунаев, А.М. Дунаев // Информационные и математические технологии в науке и управлении. – 2019. – № 2 (14). – С. 133–141.
- 25. Дяконица С.А. Применение компенсирующего регулирования для многосвязного управления многопараметрической системой / С.А. Дяконица, И.Р. Сугачевский // Системы. Методы. Технологии. – 2014. – № 1. – С. 86– 90.
- 26. Ежов В. АЦП и ЦАП Analog Devices: обзор новинок 2018 года / В. Ежов // Электроника: Наука, технология, бизнес. – 2019. – № 1. – С. 92–102.
- 27. Ершова И.Г. Инновационный способ регулирования относительной влажности воздуха в картофелехранилищах / И.Г. Ершова, М.А. Ершов, Д.В. Поручиков // Современные тенденции развития науки и технологий. –  $2016. - N_2 11-3. - C. 49-51.$
- 28. Зарипов Ш.Г. Физические основы переноса влаги в древесине лиственнице при конвективной сушке / Ш.Г. Зарипов // Хвойные бореальной зоны. – 2012. – Т. 29. – № 3–4. – С. 361–365.
- 29. Захаров А.В. Перспективные направления совершенствования хранения товаров на складах учреждений УИС / А.В. Захаров // Материально-техническое обеспечение учреждений уголовно-исполнительной системы: современное состояние и перспективы развития. – Рязань, 2017. – С. 169– 176.
- 30. Звенигородский И.И. Временные и частотные характеристики динамической модели процесса кондиционирования воздуха в режиме охлаждения и осушения / И.И. Звенигородский, А.С. Жуков, А.П. Чабала // Вестник Воронежского государственного технического университета. – 2011. – Т.  $7. - N_2$  3. – C. 86–88.
- 31. Зиборов Д.М. Экономический эффект от применения перспективных промежуточных теплоносителей на мобильных предприятиях общественного питания / Д.М. Зиборов // Вестник Российского экономического университета им. ГВ Плеханова. – 2014. – № 9 (75). – С. 114–122.
- 32. Иванов С.И. Конденсационный осушитель воздуха в животноводческом помещении в зимнее время / С.И. Иванов и др. // Известия Великолукской государственной сельскохозяйственной академии. – 2015. – № 3. – С. 28– 31.
- 33. Иванова И.В. Постановка научных и учебных экспериментов с использованием ресурсов аддитивных технологий / И.В. Иванова, В.И. Калинина, А.Л. Кудрицкая // Прогрессивные технологии и процессы: сборник научных трудов III международной молодежной научно-практической конференции. Курск, 2016. – С. 101–103.
- 34. Игнатов С.Д. Моделирование системы автоматического управления влажностью при помощи пакета Stateflow / С.Д. Игнатов, М.В. Беркович // Инновационное лидерство строительной и транспортной отрасли глазами молодых ученых. – Омск, 2014. – С. 179–185.
- 35. Ильина Т.Н. Инновационные способы микроклиматической поддержки в помещениях крытых бассейнов / Т.Н. Ильина, О.В. Глебова, И.В. Небыльцова. – 2016. – № 8. – С. 113–116.
- 36. Ильясов Б.Г. Системный подход к исследованию многосвязных систем автоматического управления на основе частотных методов / Б.Г. Ильясов, Г.А. Саитова // Автоматика и телемеханика. – 2013. – № 3. – С. 173–191.
- 37. Иншакова А.С. Роль силикагеля в адсорбционной осушке воздуха / А.С. Иншакова, Е.С. Барыкина, В.В. Козлов // Аллея науки. – 2017. – Т. 4. – №  $15. - C. 17 - 25.$
- 38. Калайтанов В.В. CoDeSys инструментальный программный комплекс промышленной автоматизации / В.В. Калайтанов // Young. – 2019. – Т. 2. –  $\mathbb{N}_2$  $6. - C. 7-9.$
- 39. Кантеева А.Р. Использование 3D-принтеров: Возможности и перспективы А.Р. Кантеева, С. Сухорукова // Человек, общество и государство в современном мире. – Пенза, 2016. – С. 56–60.
- 40. Капля В.И. Расчет режима работы элемента Пельтье, используемого в качестве охладителя в модуле осушки проб воздуха / В.И. Капля и др. // Инженерный вестник Дона. – 2017. – Т. 45. – № 2 (45). – С. 70–76.
- 41. Картавцев К.В. Базовый уровень знаний для работы в среде программирования CoDeSys v2. 3 / К.В. Картавцев // Наука и современность. – 2013. –  $N<sub>2</sub> 25-2. - C. 32-38.$
- 42. Кизина О.А. Анализ современных методов и оборудования для сушки древесины / О.А. Кизина, А.Л. Адамович, Ю.Г. Грозберг // Вестник полоцкого государственного университета. Серия в. Промышленность. Прикладные науки. – 2011. – № 3. – С. 32–37.
- 43. Кирнос А.Е. Arduino как средство автоматизации сельского хозяйства / А.Е. Кирнос // Вестник Кыргызстана. – 2018. – № 1. – С. 275–279.
- 44. Кожаев А.А. К вопросу осушения и увлажнения воздуха на предприятиях различных отраслей промышленности / А.А. Кожаев // Донецкие чтения 2018: образование, наука, инновации, культура и вызовы современности. – Донецк, 2018. – С. 25–28.
- 45. Коморников П.М. Пути совершенствования методов консервации техники связи и АСУ на длительном хранении / П.М. Коморников и др. // Проблемы технического обеспечения войск в современных условиях: сборник научных трудов II межвузовской научно-практической конференции. Санкт-Петербург – 2017. – С. 291–293.
- 46. Крюков А.И. Разработка программно-аппаратного средства для измерения напряжения на базе микроконтроллера avr atmega2560 и ацп ad7819 / А.И. Крюков // XXII туполевские чтения (школа молодых ученых): сборник научных трудов международной молодежной научной конференции. Казань, 2015. – С. 684–686.
- 47. Кузнецов С.М. Обработка статистической информации / С.М. Кузнецов, В.Я. Ткаченко, Н.В. Холомеева // Научно-исследовательские публикации.  $-2014$ . – № 3 (7). – С. 1–10.
- 48. Курьянова Т.К. Энерго- и ресурсосберегающая сушка древесины / Т.К. Курьянова, А.Д. Платонов, А.В. Киселёва // Лесотехнический журнал. – 2014.  $-$  T. 4. –  $\mathbb{N}^{\circ}$  3 (15). – C. 199–205.
- 49. Кутилов В. Управление влажностью окружающей среды / В. Кутилов // Сантехника, отопление, кондиционирование. – 2011. – № 3. – С. 82–83.
- 50. Куцый Н.Н. Синтез системы управления многосвязным объектом с помощью генетического алгоритма на примере прямоточного котла / Н.Н. Куцый, Н.Д. Лукьянов // Научный вестник Новосибирского государственного технического университета. – 2014. –  $\mathbb{N}^2$  2. – С. 36–42.
- 51. Литвиненко А.М. Определение параметров управляющих устройств в сложных системах управления с использованием компьютерного моделирования в среде Matlab+Simulink / А.М. Литвиненко, Л.Б. Афанасьевский, А.Н. Горин, М.А. Чурсин // Вестник Воронежского государственного технического университета. – 2019. – Т. 15. – № 3. – С. 16–23.
- 52. Можаев Л. Системы вентиляции и осушения воздуха для бассейнов / Л. Можаев // Сантехника, Отопление, Кондиционирование. – 2010. – № 3. – С. 68–71.
- 53. Мусиенко А.Д. Программно-аппаратный комплекс для изучения устройств сопряжения с объектами в мехатронике с использованием технологии RS-485 на базе модулей серии ADAM-4000 / А.Д. Мусиенко, В.Д. Иванов // Обучение и воспитание: методики и практика 2016/2017 учебного года. – Новосибирск, 2017. – С. 43–51.
- <span id="page-137-0"></span>54. Нгуен В. В. Материалы к диссертации: проекты SciLab, исходный код, архивные данные результатов измерения переходных процессов и др. [Электронный ресурс] / Режим доступа: [https://drive.google.com/drive/folders/](https://drive.google.com/drive/folders/1EXUTeqLPHiS9a0Br4n_74qufMAMePAiQ?usp=sharing) [1EXUTeqLPHiS9a0Br4n\\_74qufMAMePAiQ?usp=sharing](https://drive.google.com/drive/folders/1EXUTeqLPHiS9a0Br4n_74qufMAMePAiQ?usp=sharing) (дата обращения: 06.02.2021).
- 55. Нгуен В.В. Автономизация каналов управления многомерными объектами на основе компенсаторов / В.В. Нгуен, С.Н. Пластунова // Сборник избранных статей по материалам научных конференций ГНИИ «Нацразвитие». – Санкт-Петербург, 2020. – С. 48–51.
- 56. Нгуен В.В. Применение метода наименьших квадратов и метода Лагранжа при обработке результатов эксперимента / В.В. Нгуен, С.С. Попов // Сборник избранных статей по материалам научных конференций ГНИИ «Нацразвитие». – Санкт-Петербург, 2020. – С. 51–53.
- 57. Нгуен В.В. Вычисление энергетически оптимальной температуры холодной панели в системе осушения / В.В. Нгуен, С.В. Прохоров // Автоматизированный электропривод и промышленная электроника: сборник научных трудов VIII всероссийской научно-практической конференции. –Новокузнецк, 2018. – С. 53–58.
- 58. Нгуен В.В. Экспериментальная установка исследования процессов осушением воздуха на базе Arduino и СоDeSys / В.В. Нгуен, А.Н. Устименко // Электронные средства и системы управления : Материалы докладов Международной научно-практической конференции, Томск, 2019 / Томский государственный университет систем управления и радиоэлектроники. – Томск, 2019. – № 1–2. – С. 87–91.
- 59. Нгуен В.В. Метод измерения влажности пиломатериала реализуемый на ПЛК / Нгуен Ван Выонг, А.А. Шилин, П.М. Момот // Известия Юго-Западного государственного университета. 2021;25(1) – С. 113–124.
- <span id="page-138-0"></span>60. Нгуен В. В. Свидетельство о государственной регистрации программы для ЭВМ № 2020660910. Операционная система для программируемого логического контроллера (ПЛК) на базе процессора STM32/ Шилин А. А, Кривошеин Ю. О., Прохоров С. В., Нгуен В. В. Заявка № 2020618110. Дата

поступления 30 июля 2020 г. Зарегистрировано в бюллетене 15 сентября 2020 г.

- <span id="page-139-0"></span>61. Нгуен В. В. Свидетельство о государственной регистрации программы для ЭВМ № 2021610420. Приложение для отображения технологических параметров на основе платформы Android для программируемого логического контроллера (ПЛК) на базе процессора STM32/ Шилин А. А, Кривошеин Ю. О. , Прохоров С. В., Нгуен В. В. Заявка № 2020667577. Дата поступления 28 декабря 2020 г. Зарегистрировано в бюллетене 14 января 2021 г.
- 62. Немова Д.В. Системы вентиляции в жилых зданиях как средство повышения энергоэффективности / Д.В. Немова // Строительство уникальных зданий и сооружений. – 2012. – № 3. – С. 83–86.
- 63. Никифоров С.О. Технология 2D- и 3D-печати, 3D-принтеры / С.О. Никифоров и др. // Вестник Бурятского научного центра Сибирского отделения Российской академии наук. – 2016. – № 4. – С. 156–163.
- 64. Новиков С.О. Возможности системы программирования CoDeSys при разработке программного обеспечения и проектировании микропроцессорных систем управления / С.О. Новиков // Энергетика. Известия высших учебных заведений и энергетических объединений СНГ. – 2009. – № 1. – С. 27–35.
- 65. Овчинников А.В. Обработка экспериментальных данных методом наименьших квадратов / А.В. Овчинников, Е.К. Красночуб, В.М. Бронштейн // Вестник Самарского государственного аэрокосмического универ-

ситета им. академика СП Королёва (национального исследовательского университета). – 2009. – № 3-1. – С. 178–187.

- 66. Окольнишников В.В. Использование имитационного стенда при разработке систем автоматизированного управления / В.В. Окольнишников // Проблемы информатики. – 2008. – № 1. – С. 75–79.
- 67. Осенин В.Н. Синтез распределенной следящей системы на основе метода АКОР / В.Н. Осенин // Вестник Саратовского государственного технического университета. – 2009. – Т. 1, № 1. – С. 88–94.
- 68. Относительная влажность воздуха при температуре определение с психрометром. URL: https://infotables.ru/fizika/308-otnositelnaya-vlazhnostvozdukha-znacheniya (дата обращения: 06.02.2021).
- 69. Охрем В.Г. Термоэлектрическое охлаждение с помощью эффекта Пельтье / В.Г. Охрем // Прикладная физика. – 2011. – № 5. – С. 123–126.
- 70. Перевощиков Ф.В. Построение системы управления сушильной установки на базе математической модели / Ф.В. Перевощиков, Н.В. Выонг // Современные проблемы машиностроения: сборник научных трудов XII Международной научно-технической конференции, г. Томск, 28 октября – 1 ноября 2019 г. – Томск, 2019. – С. 112–117.
- 71. Пономаренко В.И. Использование платформы Arduino в измерениях и физическом эксперименте / В.И. Пономаренко, А.С. Караваев // Известия высших учебных заведений. Прикладная нелинейная динамика. – 2014. – Т. 22, № 4. – С. 77–90.
- 72. Прохоров С.В. Методика постановки эксперимента в среде CoDeSys на примере системы управления вентиляцией / С.В. Прохоров, В.В. Нгуен, А.А. Шилин и др. // Доклады Томского государственного университета систем управления и радиоэлектроники. – 2019. – Т. 22. – № 4. – С. 109–115.
- 73. Скуратов Н.В. Лабораторный стенд для исследования влагообмена капиллярно-пористых тел / Н.В. Скуратов, И.В. Сапожников, Д.А.Самойленко // Современный физический практикум. – 2016. – № 14. – С. 186–189.
- 74. Сотникова О.А. Расчет экономической эффективности применения конденсационных теплообменных устройств теплогенерирующих установок / О.А. Сотникова, Н.А. Петрикеева // Научный вестник Воронежского государственного архитектурно-строительного университета. Строительство и архитектура. – 2008. – № 1. – С. 113–117.
- 75. Тараник В.А. Применение интерполяционного многочлена Лагранжа для функций со многими переменными / В.А. Тараник // ScienceRise. – 2015. –  $\mathcal{N}$  8 (2). – C. 69–76.
- 76. Титова Е.М. Анализ эффективности систем кондиционирования с секцией осушения воздуха / Е.М. Титова, О.В. Аверьянова // Инженерно-строительный журнал. – 2011. – № 1. – С. 46–52.
- 77. Тихомиров Д.А. Обоснование параметров термоэлектрической установки для осушения воздуха в сельскохозяйственных помещениях / Д.А. Тихомиров и др. // Вестник Алтайского государственного аграрного университета. – 2019. – № 5 (175). – С. 159–164.
- 78. Тихомиров Д.А. Расчетно-экспериментальные исследования фазового перехода воды в инновационной термоэлектрической установке / Д.А. Тихомиров, С.С. Трунов, И.Г. Ершова, Н.Г. Ламонов, Д.В. Поручиков // Электротехнологии и электрооборудование в АПК. – 2019. – № 3 (36). – С. 28– 34.
- 79. Торгаев С.Н. Осушитель воздуха на элементе Пельтье / С.Н. Торгаев и др. // Вестник науки Сибири. – 2015. – Спецвыпуск. – С. 173–181.
- 80. Торопыгина И.В. Исследование элемента пельтье и его практическое применение / И.В. Торопыгина, Т.В. Янковская // Россия молодая: Сборник материалов IX Всероссийской научно-практической конференции молодых ученых с международным участием, Кемерово, 2017. – Кемерово,  $2017. - C. 1 - 5.$
- 81. Трунов С.С. Термоэлектрическое осушение воздуха в сельскохозяйственных помещениях / С.С. Трунов, Д.А. Тихомиров // Наука в центральной России. – 2018. – № 2 (32). – С. 51–59.
- 82. Трунов С.С. Методика расчета термоэлектрической установки для осушения воздуха / С.С. Трунов, Д.А. Тихомиров, Н.Г. Ламонов // Инновации в сельском хозяйстве. – 2019. – № 3. – С. 261–271.
- 83. Трунов С.С. Термоэлектрическая установка осушения воздуха помещений сельскохозяйственного назначения / С.С. Трунов, Д.А. Тихомиров, Н.Г. Ламонов // Агротехника и энергообеспечение. – 2019. – № 2. – С. 27–35.
- 84. Филимонов А.Б. Автономизация каналов управления многомерными объектами на основе формализма линейно-квадратичной оптимизации / А.Б.

Филимонов, Н.Б. Филимонов // Автометрия. – 2017. – Т. 53. – № 4. – С. 35–43.

- 85. Хандожко В.А. Система управления влажностью в сушильной камере на базе приборов фирмы «ОВЕН» / В.А. Хандожко, В.П. Матлахов, С.М. Копыткин // Современные инструментальные системы, информационные технологии и инновации: сборник научных трудов XI Международной научно-практической конференции: в 4-х томах. Курск – 2014. – С. 270– 275.
- 86. Хмельнюк М.Г. Современные технологии осушения воздуха / М.Г. Хмельнюк, Д.И. Важинский, Н.В. Жихарева // Холодильна техніка та технологія.  $-2014. - N_2 3. - C. 15-21.$
- 87. Чепурин Г.В. Сухое хранение, как защита от коррозии / Г.В. Чепурин, Ю.В. Бронза // Сантехника, отопление, кондиционирование. – 2013. – № 12. – С. 80–84.
- 88. Черепанов П.Ю. Технология быстрого прототипирования с применением 3d принтера / П.Ю. Черепанов // Современные инновации: достижения и перспективы III тысячелетия: сборник научных трудов VII международной научно-практической конференции. Москва – 2017. – С. 19–21
- 89. Черников А.В. Моделирование подсистемы создания влажности и поддержания влажности при изменении внешних климатических параметров глобальной системы управления климатом / А.В. Черников // Современные наукоемкие технологии. – 2009. – № 11. – С. 98–105.
- 90. Шевцов А.А. Моделирование процесса конденсации влаги из влажного воздуха на охлаждающей поверхности испарителя теплонасосной установки / А.А. Шевцов и др. // Хранение и переработка сельхозсырья. – 2005. – № 4. – С. 24–26.
- 91. Шилин А.А. Стабилизация температуры в рекуператоре вентиляционной установки с использованием регулируемого электропривода насоса промежуточного теплоносителя / А.А. Шилин, В.Г. Букреев, С.В. Прохоров, В.В. Нгуен // Известия высших учебных заведений. Электромеханика. – 2020. – Т. 63. –  $\mathbb{N}$  2–3. – С. 24–29.
- 92. Патент РФ на изобретение № 2718357 C1 СПК F24F 5/00. Климатическая камера / Шилин А.А., Прохоров С.В., Нгуен В. В. – заявл. 24.10.2019. – опубл. 02.04.2020. – Бюл. № 10.
- 93. Abbott P.F. The estimation of humidity parameters / P.F. Abbott, R.C.Tabony // Meteorological Magazine. – 1985. – V. 114. – № 1351. – P. 49–56.
- 94. Abualhamayel H.I. A method of obtaining fresh water from the humid atmosphere / H.I. Abualhamayel, P. Gandhidasan // Desalination. – 1997. – V.  $113. - N_2 1. - P. 51-63.$
- 95. Alduchov O.A. Improved Magnus form approximation of saturation vapor pressure / O.A. Alduchov, R.E. Eskridge // Journal of Applied Meteorology. –  $1996. - V. 35. - N<sub>2</sub> 4. - P. 601-609.$
- 96. Al-Farayedhi A.A. Condensate as a water source from vapor compression systems in hot and humid regions / A.A. Al-Farayedhi, N.I. Ibrahim, P. Gandhidasan // Desalination. – 2014. – V. 349. – P. 60–67.
- 97. Al-Madhhachi H. Key factors affecting the water production in a thermoelectric distillation system / H. Al-Madhhachi, G. Min // Energy conversion and management. – 2018. – V. 165. – P. 459–464.
- 98. Alnaser W.E. Use of condensed water vapour from the atmosphere for irrigation in Bahrain / Alnaser W.E., Barakat A. // Applied Energy. – 2000. – V. 65. –  $N_2$  1–4. – P. 3–18.
- 99. Anbarasu T. Vapour compression refrigeration system generating fresh water from humidity in the air / T. Anbarasu, S. Pavithra. // IET Conference Publications. – 2011. – V. 2011. – № 583. – P. 75–79.
- 100. Arif-uz-Zaman M. A novel dehumidification technique using electric field / M. Arif-uz-Zaman et al. // IEEE Transactions on Industry Applications. – 1996. – V.  $32. - N_2 1. - P. 36-40.$
- 101. Buck A.L. New equations for computing vapor pressure and enhancement factor / A.L. Buck // Journal of applied meteorology. – 1981. – V. 20. – № 12. – P. 1527–1532.
- 102. Campen J.B. SE Structures and Environment: Dehumidification in Greenhouses by Condensation on Finned Pipes / J.B. Campen, G.P. Bot // Biosystems Engineering. – 2002. – V. 82. – № 2. – P. 177–185.
- 103. Chaisrichonlathan P. Prototype of forced air cooling system for dehumidifying of orchid cut-flowers / P. Chaisrichonlathan, C. Chavapradit // I International Symposium on Tropical and Subtropical Ornamentals 1167, Pathumthani, 2016. – Pathumthani, 2016. – P. 387–392.

104. Da Silva D.O. Air Dehumidifier Controlled by Arduino Using Peltier / D.O. da Silva et al. // World Conference on Information Systems and Technologies, Madeira, 2017. – Cham : Springer, 2017. – С. 367–376.

- 105. Dumitran L.M. Experimental study of air dehumidification in an electrostatic wire-cylinder condenser / L.M. Dumitran, D.C. Oancea, G.E. Dumitran // 10th International Symposium on Advanced Topics in Electrical Engineering (ATEE), Bucharest, 2017. – Bucharest, 2017. – С. 440–443.
- 106. Eldeen A.S. Outdoor Active Water-Harvesting and Dehumidification System / A.S. Eldeen, W. Shehieb, M. Mir // IEEE 10th Annual Information Technology, Electronics and Mobile Communication Conference, Vancouver, 2019. – Vancouver, 2019. – С. 0297–0302.
- 107. Eslami M. Thermal analysis and optimization of a system for water harvesting from humid air using thermoelectric coolers / M. Eslami, F. Tajeddini, N. Etaati // Energy conversion and management.  $-2018$ .  $- V$ . 174.  $- P$ . 417–429.
- 108. Fredriksson M. Artifacts in electrical measurements on wood caused by nonuniform moisture distributions / M. Fredriksson, E.E. Thybring, S.L. Zelinka // Holzforschung. – 2020. – V. 1. – P. 1–9.
- 109. Gumruk S. Experimental investigation of spray dehumidification process in moist air / S. Gumruk, M.K. Aktas, F. Kasap // International Communications in Heat and Mass Transfer. – 2018. – V. 97. – P. 163–171.
- 110. Guo C. Development of model based on condensation area ratio and effect on heat transfer capacity of indirect evaporative cooling / C. Guo et al. // Applied Thermal Engineering. – 2020. – V. 164. – P. 114557.
- 111. Gupta R. Arduino based temperature and humidity control for condensation on wettability engineered surfaces / R. Gupta et al. // Emerging Trends in Electronic Devices and Computational Techniques (EDCT). IEEE, Kolkata, 2018. – Kolkata, 2018. – P. 1–6.
- 112. Habeebullah B.A. Potential use of evaporator coils for water extraction in hot and humid areas / B.A. Habeebullah // Desalination.  $-2009. -V. 237. -N<sub>2</sub> 1-3.$  $- P. 330 - 345.$
- 113. Hamla H. A modified direct torque control with minimum torque ripple and constant switching frequency for induction motor drives / H. Hamla, L. Rahmani, N. Belhaouchet // International Transactions on Electrical Energy Systems.  $-2019. - V. 29. - N_2 12. - P. e12120.$
- 114. Han J. Dehumidification Requirement for a Greenhouse Located in a Cold Region / J. Han et al. // Applied engineering in agriculture.  $-2015. -V. 31. \mathbb{N}^{\circ}$  2. – P. 291–300.
- 115. Han N. Performance evaluation of 3D printed miniature electromagnetic energy harvesters driven by air flow / N. Han et al. // Applied energy. – 2016. – V. 178.  $- P. 672 - 680.$
- 116. Hassaan-Younis M. Energy efficient, peltier based portable cabinet cooling system for vaccine cold chain / M. Hassaan-Younis, H. Ur-Rashid // International Conference on Power Generation Systems and Renewable Energy Technologies (PGSRET). IEEE, Faisal Masjid CampusIslamabad, 2018. – Faisal Masjid CampusIslamabad, 2018. – P. 1–4.
- 117. Hirayama Y. Dehumidifying chilled radiator system for hot and humid climates / Y. Hirayama, W.J. Batty // Energy and buildings.  $-1999 - V. 30 N_2$  2. – P. 203–210.
- 118. Hirbodi K. Experimental investigation of natural dehumidification over an annular finned-tube / K. Hirbodi, M. Yaghoubi // Experimental Thermal and Fluid Science. – 2014. – V. 57. – P. 128–144.
- 119. Hirbodi K. Flow structure of natural dehumidification over a horizontal finnedtube / K. Hirbodi, M. Yaghoubi // Heat and Mass Transfer. – 2016. – V. 52. –  $N<sub>2</sub> 8. - P. 1455 - 1468.$
- 120. Hua Y. Experimental investigation of operation characteristics of a thermoelectric dehumidifier / Y. Hua et al. // Third International Conference on Knowledge Discovery and Data Mining. IEEE, Phuket, 2010. – Phuket, 2010. – P. 163–166.
- 121. Im D.H. Study on the Design of a New Heatsink Cooling System for Thermoelectric Dehumidifier / D.H. Im et al. // International Journal of Precision Engineering and Manufacturing.  $-2020$ . – V. 21. – No 1. – P. 75–80.
- 122. Iskrenović P.S. Thermostat with Peltier element and microcontroller as a driver / P.S. Iskrenović et al. // Measurement. – 2019. – V. 137. – P. 470–476.
- 123. James W.L. Electric moisture meters for wood / W.L. James. Madison: US Dept. of Agriculture, Forest Service, Forest Products Laboratory, 1963. – V. 8.  $-17$  p.
- 124. Joshi V.P. Experimental investigations on a portable fresh water generator using a thermoelectric cooler / V.P. Joshi et al. // Energy Procedia. – 2017. – V. 109. – P. 161–166.
- 125. Kang M. Simulation and analysis of squirrel cage induction machines under rotor internal faults / M. Kang, J. Huang // International Conference on Electrical Machines and Systems. IEEE, Nanjing, 2005. – Nanjing, 2005. – V. 3. – P. 2023–2027.
- 126. Kang Z. Energy-saving analysis of cold and heat recovery of the full fresh air dehumidifier / Z. Kang et al. // Procedia Engineering. – 2017. – V. 205. – P. 4117–4121.
- 127. Kempkes F. Heating and dehumidification in production greenhouses at northern latitudes: Energy use / F. Kempkes et al. // III International Symposium on Organic Greenhouse Horticulture 1164, Izmir, 2016. – Izmir, 2016. – P. 445–452.
- 128. Khalil A. Dehumidification of atmospheric air as a potential source of fresh water in the UAE / A. Khalil // Desalination. – 1993. – V. 93. –  $N_2$  1–3. – P. 587–596.
- 129. Kim J. Optimal cold sink temperature for thermoelectric dehumidifiers / J. Kim et al. // Journal of Mechanical Science and Technology. – 2018. – V. 32. –  $\mathbb{N}^2$  2.  $- P. 885 - 895.$
- 130. Koca A. Experimental investigation of heat transfer and dehumidifying performance of novel condensing panel / A. Koca, Ş.Ö. Atayılmaz // Energy and Buildings. – 2016. – V. 129. – P. 120–137.
- 131. Korobiichuk I. Remote control of nonlinear motion for mechatronic machine by means of CoDeSys compatible industrial controller / I. Korobiichuk, O. Dobrzhansky, M. Kachniarz // Tehnicki Vjesnik-Technical Gazette. – 2017. – V. 24. – № 6. – P. 1661–1667
- 132. Li Z. Analysis on the ideal energy efficiency of dehumidification process from buildings / Z. Li et al. // Energy and buildings.  $-2010$ .  $-$  V. 42.  $-$  No 11.  $-$ P. 2014–2020.
- 133. Lineykin S. Modeling and analysis of thermoelectric modules / S. Lineykin, S. Ben-Yaakov // IEEE Transactions on Industry Applications. – 2007. – V. 43. –  $N<sub>2</sub>$  2. – P. 505-512.
- 134. Lirola J.M. A review on experimental research using scale models for buildings: Application and methodologies / J.M. Lirola et al. // Energy and Buildings. – 2017. – V. 142. – P. 72–110.
- 135. Louis L. Working principle of Arduino and using it / L. Louis // International Journal of Control, Automation, Communication and Systems (IJCACS). –  $2016. - V. 1. - N<sub>2</sub> 2. - P. 21-29.$
- 136. Lugovkin V.V. Simulation of automatic control system for blast-furnace stove / V.V. Lugovkin, V.A. Goltsev, S.Y Zhuravlev. // International Russian Automation Conference (RusAutoCon). IEEE, Sochi, 2018. – Sochi, 2018. – P. 1–4.
- 137. Lynch C.T. CRC Handbook of Materials Science: Material Composites and Refractory Materials / C.T. Lynch. – Ohio: CRC press, 2020. – V. 2. – 654 p.
- 138. Magnus G. Versuche über die Spannkräfte des Wasserdampfs //Annalen der Physik. – 1844. – T. 137. –  $N_2$ . 2. – C. 225-247.
- 139. Milani D. Evaluation of using thermoelectric coolers in a dehumidification system to generate freshwater from ambient air / D. Milani et al. // Chemical Engineering Science. – 2011. – V. 66. –  $\mathbb{N}$  12. – P. 2491–2501.
- 140. Monel M.A.M. Heat sink design of Thermoelectric Module for cooling system / M.A.M. Monel, M.M. Kamal, M.H. Omar // 6th IEEE International Conference on Control System, Computing and Engineering (ICCSCE). IEEE, Penang, 2016. – Penang, 2016. – P. 184–188.
- 141. Osintsev K.V. Methods for improving energy efficiency of air handling unit using factor analysis of data / K.V. Osintsev, I.S. Prikhodko, M.I. Zavyalova // IOP Conference Series: Earth and Environmental Science. – 2018. – P. 052019– 052019.
- 142. Ouazia B. Performance Testing of a Residential Motorless Air Exchanger System / B. Ouazia et al. // International Journal of Ventilation. – 2015. – V. 14.  $-$  No 3. – P. 219–230.
- 143. Oueslati A. Performance analysis of a new humid air dehumidifier / A. Oueslati, A. Megriche // Energy Procedia. – 2017. – V. 119. – P. 453–465.
- 144. Pacak A. Analysis of power demand calculation for freeze prevention methods of counter-flow heat exchangers used in energy recovery from exhaust air / A. Pacak et al. // International Journal of Heat and Mass Transfer. – 2019. – V. 133. – P. 842–860.
- 145. Perevoshchikov F.P. Identification of Mathematical Model of Drying Unit / F..P Perevoshchikov, N.V. Vuong, A.K. Shabo, A.A. Shilin // IOP Conference Series: Materials Science and Engineering. – IOP Publishing, 2020. – V. 795. – № 1. – P. 012021.
- 146. Porsani R.N. 3D Printing as Tool for Guiding Product Design: A Teaching Experience in the Ergonomics Course / R.N. Porsani et al. // International Conference on Applied Human Factors and Ergonomics, Washington, 2019. – Cham : Springer, 2019. – P. 308–317.
- 147. Rakkwamsuk P. An experimental investigation on the performance of a thermoelectric dehumidification system / P. Rakkwamsuk et al. // Journal of Mechanical Engineering and Sciences. – 2018. – V. 12. – № 4. – P. 4117–4126.
- 148. Richter A.J. Development of a compact stand-alone esophageal pressure measurement device / A.J. Richter et al. // Current Directions in Biomedical Engineering. – 2018. – V. 4. –  $\mathcal{N}$  1. – P. 355–358.
- 149. Rzońca D. CPDev engineering environment for control programming / D. Rzońca et al. // Polish Control Conference, Krakow, 2017. – Cham : Springer, 2017. – P. 303–314.
- 150. Shang Y. Air dehumidification by membrane with cold water for manned spacecraft environmental control / Y. Shang et al. // MATEC Web of Conferences. EDP Sciences, Beijing, 2017. – Beijing, 2017. – V. 114. – P. 02011.
- 151. Shilin A.A. Linearization of a heat-transfer system model with approximation of transport time delay / A.A. Shilin, V.G. Bukreev // Thermal Engineering. –  $2014. - V. 61. - N<sub>2</sub> 10. - P. 741-746.$
- 152. Shilin A.A. Simplifying the model of a complex heat-transfer system for solving the relay control problem / A.A. Shilin, V.G. Bukreev // Thermal Engineering. – 2014. – V. 61. – № 9. – P. 671–678.
- 153. Smith K.M. Development of a plastic rotary heat exchanger for room-based ventilation in existing apartments / K.M. Smith, S. Svendsen // Energy and Buildings. – 2015. – V. 107. – P. 1–10.
- 154. Thomas A.V. Y. Dehumidification heat transfer on copper surfaces / A.V. Thomas, N. Koratkar, Y. Peles // International journal of heat and mass transfer.  $-2012. - V. 55. - N<sub>2</sub> 25-26. - P. 7858-7864.$
- 155. Tignibidin A.V. Additive technologies for prototyping. Control of geometrical characteristics of abs plastic details for determining the original print sizes / A.V. Tignibidin, S.V. Takayuk // Journal of Physics: Conference Series. IOP Publishing,  $2019. - V. 1210. - N<sub>2</sub> 1. - P. 012140.$
- 156. Vián J.G. Numerical modelling and a design of a thermoelectric dehumidifier / J.G. Vián, D. Astrain, M. Domınguez // Applied Thermal Engineering. – 2002.  $-V. 22. - N<sub>2</sub> 4. - P. 407-422.$
- 157. Vyatkin V. Function blocks for embedded and distributed control systems design / V. Vyatkin. – New Zealand : ISA,  $2011. - 260$  p.
- 158. Wexler A. Vapor pressure formulation for water in range 0 to 100 C. A revision / A. Wexler // J. Res. Natl. Bur. Stand. A. – 1976. – V. 80. – P. 775–785.
- 159. Wikramanayake E. Atmospheric Water Harvesting Systems for Utilization of Waste Natural Gas From Oilfields and Landfills / E. Wikramanayake, O. Ozkan, V. Bahadur // ASME 2017 Heat Transfer Summer Conference, Bellevue, 2017. – Bellevue: American Society of Mechanical Engineers Digital Collection, 2017. – P. 1–7.
- 160. Wood moisture meter. URL : https://woodgears.ca/lumber/moisture\_meter.html (дата обращения 06.02.2021).
- 161. Yebi A. Estimation and predictive control of a parallel evaporator diesel engine waste heat recovery system / A. Yebi et al. // IEEE Transactions on Control Systems Technology. – 2017. – V. 27. – № 1. – P. 282–295.
- 162. Zarrella A. Radiant floor cooling coupled with dehumidification systems in residential buildings: A simulation-based analysis / A. Zarrella, M. de Carli, C. Peretti // Energy conversion and management.  $-2014$ .  $- V. 85. - P. 254-263$ .
- 163. Zhang L.Z. Thermodynamic modeling of a novel air dehumidification system / L.Z. Zhang et al. // Energy and Buildings.  $-2005. - V. 37. - N_2 3. - P. 279-$ 286.

## **Приложение 1. Акт внедрения**

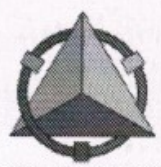

## Общество с ограниченной ответственностью **"НПО ВЭСТ"**

ООО "НПО ВЭСТ", 634009, Томская область, г. Томск, ул. Мельничная, дом 45А, пом. Ц001 тел.: (3822) 400-733 факс: (3822) 400-887 e-mail:info@npowest.tom.ru, www.npowest.ru

ИНН/КПП 7020032645/701701001 P/cy. 40702810600000010775 Филиал Банка ГПБ (АО) в г. Томске К/сч. 30101810800000000758 БИК 046902758

Директор ООО «НПО ВЭСТ»

Кривошеин Ю.О.

" 17 " марта 2021 г.

CWS

## **AKT**

о внедрении результатов диссертационной работы аспиранта Национального исследовательского Томского политехнического университета

Нгуен Ван Выонг

Комиссия в составе:

председатель Кривошеин Юрий Олегович, директор ООО «НПО ВЭСТ».

члены комиссии: Столяров Андрей Викторович, инж программист: Прохоров Сергей Валерьевич нач. конструкторского отдела.

составили настоящий акт о том, что результаты научно исследовательской квалификационной работы представленной на соискание учёной степени кандидата технических наук, использованы в программном обеспечении программно-логического контроллера (ПЛК) ВЭСТ-02 и ВЭСТ-03, выпускаемого нашим предприятием серийно.

- 1. Операционная система ПЛК реализована на ядре микропроцессора STM32f103, которая обладает минимальными требованиями к микропроцессору, что позволяет выпускать на рынок недорогой контроллер.
- $2.$ В состав библиотеки ПЛК включены алгоритмы управления двухканальной системы осушения и вентиляции, разработанные аспирантом, обладающие робастными свойствами для объектов с широким изменением коэффициентов передачи по четырём контурам.
- В ПЛК реализованы средства, позволяющие выполнять научные эксперименты по заданным  $3.$ сценариями и передавать накопленные измеренные временные ряды через средства связи согласно протокола ModBuss.
- $4.$ Разработанные аспирантом математические модели в среде SciLab, позволяют исправить большинство ошибок, возникших в процессе формирования FBD и SFC программ контроллера.

Реализация вышеуказанных научных решений и разработанного программного обеспечения позволило:

- снизить себестоимость ПЛК примерно в 1,5 раза:
- участвовать в проектах сложных комплексных системах автоматического управления с обеспечением всех уровней SCADA систем;
- значительно снизить затраты на настройку и обслуживание систем автоматики вентиляции и осушения, в удалённом режиме, без снижения качества обслуживания.

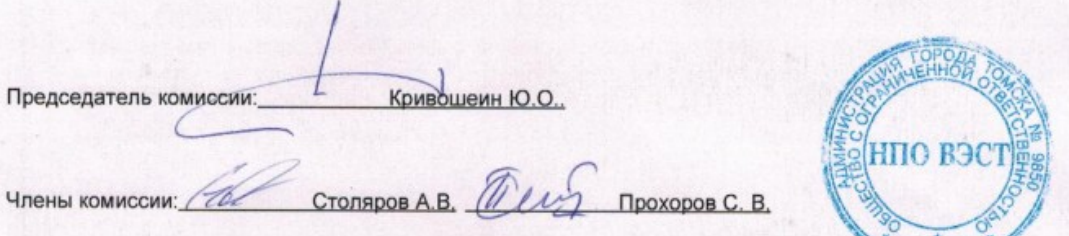

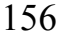

Приложение 2. Программа обеспечения связи Arduino и WinPLC CoDeSys

```
PROGRAM west
VAR
    handle: DWORD :=INVALID_HANDLE ;
    brslt: BOOL;
    CmSetings: COMSETTINGS;
    trArr: ARRAY [0..16] OF BYTE;
    trlen: DWORD;
    rclen: DWORD;
    scrc16: WORD;
    i: BYTE;
    pwm: WORD;
    rscrc16: WORD;
END_VAR
F handle = INVALID_HANDLE THEN
    CmSetings.Port :=COM3;
    CmSetings.dwBaudRate :=9600;
    CmSetings.byStopBits :=1;
    CmSetings.byParity :=0;
    CmSetings.dwTimeout :=200;
    CmSetings.dwScan :=0;
    handle :=SysComOpen(3);
    IF handle <> INVALID_HANDLE THEN
        brslt :=SysComSetSettings(handle, ADR(CmSetings));
    END_IF
ELSE
    trArr[0] := 1;trArr[1] := 65;trArr[6] := 0;FOR i:=0 TO 3 DO
        IF gDo[i] THEN
            trArr[6] := trArr[6] OR SHL(BYTE#1,i);END_IF
    END_FOR
    FOR i:=0 TO 3 DO
        pwm := g_Ao[i];IF pwm > 255 THEN
```

```
pwm :=255;
        END_IF
        trArr[i+2] := WORD TO BYTE(pwm);
    END_FOR
    scrc16 := Crc16(ADR(trArr), 7);trArr[7] := WORD TO BYTE (srcc16 AND 255); (* 65 *)trArr[8] := WORD TO BYTE (SHR(scrc16,8) AND 255); (* 246 *)
    trlen := SysComWrite(handle, ADR(trArr), 9, 200);
    rclen := SysComRead(handle, ADR(rcArr), 21, 1000);
    rscrc16 := Crc16(ADR(rcArr), 21);
    IF rclen = 21 AND rscrc16 = \theta THEN
        FOR i:=0 TO 7 DO
            gAi[i] := (rCArr[2+2*t] + 256 * rCArr[3+2*t] );END_FOR
        FOR i:=0 TO 7 DO
            gBi[i]:= (rcArr[18] AND (SHL(BYTE#1,i) )) <> 0;
        END_FOR
    ELSE
        SysComRead(handle, ADR(rcArr), 21, 1000);
    END_IF
END_IF
FUNCTION Crc16 : WORD
VAR_INPUT
    bf: POINTER TO ARRAY [0..31] OF BYTE;
    lnn: BYTE;
END_VAR
VAR
    i: BYTE;
    cb: BYTE;
END_VAR
Crc16 := 16#FFFF;
FOR i:=0 TO (lnn-1) DO
    cb := bf^{\wedge}[i];Crc16 := crc16update(Crc16, cb);
END_FOR;
```
FUNCTION crc16update : WORD

```
VAR_INPUT
    iCrc16: WORD;
    a: BYTE;
END_VAR
VAR
    i: BYTE;
END_VAR
crc16update := ((iCrc16 XOR a ) AND 255) + (16#FF00 AND iCrc16);
FOR i:=0 TO 7 DO
    IF (crc16update AND 1) = 1 THEN
       crc16update := SHR(crc16update,1 ) XOR 16#A001;
    ELSE
        crc16update := SHR(crc16update,1 );
    END_IF
END_FOR;
```